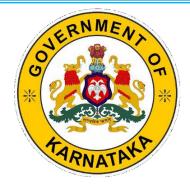

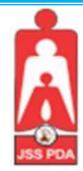

GOVERNMENT OF KARNATAKA DEPARTMENT OF COLLEGIATE AND TECHNICAL EDUCATION BENGALURU JSS MAHAVIDYAPEETHA JSS POLYTECHNIC FOR THE DIFFERENTLY ABLED (AUTONOMOUS) MYSURU

# PROGRAM: COMMERCIAL PRACTICE (Accredited by NBA) C-21 Curriculum of Fifth W.E.F. 2023-2024

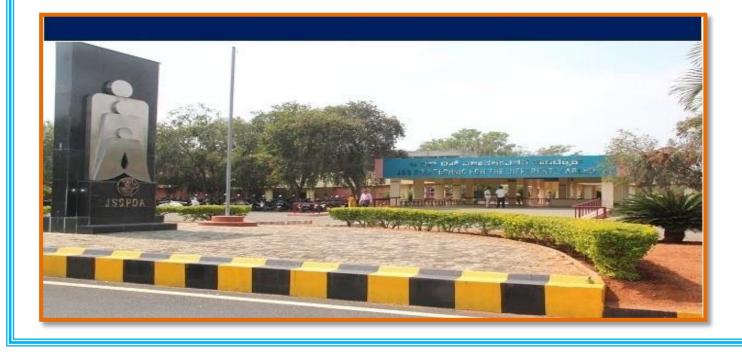

### Government of Karnataka Department of Collegiate & Technical Education JSS POLYTECHNIC FOR THE DIFFERENTLY ABLED (AUTONOMOUS)

(Aided by the Govt. of Karnataka and Approved by AICTE, New Delhi)  $MYSURU - 570\ 006$ 

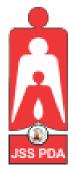

# C-21 CURRICULUM AND SCHEME OF EXAMINATION

### UNDER SEMESTER SYSTEM BASED ON CHOICE-BASED CREDIT SYSTEM (CBCS)

Placed before Polytechnic Academic Board Meeting held on 26-05-2023 for Approval

# FIFTH

### **PROGRAM NAME:**

DIPLOMA IN COMMERCIAL PRACTICE (Accredited by NBA)

PROGRAM CODE: 25

W.E.F. 2023-2024

#### <u>CURRICULUM STRUCTURE</u>

V Semester Scheme of Studies - Diploma in Commercial Practice-C-21

|                         |                                                                        |                                                                        |             | v Semester Scheme of Studies -                  | <b>r</b> |                     |         |               |         |          |             |          |                        |                        |     |                     |          |               |                                                    |                               |                     |           |  |    |         |     |                          |                   |             |          |      |
|-------------------------|------------------------------------------------------------------------|------------------------------------------------------------------------|-------------|-------------------------------------------------|----------|---------------------|---------|---------------|---------|----------|-------------|----------|------------------------|------------------------|-----|---------------------|----------|---------------|----------------------------------------------------|-------------------------------|---------------------|-----------|--|----|---------|-----|--------------------------|-------------------|-------------|----------|------|
| Pathway                 | Category /Teaching<br>Department                                       | Sl.<br>No.                                                             | Course Code | Pathway Title                                   |          |                     |         |               |         |          |             |          |                        |                        |     | Iours pe<br>Semeste |          | Total contact | Credits                                            |                               | IE<br>arks          | SE<br>Mai |  | Το | otal Ma | rks | Min Marks<br>for Passing | Assigned<br>Grade | Grade point | SGPA and | CGPA |
| [                       | Course Ca<br>De                                                        |                                                                        |             |                                                 | L        | Т                   | Р       | $T_0$         |         | Max      | Min         | I        | Max                    | Mi                     | n   |                     |          |               |                                                    |                               |                     |           |  |    |         |     |                          |                   |             |          |      |
|                         |                                                                        |                                                                        |             |                                                 |          | Com                 | pulsory | y Course      | s       |          |             |          |                        |                        |     |                     |          |               |                                                    |                               |                     |           |  |    |         |     |                          |                   |             |          |      |
| rse                     | thand.                                                                 | Teg         1         2551         Principles and Practice of Auditing |             | 38                                              | 14       | 28                  | 80      | 4             | 50      | 20       | 50          | 0        | 2                      | 0                      | 100 | 40                  |          |               |                                                    |                               |                     |           |  |    |         |     |                          |                   |             |          |      |
| y Cou                   | ce / Shor                                                              | 2                                                                      | 2552        | English Shorthand – V * (Speed -120 WPM)        | 38       | 14                  | 28      | 80            | 4       | 50       | 20          | 50       | 0                      | 20                     | )   | 100                 | 40       |               |                                                    | PA &                          | GPA                 |           |  |    |         |     |                          |                   |             |          |      |
| Compulsory Course       | Commerce / Shorthand                                                   | 3                                                                      | 2553        | Indian Financial System                         | 38       | 14                  | 28      | 80            | 4       | 50       | 20          | 51       | 0                      | 20                     | )   | 100                 | 40       |               |                                                    | Both SG                       | CGPA                |           |  |    |         |     |                          |                   |             |          |      |
| Com                     | 0                                                                      | 4                                                                      | 2554        | English Shorthand –VI * (Elaboration - 120 WPM) | 38       | 14                  | 28      | 80            | 4       | 50       | 20          | 50       | 0                      | 20                     | )   | 100                 | 40       |               |                                                    |                               |                     |           |  |    |         |     |                          |                   |             |          |      |
|                         |                                                                        | 11                                                                     |             | Speci                                           | al Path  | nways (A            | ny one  | Pathwa        | y to b  | e select | ted)        | <u> </u> |                        | <u> </u>               |     |                     | <u> </u> | 1             |                                                    |                               |                     |           |  |    |         |     |                          |                   |             |          |      |
| Specialization Pathways | Course Category<br>/Teaching<br>Department                             | Sl.<br>No.                                                             | Course Code | Pathway Title                                   |          | Iours pe<br>Semeste |         | Total Contact | Credits |          | CIE<br>arks |          | Marks<br>arks<br>eory) | SEE M<br>Mai<br>( Prac | rks | Total Marks         | for SEE  | Total Marks   | Min Marks<br>for Passing (Including<br>CIE Marks ) | Assigned Grade<br>Grade Point | SGPA andCGPA        |           |  |    |         |     |                          |                   |             |          |      |
| ion                     | C                                                                      |                                                                        |             |                                                 | L        | Т                   | Р       | Tot           | 0       | Max      | Min         | Max      | Min                    | Max                    | Min | Max                 | Min      |               | for                                                | SG                            | х<br>Х              |           |  |    |         |     |                          |                   |             |          |      |
| ializat                 | ed to<br>ne of<br>ation<br>s                                           | 5                                                                      | 2555        | Finance and Taxation                            | 80       | 32                  | 96      | 208           | 10      | 120      | 48          | 40       | 16                     | 40                     | 16  | 80                  | 32       | 200           | 80                                                 |                               | A&                  |           |  |    |         |     |                          |                   |             |          |      |
| Speci                   | Students need to<br>select anyone of<br>the specialization<br>pathways | 6                                                                      | 2556        | Cost and Management Accounts                    | 80       | 32                  | 96      | 208           | 10      | 120      | 48          | 40       | 16                     | 40                     | 16  | 80                  | 32       | 200           | 80                                                 |                               | Both SGPA &<br>CGPA |           |  |    |         |     |                          |                   |             |          |      |
|                         | Stuc<br>sele<br>the s                                                  | 7                                                                      | 2557        | Business Law and Practice                       | 80       | 32                  | 96      | 208           | 10      | 120      | 48          | 40       | 16                     | 40                     | 16  | 80                  | 32       | 200           | 80                                                 |                               | Bc                  |           |  |    |         |     |                          |                   |             |          |      |

L: - Lecture T: - Tutorial P: - Practical: CP - Commercial Practice:

Note :

- 1. In 5th Semester students need to select any one of the Specialization pathways along with Compulsory courses consisting of 8 credits.
- 2. Theory course Semester End Examination (SEE) is conducted for 100 marks (3 Hrs duration).
- 3. Practical course CIE and SEE is conducted for 100 marks (3 hrs duration).
- 4. \*Courses 2 & 4 are Optional/Elective. The student can opt for any one course.
- 5. In the Course Code (Example 2551) of the Program, The First Digit indicates the Programme No, Second Digit indicates the no of revision of the curriculum. Third Digit indicates the semester and Fourth Digit indicates Course Serial No.

## GOVERNMENT OF KARNATAKA DEPARTMENT OF COLLEGIATE AND TECHNICAL EDUCATION JSS POLYTECHNIC FOR THE DIFFERENTLY ABLED (AUTONOMOUS) Programme: DIPLOMA IN COMMERCIAL PRACTICE

| Course Code        | 2551                                   | Semester            | V                                   |
|--------------------|----------------------------------------|---------------------|-------------------------------------|
| Course Title       | PRINCIPLES AND PRACTICE OF<br>AUDITING | Course Group        | Core                                |
| No. of Credits     | 4                                      | Type of Course      | Lecture                             |
| Course<br>Category | Core                                   | Total Contact Hours | 5 Hrs. / Week<br>80 Hrs. / Semester |
| Prerequisites      | English Knowledge                      | Teaching Scheme     | [L:T:P] = 2:1:2                     |
| CIE Marks          | 50                                     | SEE Marks           | 50                                  |

#### **1. COURSE SKILL SET**

At the end of the course the students will be able to acquire the following skills

- 1. Familiarize the Process of Auditing, types of Audit and Audit report in Organization.
- 2. Know the Audit planning and control in Organization.
- 3. Understand the Internal check and internal control in Organization.
- 4. Understand the verification and valuation of assets and liabilities in Organization.
- 5. Understand the different Audit of different types of organization.

#### 2. COURSE OUTCOMES:

At the end of the course, students will be able to

|     | Course Outcome                                                                                       |
|-----|----------------------------------------------------------------------------------------------------|
| C01 | Acquire the Basic knowledge of Auditing.                                                             |
| CO2 | Obtain and Apply the knowledge of Audit Planning and Control.                                        |
| CO3 | Acquire and Apply the basic knowledge Internal Check and Control.                                    |
| CO4 | Procure and Apply the rules and regulations of verification and valuation of assets and Liabilities. |
| CO5 | Acquire the basic knowledge of Audit for Different Types of Organizations.                           |

|            |                                                         |                  | Distrib                           | -                                  |                                     |       |
|------------|---------------------------------------------------------|------------------|-----------------------------------|------------------------------------|-------------------------------------|-------|
|            |                                                         |                  |                                   |                                    |                                     |       |
| Unit<br>No | Unit Title                                              | Teaching<br>Hour | No of<br>question<br>of 1<br>Mark | No of<br>question<br>of 6<br>Marks | No of<br>question<br>of 10<br>Marks | Total |
| 1          | Introduction of Auditing                                | 15               | 4                                 | 2                                  | 2                                   | 36    |
| 2          | Audit Planning and Control                              | 15               | 4                                 | 2                                  | 2                                   | 36    |
| 3          | Internal Check and Internal Control                     | 17               | 4                                 | 2                                  | 2                                   | 36    |
| 4          | Verification and Valuation of<br>Assets and Liabilities | 18               | 4                                 | 2                                  | 2                                   | 36    |
| 5          | Audit of Different Types of<br>Organizations            | 15               | 4                                 | 2                                  | 2                                   | 36    |
|            | Total                                                   | 80               | 20                                | 60                                 | 100                                 | 180   |

### 3. COURSE CONTENT OUTLINE WITH TEACHING HOURS AND MARK FOR SEE

#### 4. DETAILS OF COURSE CONTENT

The following topics / subtopics is to be taught and accessed in order to develop Unit Skill Sets for achieving CO to attain identified skill sets:

| UNIT NO.<br>AND<br>NAME                        | OBJECTIVES                                                      | THEORY TOPICS /<br>SUBTOPICS                                                                                                    | PRACTICAL TOPICS /<br>SUBTOPICS                                                                                                    | HOURS<br>L-T-P |
|------------------------------------------------|-----------------------------------------------------------------|----------------------------------------------------------------------------------------------------|----------------------------------------------------------------------------------------------------|----------------|
| UNIT – 1<br>Introduction of Auditing           | Understand the<br>basic concepts of<br>Auditing                 | <ul> <li>1.1 Introduction of<br/>Auditing</li> <li>1.2 Meaning &amp;Definition<br/>of Auditing</li> <li>1.3 Nature of Auditing</li> <li>1.4 Importance of Auditing</li> <li>1.5 Objectives of Auditing</li> <li>1.6 Types of Audit</li> <li>1.7 Qualities of an Auditor</li> <li>1.8 Audit Report</li> </ul>                                                                              | <ul> <li>1.1 Conduct Brain Storming<br/>Session regarding the<br/>Importance of Auditing</li> <li>1.2 Being an Auditor and<br/>state your role in a<br/>Company.</li> <li>1.3 Prepare an Audit Report<br/>of any one company.</li> </ul> |                |
| <b>UNIT-2</b><br>Audit Planning and Control    | Understand the<br>knowledge of<br>Audit Planning and<br>Control | <ul> <li>2.1 Meaning of Audit</li> <li>planning and control</li> <li>2.2 Factors Affecting Audit</li> <li>Planning</li> <li>2.3 Meaning of Audit</li> <li>Programme</li> <li>2.4 Audit Note Book</li> <li>2.5 Appointment of A</li> <li>Company Auditor</li> <li>2.6 Qualifications of a</li> <li>Company Auditor</li> <li>2.7 Rights and Duties of A</li> <li>Company Auditor</li> </ul> | <ul> <li>2.1 Identify the factors affecting Audit planning in a company.</li> <li>2.2 Write the Procedures for Appoint a Company Auditor.</li> <li>2.3 List the Rights and Duties of A Company Auditor</li> </ul>                        | 7-2-6=15       |
| UNIT- 3<br>Internal Check and Internal Control | Understand the<br>Internal Check and<br>Internal Control        | <ul> <li>3.1 Meaning of Internal<br/>Check and Internal<br/>Control</li> <li>3.2 Objectives of Internal<br/>Check of Cash<br/>Transactions</li> <li>3.3 Limitations of Internal<br/>control</li> <li>3.4 Vouching-meaning<br/>and importance,</li> <li>3.5 Vouching of Cash<br/>Transactions.</li> </ul>                                                                                  | of Internal Check.                                                                                                    | 8-3-6=17       |

| <b>UNIT-4</b><br>Verification and Valuation of Assets and<br>Liabilities | Understand the<br>Verification and<br>Valuation of<br>Assets and<br>Liabilities | <ul> <li>4.1 Meaning of verification<br/>and valuation of assets<br/>and liabilities</li> <li>4.2 Simple Case Studies in<br/>verification and<br/>valuation of assets and<br/>liabilities.</li> <li>4.3 Goodwill, Stock in<br/>trade, Investments,<br/>Patents,</li> <li>4.4 Copy Rights and<br/>Trademarks, Plant and<br/>Machinery.</li> </ul> | <ul> <li>4.1 Estimate Values of various assets and liabilities in a company.</li> <li>4.2 Collect any two case studies for verification and valuation of assets and liabilities.</li> <li>4.3 Discuss the methods of valuation of Goodwill.</li> </ul> | 9-3-6=18 |
|--------------------------------------------------------------------------|---------------------------------------------------------------------------------|----------------------------------------------------------------------------------------------------|----------------------------------------------------------------------------------------------------|----------|
| <b>UNIT-5</b><br>Audit of Different Types of Organizations               | Understand the<br>Audit of Different<br>Types of<br>Organizations               | <ul> <li>5.1 Introduction of Audit of<br/>different types of<br/>Organizations</li> <li>5.2 Audit of Hotels,</li> <li>5.3 Audit of Educational<br/>Institutions</li> <li>5.4 Audit of Trust</li> <li>5.5 Audit of Co-Operative<br/>Societies</li> </ul>                                                                                          | <ul> <li>5.1 Discuss the different type of Audit in any Organizations.</li> <li>5.2 Collect the any one Hotel Audit report.</li> <li>5.3 Collect the any one Educational Institutions Audit report</li> </ul>                                          | 6-3-6=15 |

#### 5. MAPPING OF COs WITH Pos

| со | Course Outcome                                          | PO Mapped     | Unit Linked | CL R/U/A | Theory in Hrs. | Total<br>Marks |  |  |  |  |
|----|---------------------------------------------------------|---------------|-------------|----------|----------------|----------------|--|--|--|--|
| 1  | Introduction of Auditing                                | 1,2,5,6,7     | 1           | R/U/A    | 15             | 36             |  |  |  |  |
| 2  | Audit Planning and Control                              | 1,2,4,5,6,7   | 2           | R/U/A    | 15             | 36             |  |  |  |  |
| 3  | Internal Check and Internal Control                     | 1,2,3,4,5,6,7 | 3           | R/U/A    | 17             | 36             |  |  |  |  |
| 4  | Verification and Valuation of Assets and<br>Liabilities | 1,2,3,4,5,6,7 | 4           | R/U/A    | 18             | 36             |  |  |  |  |
| 5  | Audit of Different Types of Organizations               | 1,2,3,4,5,6,7 | 5           | R/U/A    | 15             | 36             |  |  |  |  |
|    | Total                                                   |               |             |          |                |                |  |  |  |  |

#### 6. LEVELS OF COs, POs AND PSOs MAPPING

| Course                                 | CO's |   | Рі | rogran | Programme Specific<br>Objectives |   |   |   |   |   |   |
|----------------------------------------|------|---|----|--------|----------------------------------|---|---|---|---|---|---|
|                                        |      | 1 | 2  | 3      | 4                                | 5 | 6 | 7 | 1 | 2 | 3 |
|                                        | CO1  | 3 | 3  | -      | -                                | 2 | 2 | 2 | 1 | 2 | 1 |
|                                        | CO2  | 3 | 3  | -      | 1                                | 2 | 2 | 2 | 1 | 2 | 1 |
| Principles and<br>Practice of Auditing | CO3  | 3 | 3  | 2      | 2                                | 2 | 2 | 2 | 1 | 2 | 1 |
|                                        | CO4  | 3 | 3  | 2      | 2                                | 2 | 2 | 2 | 1 | 2 | 1 |
|                                        | CO5  | 3 | 3  | 2      | 2                                | 2 | 2 | 2 | 1 | 2 | 1 |

Level 3- Highly Addressed, Level 2-Moderately A2ddressed, Level 1-Low Addressed. Method is to relate the level of PO with the number of 2hours devoted to the COs which address the given PO. If >40% of classroom sessions addressing a particular PO, it is considered that PO is addressed at Level 3 If 25 to 40% of classroom sessions addressing a particular PO, it is considered that PO is addressed at Level 2 If 5 to 25% of classroom sessions addressing a particular PO, it is considered that PO is addressed at Level 1 If < 5% of classroom sessions addressing a particular PO, it is considered that PO is considered not-addressed.

#### 7. INSTRUCTIONAL STRATEGY

Teachers may adopt the following or any related strategies to accelerate the attainment of the various Course Outcomes.

- 1. Using Sign Language for Communication in class room since most of the students are Hearing Impaired in nature.
- 2. Use of Indian Sign Language and American Sign Language related to course words and General Communication.
- 3. Encouraging Students to attend interactive sessions, Group Discussions, Guest Lectures, Workshops, Industrial Visits, Activities, MCQ/ Quiz, Assignment, Open Book Test, and Co-curricular activities etc. to facilitate students for learning.
- 4. Providing the Course Materials in soft and/or Hard copy makes easy for the students to grasp the contents easily and quickly.
- 5. Enhancing lessons with visuals for Differently Abled Students OH, HI, and PVI to make them self visual learners
- 6. Use of Audio Visual Techniques like PPT, Videos, animation or E books, slide shows, Pictures will help the Differently Abled Students to maximum extent.
- 7. Using Signed English, Cued Speech and more finger spelling for Hearing Impaired Students to clarify differences between sign language and Printed English.
- 8. Encouraging Peer Learning among students to understand course contents effectively in class room and Laboratory.

| SI.<br>No | Author       | Title of Books                       | Publication / Year                                         |
|-----------|--------------|--------------------------------------|------------------------------------------------------------|
| 1         | TR Sharma    | Auditing,                            | Sahitya Bhavan Publication<br>Agra, Uttar Pradesh          |
| 2         | BN Tandon    | Practical Auditing                   | Sultan Chand & Sons<br>Publication<br>Daryaganj, New Delhi |
| 3         | Kamal Gupta  | Practical Auditing,                  | Tata Mcgraw Hill, Noida, Uttar<br>Pradesh                  |
| 4         | R.G Sexena   | Principles and Practice of Auditing  | Himalaya Publishing House<br>Girgaon, Mumbai, Maharashtra  |
| 5         | MS Ramaswamy | Principles and Practice of Auditing. | Himalaya Publishing House<br>Girgaon, Mumbai, Maharashtra  |
| 6         | Usha devi    | Auditing                             | Vision Book House Mumbai,<br>Maharashtra                   |

#### 8. SUGGESTED LEARNING RESOURCES:

### 9. COURSE ASSESSMENT AND EVALUATION CHART

| Assessme<br>nt<br>Methods     | Type<br>Assess                            |                                  | Target   | Assessment<br>Methods                                            | Max<br>Marks    | Types of<br>Record | Course<br>Outcomes<br>for<br>Assessment         |  |
|-------------------------------|-------------------------------------------|----------------------------------|----------|------------------------------------------------------------------|-----------------|--------------------|-------------------------------------------------|--|
|                               | TERNAL<br>ON                              | IA<br>Tests                      |          | Three tests<br>(Average of Three<br>tests will be<br>Computed)   | 30              | Blue Book          | All CO's                                        |  |
| DIRECT ASSESSMENT             | CIE<br>CONTINUOUS INTERNAL<br>EVALUA-TION | Assignment &<br>Student activity | STN      | MCQ/QUIZ<br>+Assignment+<br>Open Book Test +<br>Student Activity | 20              | Activity<br>Book   | Specified<br>CO by the<br>Course<br>Coordinator |  |
| T ASS                         | CO                                        | A<br>St                          | STUDENTS | Total CIE Marks                                                  | 50              |                    |                                                 |  |
| DIREC                         | END                                       | ы                                | S        | End of the Course                                                | 50              |                    |                                                 |  |
|                               | SEE<br>SEMESTER END<br>EXAMINA-TION       | Semester<br>End Exam             |          | Total                                                            | 100             | Answer<br>Scripts  | All CO's                                        |  |
| CT                            |                                           | Student<br>Feedback              |          | Middle of the<br>Course                                          |                 |                    |                                                 |  |
| <b>INDIRECT</b><br>ASSESSMENT | End of Course<br>Survey                   |                                  | STUDENTS | End of the Course                                                | Feed Back Forms |                    |                                                 |  |

#### **10. COURSE ASSESSMENT SUMMARY**

|             | Duration                | Max.<br>Marks | Conversion             |  |  |  |  |  |  |
|-------------|-------------------------|---------------|------------------------|--|--|--|--|--|--|
| 5           | <sup>t</sup> 80 Minutes | 30            | Average of             |  |  |  |  |  |  |
| 5           | <sup>t</sup> 80 Minutes | 30            | three written<br>tests |  |  |  |  |  |  |
| 5           | at 80 Minutes           | 30            | 30 Marks               |  |  |  |  |  |  |
| 5           | 60 Minutes              | 20            | Average of             |  |  |  |  |  |  |
| 5           | he 60 Minutes           | 20            | three 20<br>Marks      |  |  |  |  |  |  |
|             | ek -                    | 20            |                        |  |  |  |  |  |  |
| nent        | n (CIE) Assessm         | ıt            | 50                     |  |  |  |  |  |  |
|             | 3 Hours                 | 100           | 50                     |  |  |  |  |  |  |
| Total Marks |                         |               |                        |  |  |  |  |  |  |
| und th      | 3 Hours                 |               |                        |  |  |  |  |  |  |

The first 3 CIE assessments (1, 2 & 3) will cover all the COs and the coverage of CO will be decided by the concerned Course Coordinator.

The last 3 CIE assessments (4,5 & 6) will cover all the COs and the coverage of CO will be in line with the coverage of first 3 CIE assessments.

#### Note:

- 1. SEE (Semester End Examination) is conducted for 100 Marks theory courses for a time duration of 3 Hours.
- 2. Three CIE (written test), each of 30 marks for a time duration of 80 minutes shall be conducted. Also, three CIE (MCQ or Quiz/Open Book Test/Student Activity or assignment) each of 20 marks for the time duration of 60 minutes shall be conducted. Any fraction at any stage during evaluation will be rounded off to the next higher digit
- 3. Assessment of assignment and student activity is evaluated through appropriate rubrics by the respective course coordinator. The secured mark in each case is rounded off to the next higher digit.

#### **11. DETAILED COURSE CONTENTS**

| UNIT NO.<br>AND<br>NAME                  | DETAILED COURSE CONTENT                                                                                                    | CO  | PO          | CONTACT<br>HRS. | TOTAL |
|------------------------------------------|----------------------------------------------------------------------------------------------------|-----|-------------|-----------------|-------|
|                                          | 1.1Introduction of Auditing                                                                                                    | 1   | 1,2,5,6,7   | 1               |       |
|                                          | 1.2 Meaning &Definition of Auditing                                                                                                    | 1   | 1,2,5,6,7   | 1               |       |
| ing                                      | 1.3 Nature of Auditing                                                                                                    | 1   | 1,2,5,6,7   | 1               |       |
| udit                                     | 1.4 Importance of Auditing                                                                                                    | 1   | 1,2,5,6,7   | 1               |       |
| of A                                     | 1.5 Objectives of Auditing                                                                                                    | 1   | 1,2,5,6,7   | 1               |       |
| ion o                                    | 1.6 Types of Audit                                                                                                    | 1   | 1,2,5,6,7   | 1               | 15    |
| 1. Introduction of Auditing              | 1.7 Qualities of an Auditor                                                                                                    | 1   | 1,2,5,6,7   | 1               | 10    |
| atro                                     | 1.8 Audit Report                                                                                                    | 1   | 1,2,5,6,7   | 1               |       |
| 1.1                                      | 1.4 Conduct Brain Storming Session regarding the<br>Importance of Auditing                                                              | 1   | 1,2,5,6,7   | 3               |       |
|                                          | 1.5 Being an Auditor and state your role in a Company                                                                                   | 1   | 1,2,5,6,7   | 2               |       |
|                                          | 1.6 Prepare an Audit Report of any one company                                                                                          | 1   | 1,2,5,6,7   | 2               |       |
|                                          | 2.1 Meaning of Audit planning and control                                                                                               | 2   | 1,2,4,5,6,7 | 1               |       |
| rol                                      | 2.2 Factors Affecting Audit Planning                                                                                                    | 2   | 1,2,4,5,6,7 | 1               |       |
| ont                                      | 2.3 Meaning of Audit Programme                                                                                                    | 2 2 | 1,2,4,5,6,7 | 1               |       |
| C                                        | 2.4 Audit Note Book                                                                                                    |     | 1,2,4,5,6,7 | 1               |       |
| and                                      | 2.5 Appointment of A Company Auditor                                                                                                    | 2   | 1,2,4,5,6,7 | 1               |       |
| 50                                       | 2.6 Qualifications of a Company Auditor                                                                                                 | 2   | 1,2,4,5,6,7 | 1               |       |
| nnin                                     | 2.7 Rights and Duties of A Company Auditor                                                                                              | 2   | 1,2,4,5,6,7 | 1               | 15    |
| dit Planning and Control                 | 2.8 Identify the factors affecting Audit planning in a company.                                                                         | 2   | 1,2,4,5,6,7 | 2               |       |
| 2. Aud                                   | 2.9 Write the Procedures for Appoint a Company Auditor                                                                                  | 2   | 1,2,4,5,6,7 | 3               |       |
| 0                                        | 2.10. List the Rights and Duties of A Company Auditor                                                                                   | 2   | 1,2,4,5,6,7 | 3               |       |
| rnal                                     | 3.1 Meaning of Internal Check and Internal Control                                                                                      | 3   | 1,2,4,5,6,7 | 2               |       |
| d Inte                                   | 3.2 Objectives of Internal Check of Cash<br>Transactions                                                                                | 3   | 1,2,4,5,6,7 | 2               |       |
| anı                                      | 3.3 Limitations of Internal control                                                                                                    | 3   | 1,2,4,5,6,7 | 1               |       |
| ck                                       | 3.4 Vouching-Meaning and importance,                                                                                                    | 3   | 1,2,4,5,6,7 | 2               | 17    |
| Control                                  | 3.5 Vouching of Cash Transactions.                                                                                                    | 3   | 1,2,4,5,6,7 | 1               | 17    |
|                                          | 3.6 List out the parameters of Internal Check.                                                                                          | 3   | 1,2,4,5,6,7 | 3               |       |
| rna                                      | 3.7 Prepare necessary voucher of company audit.                                                                                         | 3   | 1,2,4,5,6,7 | 3               |       |
| 3.Internal Check and Internal<br>Control | 3.8 Collect any company vouchers and verify<br>whether voucher is processed through all the stages<br>of Internal Check system properly | 3   | 1,2,4,5,6,7 | 3               |       |

| of                                                         | 4.1 Meaning of verification and valuation of assets<br>and liabilities                     | 4 | 1,2,4,5,6,7 | 2 |    |
|------------------------------------------------------------|--------------------------------------------------------------------------------------------|---|-------------|---|----|
| ation (<br>ies                                             | 4.2 Simple Case Studies in verification and valuation of assets and liabilities.           | 4 | 1,2,4,5,6,7 | 3 |    |
| Valu<br>Ibilit                                             | 4.3 Goodwill, Stock in trade, Investments, Patents,                                        | 4 | 1,2,4,5,6,7 | 2 |    |
| 4. Verification and Valuation Of<br>Assets and Liabilities | 4.4 Copy Rights and Trademarks, Plant And<br>Machinery                                     | 4 | 1,2,4,5,6,7 | 2 | 18 |
| ificati                                                    | 4.5 Estimate Values of various assets and liabilities in a company.                        | 4 | 1,2,4,5,6,7 | 3 |    |
| L. Veri                                                    | 4.6 Collect any two case studies for verification and valuation of assets and liabilities. | 4 | 1,2,4,5,6,7 | 3 |    |
| 4                                                          | 4.7 Discuss the methods of valuation of Goodwill.                                          | 4 | 1,2,4,5,6,7 | 3 |    |
|                                                            | 5.1 Introduction of Audit of different types of Organizations                              | 5 | 1,2,4,5,6,7 | 2 |    |
| s of                                                       | 5.2 Audit of Hotels,                                                                       | 5 | 1,2,4,5,6,7 | 1 |    |
| type                                                       | 5.3 Audit of Educational Institutions                                                      | 5 | 1,2,4,5,6,7 | 1 |    |
| rent                                                       | 5.4 Audit of Trust                                                                         | 5 | 1,2,4,5,6,7 | 1 |    |
| t of different t<br>organizations                          | 5.5 Audit of Co-Operative Societies                                                        | 5 | 1,2,4,5,6,7 | 1 | 15 |
| 5. Audit of different types of organizations               | 5.6 Discuss the different type of Audit in any Organizations.                              | 5 | 1,2,4,5,6,7 | 3 |    |
|                                                            | 5.7 Collect the Hotels Audit report.                                                       | 5 | 1,2,4,5,6,7 | 3 |    |
|                                                            | 5.8 Collect the Educational Institutions Audit report                                      | 5 | 1,2,4,5,6,7 | 3 |    |
|                                                            | Total                                                                                      |   |             |   | 80 |

#### **12. RUBRICS FOR ACTIVITY**

| Dimension RUBRICS FOR ASSESSING STUDENT ACTIVITIES SCALE |                                                                                                    |                                                                                                    |                                                                                                    |                                                                                                    |                                                                                    |       |  |
|----------------------------------------------------------|----------------------------------------------------------------------------------------------------|----------------------------------------------------------------------------------------------------|----------------------------------------------------------------------------------------------------|----------------------------------------------------------------------------------------------------|------------------------------------------------------------------------------------|-------|--|
| Marks                                                    | 1.<br>Unsatisfactory<br>4                                                                            | 2.<br>Developing<br>8                                                                                       | 3.<br>Satisfactory<br>12                                                                                       | 4.<br>Good<br>16                                                                                    | 5.<br>Excellent<br>20                                                              | Marks |  |
| 1.Introduction/<br>Understanding                         | Contents Disorganized<br>not able to understand<br>the Importance of the<br>topic                    | Somewhat<br>organized<br>Contents but not<br>able to<br>understand the<br>importance of<br>topic            | Contents<br>organized and<br>Understandable<br>Knowledge of the<br>importance of the<br>topic                  | Organized and<br>Understand<br>the importance<br>of the topic                                       | A well<br>Organized and<br>easy to<br>understand the<br>importance of<br>the topic |       |  |
| 2. Focus on the<br>Topic/ Contents                       | Poor attempt is made<br>to collect information<br>in the context that<br>shows poor<br>understanding | Fewer attempts<br>are made to<br>collect<br>information in<br>the context that<br>shows no<br>understanding | Partially attempt<br>is made to collect<br>information in the<br>context that<br>shows little<br>Understanding | Attempt is<br>made to<br>collect<br>information in<br>the context<br>that<br>Shows<br>understanding | Succeeds in<br>collecting<br>information<br>that shows<br>understanding            |       |  |
| 3.Applications                                           | Presentation is not<br>clear                                                                         | Meet task but<br>lacks clarity and<br>Consistency                                                           | Meet task but<br>lacks some clarity<br>and Consistency                                                         | Meet task<br>clarity and<br>Consistency                                                             | Presentation is<br>very clear                                                      |       |  |
| Average Marks of 3 Dimensions= /3                        |                                                                                                    |                                                                                                    |                                                                                                    |                                                                                                    |                                                                                    |       |  |
|                                                          |                                                                                                    |                                                                                                    |                                                                                                    | May                                                                                                 | kimum 20 Marks                                                                     |       |  |

#### 13. SUGGESTED LIST OF STUDENTS ACTIVITYS FOR CIE

- 1. Collect the information about types of audit conducted in any one Organization
- 2. Visit an audit firm write about the procedure followed by them in auditing the books of accounts of a firm.
- 3. Draft an investigation report on behalf of a Public Limited Company
- 4. Record the verification procedure with respect to any one fixed asset.
- 5. Develop E-content for qualified report and clean report of an MNC
- 6. List the renowned international audit firms

Note: Any other related activates can be suggested to the students by the teacher.

JSS Polytechnic for the Differently Abled, Mysuru

#### FIFTH SEMESTER DIPLOMA EXAMINATIONS PRINCIPLES AND PRACTICE OF AUDITING

Max. Marks: 100

Time: 3 Hours **Instructions:** 

> i) Answer all the sections considering Internal Choices. ii) Multiple Choice questions are Compulsory in all Sections

|     | 11) Multiple Choice questions are Compulsory in all Sections |       |     |     |
|-----|--------------------------------------------------------------|-------|-----|-----|
| Qn. | Questions                                                    | Marks | CLs | COs |
| No. |                                                              |       |     |     |
|     | Section -I                                                   | 1     | 1   | 1   |
| 1   | Choose the correct answer and Complete the Sentence:         | 4x1=4 | L1  |     |
|     | a)                                                           |       |     |     |
|     | b)                                                           |       |     |     |
|     | c)                                                           |       |     |     |
|     | d)                                                           |       |     |     |
| 2   | a)                                                           | 6     | L2  |     |
|     | b)                                                           | 10    |     |     |
|     | OR                                                           |       |     |     |
| 3   | a)                                                           | 8     | L2  | CO1 |
|     | b)                                                           | 8     |     |     |
| 4   | Choose the correct answer and Complete the Sentence:         | 4x1=4 | L1  |     |
|     | a)                                                           |       |     |     |
|     | b)                                                           |       |     |     |
|     | c)                                                           |       |     |     |
|     | d)                                                           |       |     |     |
| 5   | a)<br>b)                                                     | 8     | L2  |     |
|     |                                                              | 8     |     | CO2 |
|     | OR                                                           | 1     |     |     |
| 6   | a)                                                           | 6     | L2  |     |
|     | b)                                                           | 10    |     |     |

### IC:210 Code:2551

| 7  | Choose the correct answer and Complete the Sentence: | 4x1=4 | L1 |          |
|----|------------------------------------------------------|-------|----|----------|
|    | a)                                                   |       |    |          |
|    | b)                                                   |       |    |          |
|    | c)                                                   |       |    |          |
|    | d)                                                   |       |    |          |
| 8  | a)                                                   | 8     | L2 |          |
|    | b)                                                   | 8     |    | CO3      |
|    | OR                                                   |       |    |          |
| 9  | a)                                                   | 6     | L3 | -        |
|    | b)                                                   | 10    |    |          |
| 10 | Choose the correct answer and Complete the Sentence: | 4x1=4 | L1 |          |
|    | a)                                                   |       |    |          |
|    | b)                                                   |       |    |          |
|    | c)                                                   |       |    |          |
|    | d)                                                   |       |    |          |
| 11 | a)                                                   | 6     | L2 |          |
|    | b)                                                   | 10    | L3 | CO4      |
|    | OR                                                   |       |    |          |
| 12 | a)                                                   | 8     | L2 |          |
|    | b)                                                   | 8     | L3 |          |
| 13 | Choose the correct answer and Complete the Sentence: | 4x1=4 | L1 |          |
|    | a)                                                   |       |    |          |
|    | b)                                                   |       |    |          |
|    | c)                                                   |       |    |          |
|    | d)                                                   |       |    |          |
| 14 | a)<br>b)                                             | 6     | L2 | 1        |
|    | b)                                                   | 10    | L3 | CO5      |
|    | OR                                                   | I     | 1  | 1        |
| 15 | a)                                                   | 6     | L2 | 1        |
|    | b)                                                   | 10    | L3 |          |
|    | ****                                                 |       |    | <u> </u> |

\*\*\*\*

#### **GOVERNMENT OF KARNATAKA**

### DEPARTMENT OF COLLEGIATE AND TECHNICAL EDUCATION JSS POLYTECHNIC FOR THE DIFFERENTLY ABLED (AUTONOMOUS) Programme: DIPLOMA IN COMMERCIAL PRACTICE

| Course Code     | 2552                                | Semester            | V                   |
|-----------------|-------------------------------------|---------------------|---------------------|
| Course Title    | English Shorthand- V (Speed 120WPM) | Course Group        | Core                |
| No. of Credits  | 4                                   | Type of Course      | Lecture             |
| Course Cotogowy | Theory                              | Total Contact Hours | 80 Hrs per Semester |
| Course Category | Theory                              | Total Contact Hours | 5 Hours per week    |
| Prerequisites   | English Knowledge                   | Teaching Scheme     | L:T:P ::2:1:2       |
| CIE Marks       | 50                                  | SEE Marks           | 50                  |

#### **1.** COURSE OUT COMES

#### At the end of the course, student will be able to

| 1 | Will be able to attain dictation at the rate of 100 WPM in Pitman style of Shorthand and transcribe |
|---|----------------------------------------------------------------------------------------------------|
| 1 | the dictation taken into English.                                                                   |
| 2 | Will be able to attain dictation at the rate of 110 WPM in Pitman style of Shorthand and transcribe |
| 2 | the dictation taken into English                                                                    |
| 2 | Will be able to attain dictation at the rate of 120 WPM in Pitman style of Shorthand and transcribe |
|   | the dictation taken into English.                                                                   |

#### 2. DETAILED COURSE CONTENTS

| UNIT NO<br>AND<br>NAME | DETAILED COURSE CONTENT                                     | со | РО | Contact<br>Hours |
|------------------------|-------------------------------------------------------------|----|----|------------------|
|                        | Dictation at the rate of 90 WPM, reading and transcription  |    |    | 1                |
|                        | Dictation at the rate of 90 WPM, reading and transcription  |    |    | 1                |
|                        | Dictation at the rate of 90 WPM, reading and transcription  |    |    | 1                |
| 1                      | Dictation at the rate of 90 WPM, reading and transcription  |    |    | 1                |
|                        | Dictation at the rate of 94 WPM, reading and transcription  |    |    | 1                |
|                        | Dictation at the rate of 94 WPM, reading and transcription  |    |    | 1                |
|                        | Dictation at the rate of 94 WPM, reading and transcription  |    | 1  | 1                |
|                        | Dictation at the rate of 94 WPM, reading and transcription  |    | 3  | 1                |
|                        | Dictation at the rate of 94 WPM, reading and transcription  | 1  | 5  | 1                |
|                        | Dictation at the rate of 94 WPM, reading and transcription  |    | 6  | 1                |
|                        | Dictation at the rate of 100 WPM, reading and transcription |    | 7  | 1                |
|                        | Dictation at the rate of 100 WPM, reading and transcription |    |    | 1                |
|                        | Dictation at the rate of 100 WPM, reading and transcription |    |    | 1                |
|                        | Dictation at the rate of 100 WPM, reading and transcription |    |    | 1                |
|                        | Dictation at the rate of 100 WPM, reading and transcription |    |    | 1                |
|                        | Dictation at the rate of 100 WPM, reading and transcription |    |    | 1                |
|                        | Dictation at the rate of 100 WPM, reading and transcription |    |    | 1                |
|                        | Dictation at the rate of 100 WPM, reading and transcription |    |    | 1                |
|                        | Dictation at the rate of 100 WPM, reading and transcription |    |    | 1                |
|                        | Dictation at the rate of 100 WPM, reading and transcription |    |    | 1                |

|   | Dictation at the rate of 104 WPM, reading and transcription                                                                |   |        | 1   |
|---|----------------------------------------------------------------------------------------------------|---|--------|-----|
|   | Dictation at the rate of 104 WPM, reading and transcription                                                                | _ |        | 1   |
|   | Dictation at the rate of 104 WPM, reading and transcription                                                                | _ |        | 1   |
|   | Dictation at the rate of 104 WPM, reading and transcription                                                                |   |        | 1   |
|   | Dictation at the rate of 104 WPM, reading and transcription                                                                | _ |        | 1   |
|   | Dictation at the rate of 104 WPM, reading and transcription                                                                | _ |        | 1   |
|   | Dictation at the rate of 104 WPM, reading and transcription                                                                | _ |        | 1   |
|   | Dictation at the rate of 104 WPM, reading and transcription                                                                | _ |        | 1   |
|   | Dictation at the rate of 104 WPM, reading and transcription                                                                | _ | 1      | 1   |
|   | Dictation at the rate of 104 WPM, reading and transcription                                                                | _ | 3      | 1   |
| 2 |                                                                                                    | 2 | 5      |     |
|   | Dictation at the rate of 110 WPM, reading and transcription                                                                | _ | 6      | 1   |
|   | Dictation at the rate of 110 WPM, reading and transcription                                                                |   | 7      | 1   |
|   | Dictation at the rate of 110 WPM, reading and transcription                                                                | _ |        |     |
|   | Dictation at the rate of 110 WPM, reading and transcription<br>Dictation at the rate of 110 WPM, reading and transcription | _ |        | 1   |
|   | Dictation at the rate of 110 WPM, reading and transcription                                                                | _ |        | 1   |
|   | Dictation at the rate of 110 WPM, reading and transcription                                                                | _ |        | 1   |
|   | Dictation at the rate of 110 WPM, reading and transcription                                                                |   |        | 1   |
|   | Dictation at the rate of 110 WPM, reading and transcription                                                                | _ |        | 1   |
|   | Dictation at the rate of 110 WPM, reading and transcription                                                                | _ |        | 1   |
|   | Dictation at the rate of 114 WPM, reading and transcription                                                                |   |        | 1   |
|   | Dictation at the rate of 114 WPM, reading and transcription                                                                | _ |        | 1   |
|   | Dictation at the rate of 114 WPM, reading and transcription                                                                |   |        | 1   |
|   | Dictation at the rate of 114 WPM, reading and transcription                                                                |   |        | 1   |
|   | Dictation at the rate of 114 WPM, reading and transcription                                                                |   |        | 1   |
|   | Dictation at the rate of 114 WPM, reading and transcription                                                                |   |        | 1   |
|   | Dictation at the rate of 114 WPM, reading and transcription                                                                |   |        | 1   |
|   | Dictation at the rate of 114 WPM, reading and transcription                                                                |   |        | 1   |
|   | Dictation at the rate of 114 WPM, reading and transcription                                                                |   |        | 1   |
|   | Dictation at the rate of 114 WPM, reading and transcription                                                                |   |        | 1   |
|   | Dictation at the rate of 120 WPM, reading and transcription                                                                |   | 1      | 2   |
|   | Dictation at the rate of 120 WPM, reading and transcription                                                                |   | 1<br>3 | 2   |
| 3 | Dictation at the rate of 120 WPM, reading and transcription                                                                | 3 | 5      | 2   |
|   | Dictation at the rate of 120 WPM, reading and transcription                                                                |   |        | 2   |
|   | Dictation at the rate of 120 WPM, reading and transcription                                                                |   | 6      | 2   |
|   |                                                                                                    | _ | 7      |     |
|   | Dictation at the rate of 120 WPM, reading and transcription<br>Dictation at the rate of 120 WPM, reading and transcription |   |        | 2 2 |
|   | Dictation at the rate of 120 WPM, reading and transcription<br>Dictation at the rate of 120 WPM, reading and transcription | _ |        | 2   |
|   | Dictation at the rate of 120 WPM, reading and transcription                                                                |   |        |     |
|   |                                                                                                    | _ |        | 2   |
|   | Dictation at the rate of 120 WPM, reading and transcription                                                                | _ |        | 2 2 |
|   | Dictation at the rate of 120 WPM, reading and transcription<br>Dictation at the rate of 120 WPM, reading and transcription | - |        |     |
|   |                                                                                                    |   |        | 2   |
|   | Dictation at the rate of 120 WPM, reading and transcription                                                                |   |        | 2   |
|   | Dictation at the rate of 120 WPM, reading and transcription                                                                |   |        | 2   |
|   | Dictation at the rate of 120 WPM, reading and transcription                                                                |   |        | 2   |
|   | Total                                                                                                    |   |        | 80  |
| L | I                                                                                                    |   | 1      | 1   |

#### 3.SUGGESTED SPECIFICATION TABLE WITH HOURS & MARKS

|             |                                  |                   | DISTRIBUTION(THEORY) |            |            |       |  |  |
|-------------|----------------------------------|-------------------|----------------------|------------|------------|-------|--|--|
| UNIT<br>NO. | UNIT<br>TITLE                    | TEACHING<br>HOURS | R<br>LEVEL           | U<br>LEVEL | A<br>LEVEL | TOTAL |  |  |
| 1           | Dictation at the rate of 100 WPM | 20                | 05                   | 05         | 20         | 30    |  |  |
| 2           | Dictation at the rate of 110 WPM | 20                | 05                   | 05         | 20         | 30    |  |  |
| 3           | Dictation at the rate of 120 WPM | 40                | 05                   | 05         | 30         | 40    |  |  |
|             | Total                            | 80                | 15                   | 15         | 70         | 100   |  |  |

**Legends:** R = Remember; U = Understand; A = Apply and above levels (Bloom's revised taxonomy)

#### 4.MAPPING OF CO WITH PO

| со | Course Outcome                                                                                                    | РО        | UNIT   | CL     | Theory | тот |
|----|----------------------------------------------------------------------------------------------------|-----------|--------|--------|--------|-----|
| 0  | course outcome                                                                                                    | Mapped    | Linked | R/U/A  | in Hrs | AL  |
| 1  | Will be able to attain dictation at the rate of 100WPM<br>in Pitman style of Shorthand and<br>transcribe the dictation taken into English. | 1,3,5,6,7 | 1      | 5/5/20 | 20     | 30  |
| 2  | Will be able to attain dictation at the rate of 110<br>WPM in Pitman style of Shorthand andtranscribe the<br>dictation taken into English  | 1,3,5,6,7 | 2      | 5/5/20 | 20     | 30  |
| 3  | Will be able to attain dictation at the rate of 120<br>WPM in Pitman style of Shorthand andtranscribe the<br>dictation taken into English. | 1,3,5,6,7 | 3      | 5/5/30 | 40     | 40  |
|    |                                                                                                    |           |        | Total  | 80     | 100 |

| Levels of Mapping PO's with CO's |      |   |   |     |            |             |   |   |
|----------------------------------|------|---|---|-----|------------|-------------|---|---|
| Course                           | CO's |   |   | Pro | gramme Out | comes (PO's | ) |   |
| English                          |      | 1 | 2 | 3   | 4          | 5           | 6 | 7 |
| Shorthand -<br>V (Speed          | CO1  | 3 | 0 | 2   | 0          | 3           | 2 | 3 |
| 120 WPM)                         | CO2  | 3 | 0 | 3   | 0          | 3           | 2 | 3 |
|                                  | CO3  | 3 | 0 | 2   | 0          | 2           | 2 | 3 |

#### Level 3- Highly Mapped, Level 2- Moderately Mapped, Level 1-Low Mapped, Level 0- Notmapped

Method is to relate the level of PO with the number of hours devoted to the CO's which maps the given PO.

If  $\geq$  50% of classroom session related to the CO are addressing a particular PO, it is considered that PO is mapped at Level 3

If 30 to 50% of classroom sessions related to the CO are addressing a particular PO, it is considered that PO is mapped at Level 2

If 5 to 30% of classroom sessions related to the CO are addressing a particular PO, it is considered that PO is mapped at Level 1

If <5 of classroom sessions related to the CO are addressing a particular PO, it is considered notmapped i.e., Level 0.

#### 5. INSTRUCTIONAL STRATEGY

These are sample Strategies, which teacher can use to accelerate the attainment of the various course outcomes

- 1. Explicit instruction will be provided in intervention classes or by using different differentiationstrategies in the main classroom.
- 2. Lecturer method (L) does not mean only traditional lecture method, but different type of teaching method and media that are employed to develop the outcomes.
- 3. Observing the way their more proficient peers use prior knowledge to solve current challenges and persevere in problem solving will help struggling students to improve their approach to engaging with rich contextual problems.
- 4. Ten minutes a day in homeroom, at the end of class, or as a station in a series of math activities will help students build speed and confidence.
- 5. Topics will be introduced in a multiple representation.
- 6. The teacher is able to show different ways to solve the same problem and encourage the students to come up with their own creative ways to solve them.
- 7. In a perfect world, teacher would always be able to demonstrate how every concept can be applied to the real world and when that's possible, it helps improve the students' understanding. When a concept cannot be applied in that manner, we can still share how it might be applied within mathematics.

| Sl. No. | Author                       | Title of Books                      | Publication /<br>Year |
|---------|------------------------------|-------------------------------------|-----------------------|
| 01      | Wheelers/Pearson             | Pitman Shorthand Dictation Passages |                       |
| 02      | Nagaraja Murthy Y.S.         | Speed Builder Series                |                       |
| 03      | National Shorthand<br>School | Revisionary Exercises               |                       |

#### 6. SUGGESTED LEARNING RESOURCES:

#### 7.COURSE ASSESSMENT AND EVALUATION CHART

| Sl. No.             | Assessment                                                                                                    | Duration      | Max. Marks | Conversion                      |  |  |  |
|---------------------|----------------------------------------------------------------------------------------------------|---------------|------------|---------------------------------|--|--|--|
| 1                   | CIE Assessment $-1$ (Written Test $-1$ ) At the end of <b>6 Week</b>                                                                                                    | 80 Minutes    | 30         | Average of                      |  |  |  |
| 2                   | CIE Assessment $-2$ (Written Test $-2$ ) At the end of <b>10 Week</b>                                                                                                    | 80 Minutes    | 30         | three<br>written tests          |  |  |  |
| 3                   | CIE Assessment $-3$ (Written Test $-3$ ) At the end of <b>15 Week</b>                                                                                                    | 80 Minutes    | 30         | 30 Marks                        |  |  |  |
| 4                   | CIE Assessment 4 (MCQ / Quiz) At the end of <b>8 Week</b>                                                                                                    | 60 Minutes    | 20         | A                               |  |  |  |
| 5                   | CIE Assessment 5 (Open book Test) At the end of <b>13Week</b>                                                                                                    | 60 Minutes    | 20         | Average of<br>three 20<br>Marks |  |  |  |
| 6                   | CIF Assessment 6 (Student Activity /                                                                                                    |               | 20         | WIAIKS                          |  |  |  |
|                     | Total Continuous Internal Evaluation (Cl                                                                                                    | E) Assessment |            | 50                              |  |  |  |
| 7                   | Semester End Examination (SEE)<br>Assessment (Written Test)                                                                                                    | 3 Hours       | 100        | 50                              |  |  |  |
| Total Marks         |                                                                                                    |               |            |                                 |  |  |  |
| will be of The last | Total Marks100The first 3 CIE assessments (1, 2 & 3) will cover all the COs and the coverage of COwill be decided by the concerned Course Coordinator.The last 3 CIE assessments (4,5 & 6) will cover all the COs and the coverage of COwill be in line with the coverage of first 3 CIE assessments. |               |            |                                 |  |  |  |

#### Note:

- a. SEE (Semester End Examination) is conducted for 100 Marks theory courses for a time duration of 2Hours.
- b. Three CIE (written test), each of 30 marks for a time duration of 45 minutes shall be conducted.
- c. Also, three CIE (MCQ or Quiz/Open book test/student activity or assignment) each of 20 marks for the time duration of 60 minutes shall be conducted.
- d. Any fraction at any stage during evaluation will be rounded off to the next higher digit
- e. Assessment of assignment and student activity is evaluated through appropriate rubrics by therespective course coordinator.
- f. The secured mark in each case is rounded off to the next higher digit.

#### **RUBRICS FOR ACTIVITY**

| <b>RUBRICS FOR ACTIVITY (Example only)</b>      |                                                              |                                                                   |                                                                   |                                                              |                                                      |                          |  |
|-------------------------------------------------|--------------------------------------------------------------|-------------------------------------------------------------------|-------------------------------------------------------------------|--------------------------------------------------------------|------------------------------------------------------|--------------------------|--|
| Dimension                                       | Poor                                                         | Below<br>average                                                  | Average                                                           | Good                                                         | Exemplary                                            | Student<br>Score         |  |
|                                                 | 4                                                            | 8                                                                 | 12                                                                | 16                                                           | 20                                                   |                          |  |
| Writing<br>principlesof<br>shorthand            | Has not<br>written<br>relevant<br>Principles of<br>shorthand | Has written<br>only few<br>relevant<br>Principles of<br>shorthand | Has written<br>some relevant<br>Principles of<br>shorthand        | Has written<br>many<br>Principles<br>of shorthand            | Has written<br>all<br>principles of<br>shorthand     | 12                       |  |
| Writing<br>Shorthand<br>outlines                | Has not<br>written<br>correct<br>outlines                    | Has written<br>only few<br>correct<br>outlines                    | Has written<br>some correct<br>outlines                           | Has written<br>more correct<br>outlines                      | Has written<br>all correct<br>outlines               | 16                       |  |
| Writing<br>shorthand<br>outlines and<br>phrases | Poor in<br>Shorthand<br>outlines and<br>phrases              | Less<br>effective<br>shorthand<br>outlines and<br>phrases         | Partially<br>effective in<br>shorthand<br>outlines and<br>phrases | More<br>effective in<br>shorthand<br>outlines<br>and phrases | Excellent in<br>shorthand<br>outlines and<br>phrases | 16                       |  |
|                                                 |                                                              |                                                                   |                                                                   |                                                              |                                                      | 44/3=14.<br>66<br>=15/20 |  |

#### Model Question PaperI A Test (CIE)

| Course<br>Course | nme: Commercial Practice<br>: English Shorthand- V (Speed 120 WPM)<br>Code : 2552<br>The Course Co-ordinator: | Max   |    | •         |       |
|------------------|----------------------------------------------------------------------------------------------------|-------|----|-----------|-------|
| Note: Di         | ctation at the rate of 100 WPM                                                                                |       |    |           |       |
| Qn.No            | Question                                                                                                    | CL    | CO | PO        | Marks |
|                  |                                                                                                    |       |    |           |       |
| 1                | General Passage- for three hundred words                                                                      | R/U/A | 1  | 1,3,5,6,7 | 30    |

#### Model Question PaperI A Test (CIE)

| Programme: Commercial Practice<br>Course: English Shorthand- V (Speed 120 WPM)<br>Course Code: 2552 |                                                 | Semester: V<br>Max Marks : 30<br>Duration : 80 minutes |    |    |       |  |  |
|----------------------------------------------------------------------------------------------------|-------------------------------------------------|--------------------------------------------------------|----|----|-------|--|--|
| Name                                                                                                | of the Course Co-ordinator:                     | Test : II                                              |    |    |       |  |  |
|                                                                                                    |                                                 |                                                        |    |    |       |  |  |
| Note: I                                                                                             | Dictation at the rate of 110 WPM                |                                                        |    |    |       |  |  |
|                                                                                                    | Dictation at the rate of 110 WPM<br>D. Question | CL                                                     | CO | PO | Marks |  |  |

#### Model Question PaperI A Test (CIE)

| Program             | nme: Commercial Practice                    |            | Semester: V                  |       |           |      |
|---------------------|---------------------------------------------|------------|------------------------------|-------|-----------|------|
| <b>Course:</b>      | English Shorthand-V (Speed 120 WPM)         |            | Max Marks : 30               |       |           |      |
| Course              | Code : 2552                                 |            | <b>Duration : 80 minutes</b> |       |           | utes |
| Name of             | f the Course Co-ordinator:                  |            | Test : III                   |       |           |      |
| Note: D             | ictation at the rate of 120 WPM             | PM         |                              |       |           |      |
| Qn.NoQuestionCLCOPO |                                             |            | PO                           | Marks |           |      |
| 1                   | Business or Official Letter – for 360 words | <b>R</b> / | ′U/A                         | 3     | 1,3,5,6,7 | 30   |
|                     |                                             |            |                              |       |           |      |

#### Note for selection of MCQ/Quiz:

Select any ten outlines from phrases and remaining ten outlines from intersection, business, legal, banking, insurance etc.

#### Test IV MCQ/QUIZ

| Test IV MCQ/QUIZ         | SEMESTER | COURSE & CODE                      | MAX. MARKS:20 |  |
|--------------------------|----------|------------------------------------|---------------|--|
| Date and Time            | V        | English Shorthand-V (Speed 120WPM) | Duration: 60  |  |
|                          |          | Course Code: 2552                  | Minutes       |  |
| Name of the Co-ordinator |          | Units Kept for Test : ALL          |               |  |

Note: This part is compulsory. It should be attempted on the question Paper and returned to the supervisory staff after the prescribed time. Cutting, overwriting is not allowed. Use of lead pencil is allowed only for shorthand outlines.

#### All Question carries equal marks

| 1.         | Tick the correct outlines for the phrase 'We Have Great Pleasure'<br>a)b) c)                                                                            |
|------------|----------------------------------------------------------------------------------------------------|
| 2.         | Select the correct outlines for the phrase 'I have received'<br>a)b) c)                                                                                 |
| 3.         | Tick the correct outlines for the phrase 'Terms and Conditions'<br>a)b) c)                                                                              |
| 4.         | Select the correct outlines for the phrase 'In connection with the'<br>a)b) c)                                                                          |
| 5.         | Tick the correct outlines for the phrase 'I have concluded'<br>a)b)c)                                                                                   |
| 6.         | Select the correct outlines for the phrase 'We are satisfied'<br>a)b) c)                                                                                |
| 7.         | Tick the correct outlines for the phrase 'rate of interest'<br>a)b)c)                                                                                   |
| 8.         | Select the correct outlines for the phrase 'in your letter'<br>a)b) c)                                                                                  |
| 9.         | Tick the correct outlines for the phrase 'as early as possible'<br>a)b) c)<br>Select the correct outlines for the phrase 'during the year under review' |
| 10.<br>11. | a)b)c)         Tick the correct outlines for the intersection 'Central Bank'         a)b)c)                                                             |
| 12.        | Select the correct outlines for the intersection 'Railway Authority'<br>a)b) c)                                                                         |
| 13.        | Select the correct outlines for the intersection 'National Society'<br>a)b) c)                                                                          |
| 14.        | Tick the correct outlines for the intersection ''Best Attention'<br>a)b) c)                                                                             |
|            | Select the correct outlines for the intersection 'in your company'<br>a)b) c)                                                                           |
|            | Tick the correct outlines for the word 'Modern'         a)       b)       c)                                                                            |
| 17.        | Select the correct outlines for the word 'Self-defence'<br>a)b) c)                                                                                      |
| 18.        | Tick the correct outlines for the contraction 'Peculiar'<br>a)b) c)                                                                                     |
| 19.        | Select the correct outlines for the contraction 'Performance'<br>a) b) c)                                                                               |
| 20.        | Tick the correct outlines for the word 'Affidavit'<br>a)b) c)                                                                                           |
| 0          |                                                                                                    |

#### **Open Book Test:**

Collect two articles from the English News Papers or Magazines, each containing 150 to 200 words, paste it on the white sheet and write correct outlines for it.

#### Assignment/Students Activity:

Give any four 10 minutes passages and ask the students to write outlines for the given passages. Each carries 5 marks

#### Model Question Paper Semester End Examination ENGLISH SHORTHAND-V (SPEED 120 WPM)

Code: 2552

Time:

Dictation: 10 Minutes

Transcription: 2 Hours

Max Marks: 100

(1) Dictate the following Passages at the rate of 120 Words per Minute as per Markings.

# (2) Instruct the Candidates to take down DICTATION in Pitman Style of Phonography and transcribe the same into Longhand.

Addressing the Chamber of Commerce, the Honorable Minister said:

It gives me very great pleasure to be present here this evening and to address the representatives of Trade and Commerce / gathered here. As you are aware, I have taken charge as Minister only a few days ago. I am, therefore, somewhat nervous to speak on this occasion with any amount // of knowledge or authority. However, I venture to place before you my own views on the various problems you face, so far as I have been able to understand and /// appreciate them.

As I said, Gentlemen, I stand before you as a layman. You are all men who have devoted your life-time to the development of Trade and Commerce //1// in this country. You are all experts. I would, therefore, request you all to show me some consideration and sympathy when you listen to me.

Our country has now attained / freedom after a long period of foreign rule. As far as I can remember, there were not many Industries which we could think of during foreign rule. It is not // as if our people were not interested in Industries, but conditions were different. They were not favorable. Those who had a liking for business had to engage themselves only in /// Trade.

Today, the conditions are very different. We are in a free nation. But freedom does not mean we can be happy with political freedom alone. Our people are very //2// poor and they have to be assured a reasonable standard of life. They can be happy only if we start Industries and provide them with jobs and more jobs. It / is here that men like you must take the lead. Unless you do this, there is no hope for the future. I trust that you will not fail to provide the // necessary lead in this regard.

Generally, on occasions like this, when Ministers are invited to speak, it is not for the purpose of merely honoring them. Ministers are expected to /// deal with the matters raised during the meeting and to give some kind of a promise on behalf of the Government as to how they would help. I do not //3// mean to say that this is a wrong approach. I gladly welcome this way of achieving things, especially when our country is yet to start on its march towards progress. /

The President of the Chamber, in his address of welcome, referred to the need for State help, almost from the starting point, namely, production, up to marketing. Although the Government // believes in free trade, I can understand your anxiety in this connection. On behalf of the Government, I give you the assurance here and now. The Government will do all /// in its power to help you not only to start Industries but also in seeing that the goods produced by you do not face competition from imported goods. //4//

Dear Sir,

As you are aware, we are presently engaged in manufacturing motor parts on a large scale, to meet the needs of the whole country. We have obtained a / letter of intent from the Government and we want to install the factory within a short time. We produce components of all types of motor parts, suitable for both petrol // and diesel run vehicles, including the smaller types of vehicles, such as motor cycles and scooters. Our products have already been demonstrated to many firms and they have expressed their /// fullest satisfaction on the use of these parts. The recent development in Automobile Industry is a source of great encouragement to the Foundry Industry. Other manufacturers are also exploring possibilities //5// of expansion.

It is expected that the operations of this unit will rise to full capacity with the trained men taking to regular operations. An expenditure of six crores was / incurred on the Modernization and Expansion Schemes. In the area of technological development also, our firm has the advantage of being a pioneer. It will continue to be in the // forefront by improving technology to keep pace with trends in the international field. With these encouraging trends, our Company hopes to further expand its capacity, apart from the programme of /// modernization already in hand.

We, however, regret it has not been possible for us to extend the invitation to your firm when the demonstration was held. We now invite you  $\frac{1}{6}$  to visit our factory with your engineers, see the parts manufactured by us and extend your valuable suggestions. It is a well-known fact that our Company has been carrying / on business for over a century and has been exporting its products to various foreign countries.

As for the price structure of our goods, we would assure you that they // will be highly competitive with the products of other concerns. We have been making all efforts to bring down the prices further, but with the present power cut and /// the Labour Act, the present prices are the lowest that we can offer to you. However, we assure you that we will try to bring down the same.

Yours faithfully,

Sir,

Of late, there have been quite a few cases where government servants on their own, as a matter of individual preference, availed medical treatment in private hospitals or clinics / and subsequently claim reimbursement of medical expenses by Government, in spite of the fact that such facilities were in Government Hospitals. These claims had to be turned down because treatment // under the medical attendance rules means the use of all medical, X-ray and surgical facilities available in Government Hospitals. This reimbursement of medical expenses incurred in respect /// of treatment received in private or non-government hospitals and feespaid to the Private Practitioners or Medical Officers in charge of non-government hospitals is not permissible under the //8// rules.

An impression seems to have gained ground that Government will, in their discretion, sanction bills of medical expenditure in relaxation of all rules and regulations contained in the All-India / Service (Conditions of Service – Residual Matters) Rules. This is incorrect.

Special powers of Government to sanction expenditure outside the rules have to be used only in exceptional cases and // there also certain prescribed criteria of hardship which must be satisfied before expenditure not covered by the rules may be sanctioned. The same principle would apply to government servants covered /// by the Karnataka Government Servants (Medical Attendance) Rules.

By and large, it will be safer to assume that as a working rule, Government will not consider request forreimbursement of //9// medical charges paid for treatment in private hospitals in case where the required medical facilities are normally availed in Government Hospitals.

In case any of the employees working in your / Department prefers a claim for medical reimbursement for treatment obtained at a Private Hospital, you may advise the concerned staff on the above lines. Only in extreme cases of hardship, // after ensuring that the claim is justified, you may forward the claim to us for special consideration. No payment may be made to the employee against such claims till the /// sanction iscommunicated by the Government.

The receipt of this letter may kindly be acknowledged immediately, confirming that the instructions will be strictly followed.

Yours faithfully,

Secretary to Government.

#### SCHEME OF VALUATION

- 1. Maximum Marks Allotted for the whole passage of English Shorthand Speed (120 WPM) 10 Minutes is 100 Marks. 40 Marks for 4 minutes General Passage, 30 Marks for 3 Minutes Business Letter and 30 Marks for 3 Minutes Business or Official Letter.
- 2. The total number of mistakes of the whole passage (general passage and letter passages) is to be taken into consideration and half mark for each mistake is to be deducted out of the allotted marks.
- 3. The following should be considered as mistakes:
  - (a) Omission of words,
  - (b) Mis-spelt words,
  - (c) Failure to mark full stop.
- 4. Commission of words, failure to mark other punctuations except full stop and failure to separate the paragraphs should not be considered as mistakes.
  - 5. While setting the question paper set the questions based on current issues.
  - 6. If any candidate/s takes Shorthand dictation in longhand during examination, the Invigilators or any other concerned are not allowed to raise any objection, because this will be taken into consideration by the valuers / Reviewers at the time of valuation.
  - 7. The Observer who sits at the time of Dictation in Examination may preferably one who knows the subject.

**NOTE**: According to the new Syllabus of Department of Technical Education, the Syllabus for the Subjects – Kannada Typewriting, English Typewriting, Kannada Shorthand and English Shorthand which comes under Diploma in Commercial Practice are equivalent to the Syllabus of Commerce Examinations of the Karnataka Secondary Education Examination Board (for the above said Subjects) as per the following details:

| SI.<br>No. | SEMESTER | PASS IN DIPLOMA<br>EXAMINATION         | EQUIVALENT TO COMMERCE<br>EXAMINATIONSOF KARNATAKA<br>SECONDARY EDUCATION<br>EXAMINATION BOARD |
|------------|----------|----------------------------------------|------------------------------------------------------------------------------------------------|
| 01         | V        | English Shorthand-V<br>(Speed 120 WPM) | SENIOR GRADE                                                                                   |

### GOVERNMENT OF KARNATAKA DEPARTMENT OF COLLEGIATE AND TECHNICAL EDUCATION JSS POLYTECHNIC FOR THE DIFFERENTLY ABLED (AUTONOMOUS)

#### Programme: DIPLOMA IN COMMERCIAL PRACTICE

| Course Code     | 2553              | Semester        | V                  |
|-----------------|-------------------|-----------------|--------------------|
| Course Title    | INDIAN FINANCIAL  | Course Group    | Core               |
|                 | SYSTEM            |                 |                    |
| No. of Credits  | 4                 | Type of Course  | Lecture            |
| Course Category | Core              | Total Contact   | 5 Hrs. / Week      |
|                 |                   | Hours           | 80 Hrs. / Semester |
| Prerequisites   | English Knowledge | Teaching Scheme | [L:T:P] = 2:1:2    |
| CIE Marks       | 50                | SEE Marks       | 50                 |

#### **1. COURSE SKILL SET**

At the end of the course the students will be able to acquire the following skills

- 1. Familiarize the structure, organization and working of Indian financial system.
- 2. Know the importance and functions of money & Capital market in India
  - 3. Understand the functions of Banking and Non Banking financial institutions in India.
  - 4. Understand the functions of RBI in Indian Financial system.
  - 5. Understand the Various financial services in India.

#### 2. COURSE OUTCOMES:

At the end of the course, students will be able to

|     | Course Outcome                                                                                          |
|-----|----------------------------------------------------------------------------------------------------|
| CO1 | Acquire the Basic knowledge of Indian financial system                                                  |
| CO2 | Obtain the basic skills & Role of Money & Capital market.                                               |
| CO3 | Acquire the knowledge of various financial institutions.                                                |
| CO4 | Procure and Apply the rules and regulations of RBI to meet the needs of financial institutions in India |
| CO5 | Acquire and Analyse the Financial Services to meet the Present scenario in business.                    |

#### 3. COURSE CONTENT OUTLINE WITH TEACHING HOURS AND MARK FOR SEE

|            |                                      |                  | Distribution levels<br>R/U/A       |                                     |                                     |        |
|------------|--------------------------------------|------------------|------------------------------------|-------------------------------------|-------------------------------------|--------|
| Unit<br>No | Unit Title                           | Teaching<br>Hour | No of<br>questio<br>n of 1<br>Mark | No of<br>questio<br>n of 6<br>Marks | No of<br>question<br>of 10<br>Marks | Total  |
| 1          | Financial System                     | 15               | 4                                  | 2                                   | 2                                   | 36     |
| 2          | Money Market and<br>Capital Market   | 20               | 4                                  | 2                                   | 2                                   | 36     |
| 3          | Financial Institutions               | 15               | 4                                  | 2                                   | 2                                   | 36     |
| 4          | Regulatory Institutions              | 12               | 4                                  | 2                                   | 2                                   | 36     |
| 5          | Financial Services                   | 18               | 4                                  | 2                                   | 2                                   | 36     |
|            | Total                                | 80               | 20                                 | 60                                  | 100                                 | 180    |
| (R = ]     | Remember, $U = Understand$ , $A = A$ | Apply and abo    | ove levels                         | (Bloom's l                          | Revised Tax                         | onomy) |

#### 4. DETAILS OF COURSE CONTENT

The following topics / subtopics is to be taught and accessed in order to develop Unit Skill Sets for achieving CO to attain identified skill sets:

| UNIT<br>NO.<br>AND<br>NAME               | OBJECTIVES                                                                          | THEORY TOPICS /<br>SUBTOPICS                                                                                                    | PRACTICAL TOPICS /<br>SUBTOPICS                                                                                                    | HOURS<br>L-T-P |
|------------------------------------------|-------------------------------------------------------------------------------------|----------------------------------------------------------------------------------------------------|----------------------------------------------------------------------------------------------------|----------------|
| UNIT – 1<br>Financial System             | Understand the<br>basic concepts<br>of Financial<br>System                          | <ul> <li>1.1 Introduction of Financial<br/>System</li> <li>1.2 Meaning &amp;Definition of<br/>Financial System</li> <li>1.3Functions of Financial<br/>System</li> <li>1.4 Importance of Financial<br/>System</li> <li>1.5 Structure of Financial System</li> <li>1.6 Financial Institutions</li> <li>1.7 Financial Markets</li> <li>1.8 Financial Instruments</li> <li>1.9 Financial Service<br/>(only Introduction).</li> </ul>                                                                                              | <ul> <li>1.1 Conduct Brain<br/>Storming Session<br/>regarding the<br/>Importance and<br/>Structure of Financial<br/>System</li> <li>1.2 Being the Investor in<br/>Financial Market<br/>conduct serve about the<br/>Structure of Financial<br/>System</li> <li>1.3 Role of Financial<br/>System in Economic<br/>development</li> </ul> | 6-3-6=15       |
| UNIT– 2<br>Money Market & Capital Market | Understand the<br>knowledge of<br>Process of<br>Money Market<br>& Capital<br>Market | <ul> <li>2.1 Meaning of Money market</li> <li>2.2 Functions of Money market</li> <li>2.3 Structure of Money market-<br/>Call money market-<br/>Commercial Bill market-<br/>Treasury bill Market-<br/>Certificate of Deposits<br/>market-Commercial paper<br/>market- Commercial Bills,<br/>Treasury Bills, Certificate of<br/>Deposits, Commercial<br/>Papers</li> <li>2.4 Meaning- of Capital Market</li> <li>2.5 Functions of Capital market</li> <li>2.6 Difference between money<br/>market and Capital market</li> </ul> | <ul> <li>2.1 Draft a Financial<br/>Instruments like<br/>Certificate of Deposit,<br/>Treasury Bills and Call<br/>money</li> <li>2.2 Identify the Difference<br/>between money market<br/>and Capital market</li> <li>2.3 Collect the Net Present<br/>Value of Top Ten<br/>Companies (Shares)</li> </ul>                                | 11-3-6=20      |

|                                                                                     |                              |                    |                             | () ( 15  |
|-------------------------------------------------------------------------------------|------------------------------|--------------------|-----------------------------|----------|
| Understan                                                                           | 0                            |                    | 3.1 Chalk out the Financial | 6-3-6=15 |
| <b>Z</b> objectives                                                                 |                              |                    | Institutions structure of   |          |
| <b>Financial</b>                                                                    | 3.2 Role of Fi               |                    | Indian Financial            |          |
| <b>E</b> Institution                                                                |                              |                    | System.                     |          |
| e E                                                                                 | 3.3 Classifica               | 0                  | 3.2 Visit a                 |          |
| E S                                                                                 | financial                    | Institutions and   | nearby Commercial           |          |
| UNIT-3<br>UNSTI                                                                     |                              | nking financial    | Bank and discuss about      |          |
|                                                                                     | Institutions                 |                    | their Functioning.          |          |
| SNOLLOLLIUS<br>Financial<br>Institution                                             | 3.4 Commerci                 | al Bank, 3         | 3.3 Collect the Financial   |          |
| Ż                                                                                   | IFCI,IDB                     | I,ICICI,SFC in     | Status of Non Banking       |          |
| N N N                                                                               | brief.                       |                    | financial Institutions      |          |
| l l                                                                                 |                              |                    |                             |          |
| Understan                                                                           | d the 4.1 Introduction       | on of RBI 4        | 4.1 Write the Structure of  | 6-2-4=12 |
| Regulator<br><b>P</b> -LIND<br><b>P</b> -LIND<br><b>I</b> nstitution<br><b>NULL</b> | y 4.2 Objectives             | s of RBI           | RBI                         |          |
| <b>P O D I</b> Institution                                                          | 4.3 Functions                | of RBI 4           | 4.2 Identify the            |          |
|                                                                                     | 4.4 Role of R                | BI in credit       | Role of RBI in credit       |          |
| LINIT<br>AUTIT                                                                      | control.                     |                    | control                     |          |
|                                                                                     |                              |                    |                             |          |
|                                                                                     |                              |                    |                             |          |
|                                                                                     |                              |                    |                             |          |
| Understan                                                                           | ~ . ~                        |                    | 5.1 Explain role of         | 9-3-6=18 |
| Financial                                                                           | Services<br>5.2- Features of |                    | Financial Services for      |          |
| E Services                                                                          | Services                     |                    | the Economic Growth         |          |
|                                                                                     |                              | Financial Services | and Development of the      |          |
| R                                                                                   |                              | on to factoring,   | Country                     |          |
| SE SE                                                                               |                              | venture capital, 5 | 5.2 Identify the various    |          |
|                                                                                     | Consum                       | er finance.        | Types of Financial          |          |
|                                                                                     |                              | & vehicle          | Services. In Indian         |          |
| CINIT-5<br>Services                                                                 | finance.                     |                    | Financial System            |          |
|                                                                                     |                              | 5                  | 5.3 Write the Steps of      |          |
|                                                                                     |                              |                    | NEFT (National              |          |
|                                                                                     |                              |                    | Electronic Fund             |          |
|                                                                                     |                              |                    | Transfer)                   |          |

#### 5. MAPPING OF COs WITH POs

| СО | Course Outcome                     | PO Mapped     | Unit Linked | CL R/U/A | Theory in Hrs. | Total Marks |  |  |  |
|----|------------------------------------|---------------|-------------|----------|----------------|-------------|--|--|--|
| 1  | Financial System                   | 1,2,5,6,7     | 1           | R/U/A    | 15             | 36          |  |  |  |
| 2  | Money Market and<br>Capital Market | 1,2,3,4,5,6,7 | 2           | R/U/A    | 20             | 36          |  |  |  |
| 3  | Financial Institutions             | 1,2,3,4,5,6,7 | 3           | R/U/A    | 15             | 36          |  |  |  |
| 4  | Regulatory Institutions            | 1,2,3,4,5,6,7 | 4           | R/U/A    | 12             | 36          |  |  |  |
| 5  | Financial Services                 | 1,2,3,4,5,6,7 | 5           | R/U/A    | 18             | 36          |  |  |  |
|    | Total                              |               |             |          |                |             |  |  |  |

#### 6. LEVELS OF COs, POs AND PSOs MAPPING

| Course                                                                                                    | CO's |   | Programme Outcomes Spe |   |   |   |   |   |   | Programme<br>cific Objectives |   |
|----------------------------------------------------------------------------------------------------|------|---|------------------------|---|---|---|---|---|---|-------------------------------|---|
|                                                                                                    |      | 1 | 2                      | 3 | 4 | 5 | 6 | 7 | 1 | 2                             | 3 |
| Indian Financial<br>System                                                                                                    | CO1  | 3 | 3                      | - | - | 2 | - | 2 | 1 | 2                             | 1 |
|                                                                                                    | CO2  | 3 | 3                      | 1 | 1 | 1 | 1 | 2 | 1 | 2                             | 1 |
|                                                                                                    | CO3  | 3 | 3                      | 1 | 2 | 1 | 1 | 2 | 1 | 2                             | 1 |
|                                                                                                    | CO4  | 3 | 3                      | 2 | 1 | 2 | 1 | 2 | 1 | 2                             | 1 |
|                                                                                                    | CO5  | 3 | 3                      | 1 | 2 | 1 | 1 | 2 | 1 | 2                             | 1 |
| Level 3- Highly Addressed, Level 2-Moderately A2ddressed, Level 1-Low Addressed.<br>Method is to relate the level of PO with the number of 2hours devoted to the COs which address the given PO.<br>If >40% of classroom sessions addressing a particular PO, it is considered that PO is addressed at Level 3<br>If 25 to 40% of classroom sessions addressing a particular PO, it is considered that PO is addressed at Level 2 |      |   |                        |   |   |   |   |   |   |                               |   |
| If 25 to 40% of classroom                                                                                                    |      |   |                        |   |   |   |   |   |   |                               |   |

If 5 to 25% of classroom sessions addressing a particular PO, it is considered that PO is addressed at Level 1 If < 5% of classroom sessions addressing a particular PO, it is considered that PO is considered not-addressed.

#### 7. INSTRUCTIONAL STRATEGY

Teachers may adopt the following or any related strategies to accelerate the attainment of the various Course Outcomes.

- 1. Using Sign Language for Communication in class room since most of the students are Hearing Impaired in nature.
- 2. Use of Indian Sign Language and American Sign Language related to course words and General Communication.
- 3. Encouraging Students to attend interactive sessions, Group Discussions, Guest Lectures, Workshops, Industrial Visits, Activities, MCQ/ Quiz, Assignment, Open Book Test, and Co curricular activities etc. to facilitate students for learning.
- 4. Providing the Course Materials in soft and/or Hard copy makes easy for the students to grasp the contents easily and quickly.
- 5. Enhancing lessons with visuals for Differently Abled Students OH, HI, and PVI to make them self visual learners
- 6. Use of Audio Visual Techniques like PPT, Videos, animation or E books, slide shows, pictures will help the Differently Abled Students to maximum extent.
- 7. Using Signed English, Cued Speech and more finger spelling for Hearing Impaired Students to clarify differences between sign language and Printed English.
- 8. Encouraging Peer Learning among students to understand course contents effectively in class room and Laboratory.

| Sl.<br>No | Author                  | Title of Books                     | Publication / Year         |
|-----------|-------------------------|------------------------------------|----------------------------|
| 1         | Gordon E. & Natarajan K | Financial Markets & Services       | Himalaya Publishing House. |
| 2         | Machiraju.R.H           | Indian Financial System            | Vikas Publishing House.    |
| 3         | Khan M.Y                | Indian Financial System            | Tata Mcgraw Hill           |
| 4         | Bhole L.M               | Financial Institutions and Markets | Tata Mcgraw Hill -         |
| 5         | Desai, Vasantha         | The Indian Financial System        | Himalaya Publishing House  |

#### 8. SUGGESTED LEARNING RESOURCES:

#### 9. COURSE ASSESSMENT AND EVALUATION CHART

| Assessme<br>nt<br>Methods     | Types of<br>Assessment                                                                 |                                                             | Target                                                                | Assessment<br>Methods                                          | Max<br>Marks | Types<br>of<br>Record                                              | Course<br>Outcomes<br>for<br>Assessment |                  |                                                 |
|-------------------------------|----------------------------------------------------------------------------------------|-------------------------------------------------------------|-----------------------------------------------------------------------|----------------------------------------------------------------|--------------|--------------------------------------------------------------------|-----------------------------------------|------------------|-------------------------------------------------|
|                               | TERNAL<br>ON                                                                           | IA<br>Tests                                                 |                                                                       | Three tests<br>(Average of Three<br>tests will be<br>Computed) | 30           | Blue<br>Book                                                       | All Co's                                |                  |                                                 |
| DIRECT ASSESSMENT             | CIE<br>CONTINUOUS INTERNAL<br>EVALUA-TION<br>Assignment & IA<br>Student activity Tests |                                                             | CIE<br>NTINUOUS INTER<br>EVALUA-TION<br>ssignment &<br>udent activity |                                                                | STUDENTS     | MCQ/Quiz<br>+ Assignment<br>+ Open Book Test<br>+ Student Activity | 20                                      | Activity<br>Book | Specified<br>CO by the<br>Course<br>Coordinator |
|                               | CC<br>A<br>St                                                                          | IUDI                                                        | Total CIE Marks                                                       | 50                                                             |              |                                                                    |                                         |                  |                                                 |
| DIREC                         | END<br>END                                                                             | SEE<br>SEMESTER END<br>EXAMINA-TION<br>Semester<br>End Exam | END<br>IION                                                           |                                                                | S            | End of the Course                                                  | 50                                      |                  |                                                 |
|                               | SEE<br>SEMESTER<br>EXAMINA-'                                                           |                                                             |                                                                       | Total                                                          | 100          | Answer<br>Scripts                                                  | All Co's                                |                  |                                                 |
| ENT                           | Stud<br>Feedb                                                                          |                                                             | TS                                                                    | Middle of the<br>Course                                        |              | i                                                                  |                                         |                  |                                                 |
| <b>INDIRECT</b><br>ASSESSMENT | End of C<br>Surv                                                                       |                                                             | STUDENTS                                                              | End of the Course                                              | F            | Feed Back Forms                                                    |                                         |                  |                                                 |

#### **10. COURSE ASSESSMENT SUMMARY**

| Sl. No.                                                                                                    | Assessment                                                                                                    | Duration       | Max.<br>Marks | Conversion             |  |  |  |
|----------------------------------------------------------------------------------------------------|----------------------------------------------------------------------------------------------------|----------------|---------------|------------------------|--|--|--|
| 1                                                                                                    | CIE Assessment $-1$ (Written Test $-1$ ) At the end of <b>6 Week</b>                                                                                                    | 80 Minutes     | 30            | Average of             |  |  |  |
| 2                                                                                                    | CIE Assessment $-2$ (Written Test $-2$ ) At the end of <b>10 Week</b>                                                                                                    | 80 Minutes     | 30            | three written<br>tests |  |  |  |
| 3                                                                                                    | CIE Assessment $-3$ (Written Test $-3$ ) At the end of <b>15 Week</b>                                                                                                    | 80 Minutes     | 30            | 30 Marks               |  |  |  |
| 4                                                                                                    | CIE Assessment 4 (MCQ / Quiz) At the end of <b>8 Week</b>                                                                                                    | 60 Minutes     | 20            | Average of             |  |  |  |
| 5                                                                                                    | CIE Assessment 5 (Open book Test) At the end of <b>13 Week</b>                                                                                                    | 60 Minutes     | 20            | three 20<br>Marks      |  |  |  |
| 6                                                                                                    | CIE Assessment 6 (Student Activity /<br>Assignment) At the beginning of <b>16 Week</b>                                                                                                    | -              | 20            |                        |  |  |  |
|                                                                                                    | <b>Total Continuous Internal Evaluation (CII</b>                                                                                                    | E) Assessment  |               | 50                     |  |  |  |
| 7                                                                                                    | Semester End Examination (SEE)<br>Assessment (Written Test)                                                                                                    | 3 Hours        | 100           | 50                     |  |  |  |
| Total Marks 100                                                                                                    |                                                                                                    |                |               |                        |  |  |  |
| will be denoted the second second sec | 3 CIE assessments (1, 2 & 3) will cover all the ecided by the concerned Course Coordinator.<br>3 CIE assessments (4,5 & 6) will cover all the line with the coverage of first 3 CIE assessments | COs and the co | -             |                        |  |  |  |

### will be in line with the coverage of first 3 CIE assessments.

#### Note:

- 1. SEE (Semester End Examination) is conducted for 100 Marks theory courses for a time duration of 3 Hours.
- 2. Three CIE (written test), each of 30 marks for a time duration of 80 minutes shall be conducted. Also, three CIE (MCQ or Quiz/Open book test/student activity or assignment) each of 20 marks for the time duration of 60 minutes shall be conducted. Any fraction at any stage during evaluation will be rounded off to the next higher digit.
- 3. Assessment of assignment and student activity is evaluated through appropriate rubrics by the Respective course coordinator. The secured mark in each case is rounded off to the next higher digit.

#### **11. DETAILED COURSE CONTENTS**

| UNIT NO.<br>AND NAME | DETAILED COURSE CONTENT                                                                                                    | CO | PO                | CONTACT<br>HRS. | TOTAL |  |  |
|----------------------|----------------------------------------------------------------------------------------------------|----|-------------------|-----------------|-------|--|--|
|                      | 1.1 Introduction of Financial System                                                                                                    | 1  | 1,2,5,7           | 1               |       |  |  |
|                      | 1.2 Meaning &Definition of Financial System                                                                                                    | 1  | 1,2,5,7           | 1               |       |  |  |
|                      | 1.3 Functions of Financial System                                                                                                    | 1  | 1,2,5,7           | 1               |       |  |  |
|                      | 1.4 Importance of Financial System                                                                                                    | 1  | 1,2,5,7           | 1               |       |  |  |
|                      | 1.5 Structure of Financial System                                                                                                    | 1  | 1,2,5,7           | 1               |       |  |  |
| em                   | 1.6 Financial Institutions                                                                                                    | 1  | 1,2,5,7           | 1               |       |  |  |
| yst                  | 1.7 Financial Markets                                                                                                    | 1  | 1,2,5,7           | 1               |       |  |  |
| IS                   | 1.8 Financial Instruments                                                                                                    | 1  | 1,2,5,7           | 1               |       |  |  |
| ıcia                 | 1.9 Financial Service                                                                                                    | 1  | 1,2,5,7           | 1               | 15    |  |  |
| 1.Financial System   | 1.10 Conduct Brain Storming Session regarding<br>the Importance and Structure of Financial<br>System                                                                                                    | 1  | 1,2,3,4,5,<br>6,7 | 2               |       |  |  |
|                      | 1.11Being the Investor in Financial Market<br>conduct serve about the Structure of Financial<br>System                                                                                                    | 1  | 1,2,3,4,5,<br>6,7 | 2               |       |  |  |
|                      | 1.12 Role of Financial System in Economic development                                                                                                    | 1  | 1,2,3,4,5,<br>6,7 | 2               |       |  |  |
|                      | 2.1 Meaning of Money market                                                                                                    | 2  | 1,2,5,7           | 1               |       |  |  |
|                      | 2.2 Functions of Money market                                                                                                    | 2  | 1,2,5,7           | 1               |       |  |  |
| nd Capital Market    | 2.3 Structure of Money market-Call money<br>market-Commercial Bill market-Treasury bill<br>Market-Certificate of Deposits market-Commercial<br>paper market- Commercial Bills, Treasury Bills,<br>Certificate of Deposits, Commercial Papers | 2  | 1,2,3,4,5,<br>6,7 | 4               |       |  |  |
| I C                  | 2.4 Meaning- of Capital Market                                                                                                    | 2  | 1,2,5,7           | 1               |       |  |  |
| and                  | 2.5 Functions of Capital market                                                                                                    | 2  | 1,2,5,7           | 2               | 20    |  |  |
| rket                 | 2.6 Difference between money market and Capital market                                                                                                    | 2  | 1,2,3,5,7         | 2               | 20    |  |  |
| 2. Money Market a    | 2.7 Draft a Financial Instruments like Certificate of Deposit, Treasury Bills and Call money                                                                                                    | 2  | 1,2,3,4,5,<br>6,7 | 3               |       |  |  |
| Mone                 | 2.8 Identify the Difference between money market<br>and Capital market                                                                                                    | 2  | 1,2,3,4,5,<br>6,7 | 3               |       |  |  |
| 2.                   | 2.9 Collect the Net Present Value of Top Ten<br>Companies (Shares)                                                                                                    | 2  | 1,2,3,4,5,<br>6,7 | 3               |       |  |  |

|                               | 3.1 Meaning of Financial Institutions                                                                | 3 | 1,2 ,7            | 1 |    |
|-------------------------------|----------------------------------------------------------------------------------------------------|---|-------------------|---|----|
|                               | 3.2 Role of Financial Institutions                                                                   | 3 | 1,2,7             | 2 |    |
| Suo                           | 3.3 Classification of-Banking financial Institutions and Non Banking financial Institutions          | 3 | 1,2,3,4,5,<br>6,7 | 2 |    |
| stituti                       | 3.4 Commercial Bank, IFCI,IDBI,ICICI,SFC in brief.                                                   | 3 | 1,2,3,4,5,<br>6,7 | 2 |    |
| al Ins                        | 3.5 Chalk out the Financial Institutions structure of Indian Financial System.                       | 3 | 1,2,3,4,5,<br>6,7 | 2 | 15 |
| 3.Financial Institutions      | 3.6 VisitanearbyCommercialBank and discuss about their Functioning.                                  | 3 | 1,2,3,4,5,<br>6,7 | 2 |    |
| <b>3.</b> Fj                  | 3.7 Collect the Financial Status of Non Banking financial Institutions                               | 3 | 1,2,3,4,5,<br>6,7 | 2 |    |
|                               | 3.8 Chalk out the Financial Institutions structure of Indian Financial System.                       | 3 | 1,2,3,4,5,<br>6,7 | 2 |    |
|                               | 4.1 Introduction of RBI                                                                              | 4 | 1,2,7             | 2 |    |
| È s                           | 4.2 Objectives of RBI                                                                                | 4 | 1,2,7             | 2 |    |
| 4. Regulatory<br>Institutions | 4.3 Functions of RBI                                                                                 | 4 | 1,2,7             | 2 |    |
|                               | 4.4 Role of RBI in credit control.                                                                   | 4 | 1,2,3,4,5,<br>6,7 | 3 | 12 |
| 4.                            | 4.5 Write the Structure of RBI                                                                       | 4 | 1,2,3,4,5,<br>6,7 | 3 |    |
|                               | 5.1 Meaning of Financial Services                                                                    | 5 | 1,2,7             | 2 |    |
|                               | 5.2 Features of Financial Services                                                                   | 5 | 1,2,3,7           | 2 |    |
|                               | 5.3 Types of Financial Services                                                                      | 5 | 1,2,3,5,7         | 2 |    |
|                               | 5.4 Introduction to factoring, leasing, venture capital, Consumer finance. Housing & vehicle finance | 5 | 1,2,3,5,7         | 3 |    |
| 5.Financial Services          | 5.5 Explain role of Financial Services for the<br>Economic Growth and Development of the<br>Country  | 5 | 1,2,3,4,5,<br>6,7 | 3 | 18 |
|                               | 5.6 Identify the various Types of Financial<br>Services. In Indian Financial System                  | 5 | 1,2,3,4,5,<br>6,7 | 3 |    |
| 5.Fina                        | 5.7 Write the Steps of NEFT (National Electronic Fund Transfer)                                      | 5 | 1,2,3,4,5,<br>6,7 | 3 |    |
|                               | Total                                                                                                |   |                   |   | 80 |
|                               |                                                                                                    |   |                   |   |    |

# **12. RUBRICS FOR ACTIVITY**

| Dimension                                             | RUBRICS                                                                                                 | S FOR ASSESS                                                                                                | ING STUDENT                                                                                                    | ACTIVITIES                                                                                              | S SCALE                                                                            |       |
|-------------------------------------------------------|----------------------------------------------------------------------------------------------------|----------------------------------------------------------------------------------------------------|----------------------------------------------------------------------------------------------------|----------------------------------------------------------------------------------------------------|------------------------------------------------------------------------------------|-------|
| Marks                                                 | 1.<br>Unsatisfactory<br>4                                                                               | 2.<br>Developing<br>8                                                                                       | 3.<br>Satisfactory<br>12                                                                                          | 4.<br>Good<br>16                                                                                        | 5.<br>Excellent<br>20                                                              | Marks |
| 1.Introduction/<br>Understanding                      | Contents<br>Disorganized not<br>able to understand<br>the Importance of<br>the topic                    | Somewhat<br>organized<br>Contents but<br>not able to<br>understand the<br>importance of<br>topic            | Contents<br>organized and<br>Understandable<br>Knowledge of<br>the importance<br>of the topic                     | Organized<br>and<br>Understand<br>the<br>importance<br>of the topic                                     | A well<br>Organized and<br>easy to<br>understand the<br>importance of<br>the topic |       |
| 2. Focus on the<br>Topic/ Contents                    | Poor attempt is<br>made to collect<br>information in the<br>context that shows<br>poor<br>understanding | Fewer<br>attempts are<br>made to collect<br>information in<br>the context<br>that shows no<br>understanding | Partially<br>attempt is made<br>to collect<br>information in<br>the context that<br>shows little<br>Understanding | Attempt is<br>made to<br>collect<br>information<br>in the<br>context that<br>Shows<br>understandin<br>g | Succeeds in<br>collecting<br>information that<br>shows<br>understanding            |       |
| 3.Applications                                        | Presentation is not<br>clear                                                                            | Meet task but<br>lacks clarity<br>and<br>Consistency                                                        | Meet task but<br>lacks some<br>clarity and<br>Consistency                                                         | Meet task<br>clarity and<br>Consistency                                                                 | Presentation is<br>very clear                                                      |       |
| Average Marks of 3 Dimensions= /3<br>Maximum 20 Marks |                                                                                                    |                                                                                                    |                                                                                                    |                                                                                                    |                                                                                    |       |

# 13. SUGGESTED LIST OF STUDENTS ACTIVITYS FOR CIE

- 1. Drafting of organization structure of Indian Financial system.
- 2. Examine the functioning of RBI
- 3. List the detail structure of any Banking or non Banking Financial Institution.
- 4. Collect the details of Sector wise fund disbursement in India in recent years.
- 5. Collect the details of consumer finance available by banks.
- 6. Present a Report on functioning of Stock Exchange.

Note: Any other related activates can be suggested to the students by the teacher.

# 14. MODEL QUESTION PAPER FOR SEE IC: 210

### FIFTH SEMESTER DIPLOMA EXAMINATIONS INDIAN FINANCIAL SYSTEM

Time: 3 Hours Instructions : Max. Marks: 100

i) Answer all the sections considering Internal Choices.

ii) Multiple Choice questions are Compulsory in all Sections

| Qn.        | Questions                                            | Marks  | CLs | COs |  |  |  |
|------------|------------------------------------------------------|--------|-----|-----|--|--|--|
| No.        |                                                      |        |     |     |  |  |  |
| Section -I |                                                      |        |     |     |  |  |  |
| 1          | Choose the correct answer and Complete the Sentence: | 4x1=4  | L1  |     |  |  |  |
|            | a)                                                   |        |     |     |  |  |  |
|            | b)                                                   |        |     |     |  |  |  |
|            | c)                                                   |        |     |     |  |  |  |
|            | d)                                                   |        |     |     |  |  |  |
| 2          | a)                                                   | 6      | L2  |     |  |  |  |
|            | b)                                                   | 10     |     |     |  |  |  |
|            | OR                                                   |        |     |     |  |  |  |
| 3          |                                                      |        |     | CO1 |  |  |  |
|            | a)                                                   | 8      | L2  |     |  |  |  |
|            | b)                                                   | 8      |     |     |  |  |  |
| 4          | Choose the correct answer and Complete the Sentence: | 4x1=4  | L1  |     |  |  |  |
|            | a)                                                   |        |     |     |  |  |  |
|            | b)                                                   |        |     |     |  |  |  |
|            | c)                                                   |        |     |     |  |  |  |
|            | d)                                                   |        |     |     |  |  |  |
| 5          | a)<br>b)                                             | 8<br>8 | L2  |     |  |  |  |
|            |                                                      | 5      |     | CO2 |  |  |  |
|            | OR                                                   | L      | 1   |     |  |  |  |
| 6          | a)                                                   | 6      | L2  |     |  |  |  |
|            | b)                                                   | 10     |     |     |  |  |  |

Code:2553

| 7  | Choose the correct answer and Complete the Sentence: | 4x1=4 | L1 |     |
|----|------------------------------------------------------|-------|----|-----|
|    | a)                                                   |       |    |     |
|    | b)                                                   |       |    |     |
|    | c)                                                   |       |    |     |
|    | d)                                                   |       |    |     |
| 8  | a)                                                   | 8     | L2 |     |
|    | b)                                                   | 8     |    | CO3 |
|    | OR                                                   |       |    |     |
| 9  | a)                                                   | 6     | L3 |     |
|    | b)                                                   | 10    |    |     |
| 10 | Choose the correct answer and Complete the Sentence: | 4x1=4 | L1 |     |
|    | a)                                                   |       |    |     |
|    | b)                                                   |       |    |     |
|    | c)                                                   |       |    |     |
|    | d)                                                   |       |    |     |
| 11 | a)                                                   | 6     | L2 |     |
|    | b)                                                   | 10    | L3 | CO4 |
|    | OR                                                   | I     |    |     |
| 12 | a)                                                   | 8     | L2 |     |
|    | b)                                                   | 8     | L3 |     |
| 13 | Choose the correct answer and Complete the Sentence: | 4x1=4 | L1 |     |
|    | a)<br>b)                                             |       |    |     |
|    | c)<br>d)                                             |       |    |     |
| 14 | a)                                                   | 6     | L2 |     |
|    | b)                                                   | 10    | L3 |     |
|    | OR                                                   |       |    |     |
| 15 | a)                                                   | 6     | L2 | CO5 |
|    | b)                                                   | 10    | L3 |     |

\*\*\*\*

### GOVERNMENT OF KARNATAKA DEPARTMENT OF COLLEGIATE AND TECHNICAL EDUCATION JSS POLYTECHNIC FOR THE DIFFERENTLY ABLED (AUTONOMOUS) Programme: DIPLOMA IN COMMERCIAL PRACTICE

| Course Code     | 2554                                             | Semester            | V                   |
|-----------------|--------------------------------------------------|---------------------|---------------------|
| Course Title    | English Shorthand - VI<br>(Elaboration -120 WPM) | Course Group        | Core                |
| No. of Credits  | 4                                                | Type of Course      | Lecture             |
| Course Category | Theory                                           | Total Contact Hours | 80 Hrs per Semester |
| Course Calegory | Theory                                           | Total Contact Hours | 5 Hours per week    |
| Prerequisites   | English Knowledge                                | Teaching Scheme     | L:T:P ::2:1:2       |
| CIE Marks       | 50                                               | SEE Marks           | 50                  |

### **1. COURSE OUTCOMES**

At the end of the course, student will be able to

| 1 | Will be able to attain dictation at the rate of 100 WPM in Pitman style of and and transcribe the dictation taken into English.         |
|---|----------------------------------------------------------------------------------------------------|
| 2 | Will be able to attain dictation at the rate of 110 WPM in Pitman style of<br>Shorthand and transcribe the dictation taken into English |
| 3 | Will be able to attain dictation at the rate of 120 WPM in Pitman style of Shorthand and transcribe the dictation taken into English.   |

### 2. DETAILED COURSE CONTENT

| UNIT NO<br>AND<br>NAME | DETAILED COURSE CONTENT                                | СО | РО | CONT.<br>HRS |
|------------------------|--------------------------------------------------------|----|----|--------------|
| 1                      | Introduction on Elaboration, Explanation on Invitation |    |    | 1            |
|                        | Dictation on Invitation and Practice                   |    |    | 1            |
|                        | Explanation on Acknowledgement                         |    |    | 1            |
|                        | Dictation on Acknowledgement and Practice              |    |    | 1            |
|                        | Explanation on Job Application                         |    |    | 1            |
|                        | Explanation on Job Advertisement                       |    |    | 1            |
|                        | Dictation on Job Application and Practice              |    |    | 1            |
|                        | Dictation on Job Advertisement and Practice            |    | 1  | 1            |
|                        | Explanation on Company Meeting Notice                  |    |    | 1            |
|                        |                                                        |    | 3  | 1            |
|                        | Dictation on Company Meeting Notice and Practice       | 1  | 5  | 2            |
|                        | Explanation on Minutes of the Meeting                  |    | 6  | 1            |
|                        |                                                        |    | 7  | 1            |
|                        | Dictation on Minutes of the Meeting and                |    |    | 1            |
|                        | Practice                                               |    |    | 1            |
|                        | Explanation on Letter to The Editor                    |    |    | 1            |
|                        | Dictation on Letter to The Editor and                  |    |    | 1            |
|                        | Practice                                               |    |    | 1            |
|                        | Explanation on Press Report                            |    |    | 1            |
|                        | Dictation on Press Report and Practice                 |    |    | 1            |
|                        | Dictation, Reading, Preparation of Answer              |    |    | 2            |
|                        | Dictation, Reading, Preparation of Answer              |    |    | 2            |
|                        | Dictation, Reading, Preparation of Answer              |    |    | 2            |
|                        | Dictation, Reading, Preparation of Answer              |    |    | 2            |

|   | Explanation on Congratulatory Messages               |   |   | 1  |
|---|------------------------------------------------------|---|---|----|
|   | Explanation on Condolence Messages                   |   | - | 1  |
|   | Dictation on Congratulatory messages and Practice    |   |   | 1  |
|   | Dictation on Condolence messages and Practice        |   |   | 1  |
|   | Explanation on Business Letter                       |   |   | 1  |
|   | Dictation on Business Letter and Practice            |   |   | 1  |
|   | Explanation on Official Letter                       |   |   | 1  |
|   | Dictation on Official Letter and Practice            |   | 1 | 1  |
|   |                                                      |   | 3 |    |
| 2 | Explanation on Demi-official Letter                  | 2 | 5 | 1  |
|   | Dictation on Demi-Official Letter and Practice       |   | 6 | 1  |
|   | Explanation on Attractive Advertisment               |   | 7 | 1  |
|   | Dictation on Attractive Advertisment and Practice    |   |   | 2  |
|   | Explanation on Welcome Speech                        |   |   | 1  |
|   | Dictation on Welcome Speech and Practice             |   |   | 1  |
|   | Explanation on Vote of thanks                        |   |   | 1  |
|   | Dictation on Vote of thanks and Practice             |   |   | 2  |
|   | Dictation, Reading, Preparation of Answer            |   |   | 2  |
|   | Dictation, Reading, Preparation of Answer            |   |   | 2  |
|   | Dictation, Reading, Preparation of Answer            |   |   | 2  |
|   | Dictation, Reading, Preparation of Answer            |   |   | 1  |
|   | Explanation on Government Order                      |   |   | 1  |
|   | Dictation on Government Order and Practice           |   |   | 1  |
|   | Dictation on Government Order and Practice           |   |   | 1  |
|   | Explanation on Notification                          |   |   | 1  |
|   | Dictation on Notification and Practice               |   |   | 1  |
|   | Explanation on Official/Office Memorandum            |   |   | 1  |
|   | Dictation on Official/Office Memorandum and Practice |   |   | 1  |
|   | Dictation on Official/Office Memorandum & Practice   |   |   | 1  |
|   | Explanation on Circular                              |   |   | 1  |
|   | Dictation on Circular and Practice                   |   | 1 | 1  |
| 3 | Explanation on Tender Notification                   | 3 | 3 | 1  |
|   | Dictation on Tender Notification and Practice        |   | 5 | 1  |
|   | Dictation on Tender Notification and Practice        |   | 6 | 1  |
|   | Explanation on Auction Notice                        |   | 7 | 1  |
|   | Dictation on Auction Notice and Practice             |   |   | 1  |
|   | Explanation on General Appeals                       |   |   | 1  |
|   | Dictation on General Appeals and Practice            |   |   | 1  |
|   | Dictation, Reading, Preparation of Answer            |   |   | 2  |
|   | Dictation, Reading, Preparation of Answer            |   |   | 2  |
|   | Dictation, Reading, Preparation of Answer            | _ |   | 2  |
|   | Dictation, Reading, Preparation of Answer            | _ |   | 2  |
|   | Dictation, Reading, Preparation of Answer            | _ |   | 2  |
|   |                                                      | _ |   |    |
|   | Dictation on General Appeals and Practice            | _ |   | 1  |
|   | Dictation, Reading, Preparation of Answer            |   |   | 1  |
|   | Dictation, Reading, Preparation of Answer            |   |   | 1  |
|   | TOTAL                                                |   |   | 80 |

### **3.SUGGESTED SPECIFICATION TABLE WITH HOURS & MARKS**

|          |                                 |                   | DISTRIBUTION (THEORY) |            |            | RY)   |
|----------|---------------------------------|-------------------|-----------------------|------------|------------|-------|
| UNIT NO. | UNIT TITLE                      | TEACHING<br>HOURS | R<br>LEVEL            | U<br>LEVEL | A<br>LEVEL | TOTAL |
| 1        | Dictation at the rate of 100WPM | 2<br>5            | 0<br>5                | 05         | 20         | 30    |
| 2        | Dictation at the rate of 110WPM | 2<br>5            | 0<br>5                | 05         | 20         | 30    |
| 3        | Dictation at the rate of 120WPM | 3<br>0            | 0<br>5                | 05         | 30         | 40    |
|          | Tot<br>al                       | 8<br>0            | 1<br>5                | 15         | 70         | 100   |

**Legends:** R = Remember; U = Understand; A = Apply and above levels (Bloom's revised taxonomy)

### 4.MAPPING OF CO WITH PO

|    |                                              | РО        | UNIT   | CL     | Theory | TOTAL |
|----|----------------------------------------------|-----------|--------|--------|--------|-------|
| CO | Course Outcome                               | Mapped    | Linked | R/U/A  | in Hrs |       |
|    |                                              |           |        |        |        |       |
|    | Will be able to attain dictation at the      | 1,3,5,6,7 | 1      | 5/5/20 | 25     | 30    |
| 1  | rate of 100 WPM in Pitman style of           |           | 1      | 0,0120 | 20     | 50    |
|    | Shorthand and transcribe the dictation       |           |        |        |        |       |
|    | taken into English.                          |           |        |        |        |       |
| 2  | Will be able to attain dictation at the      | 1,3,5,6,7 | 2      | 5/5/20 | 25     | 30    |
|    | rate of 110 WPM in Pitman style of           |           | -      | 0,0,20 |        |       |
|    | Shorthand and transcribe the dictation       |           |        |        |        |       |
|    | taken into English                           |           |        |        |        |       |
| 3  | Will be able to attain dictation at the rate | 1,3,5,6,7 | 3      | 5/5/30 | 30     | 40    |
| 5  | of                                           |           | 3      | 3/3/30 | 50     | 40    |
|    | 120 WPM in Pitman style of                   |           |        |        |        |       |
|    | Shorthand and transcribe the dictation       |           |        |        |        |       |
|    | taken into English.                          |           |        |        |        |       |
|    |                                              |           |        | TOTAL  | 80     | 100   |
|    |                                              |           |        |        | 00     | 100   |

### Levels of Mapping PO's with CO's

| Course                                | CO's | Programme<br>Outcomes (PO's) |   |   |   |   |   |   |
|---------------------------------------|------|------------------------------|---|---|---|---|---|---|
|                                       |      | 1                            | 2 | 3 | 4 | 5 | 6 | 7 |
| English Shorthand<br>Elaboration (120 | CO1  | 3                            | 0 | 2 | 0 | 3 | 2 | 3 |
| WPM)                                  | CO2  | 3                            | 0 | 3 | 0 | 3 | 2 | 3 |
|                                       | CO3  | 3                            | 0 | 2 | 0 | 2 | 2 | 3 |

### Level 3- Highly Mapped, Level 2- Moderately Mapped, Level 1-Low Mapped, Level 0- Not mapped

Method is to relate the level of PO with the number of hours devoted to the CO's which maps the given PO.

If  $\geq$  50% of classroom session related to the CO are addressing a particular PO, it is considered that PO is mapped at Level 3

If 30 to 50% of classroom sessions related to the CO are addressing a particular PO, it is considered that PO is mapped at Level 2

If 5 to 30% of classroom sessions related to the CO are addressing a particular PO, it is considered that PO ismapped at Level 1

If <5 of classroom sessions related to the CO are addressing a particular PO, it is considered not mapped i.e.,Level 0.

### 5. INSTRUCTIONAL STRATEGY

These are sample Strategies, which teacher can use to accelerate the attainment of the various course outcomes

- a. Explicit instruction will be provided in intervention classes or by using different differentiation strategies in the main classroom.
- b. Lecturer method (L) does not mean only traditional lecture method, but different type of teaching method and media that are employed to develop the outcomes.
- c. Observing the way their more proficient peers use prior knowledge to solve current challenges and persevere in problem solving will help struggling students to improve their approach to engaging with rich contextual problems.
- d. Ten minutes a day in homeroom, at the end of class, or as a station in a series of math activities will help students build speed and confidence.
- e. Topics will be introduced in a multiple representation.
- f. The teacher is able to show different ways to solve the same problem and encourage the students to come up with their own creative ways to solve them.
- g. In a perfect world, teacher would always be able to demonstrate how every concept can be applied to the real world and when that's possible, it helps improve the students' understanding. When a concept cannot be applied in that manner, we can still share how it might be applied within mathematics.

### 6.SUGGESTED LEARNING RESOURCES:

| Sl. No. | Author                   | Title of Books   | Publication/Year |
|---------|--------------------------|------------------|------------------|
| 01      | Wheelers/Pearson         | Elaboration Book |                  |
| 02      | Nagarajmurthy Y.S.       | Elaboration Book |                  |
| 03      | National ShorthandSchool | Elaboration Book |                  |

### 7.COURSE ASSESSMENT AND EVALUATION CHART

| Sl.<br>No. | Assessment                                                                             | Duration       | Max. Marks | Conversion                                    |  |  |  |
|------------|----------------------------------------------------------------------------------------|----------------|------------|-----------------------------------------------|--|--|--|
| 1          | CIE Assessment $-1$ (Written Test $-1$ ) At the end of <b>6 Week</b>                   | 80 Minutes     | 30         | Average of three                              |  |  |  |
| 2          | CIE Assessment $-2$ (Written Test $-2$ ) At the end of <b>10 Week</b>                  | 80 Minutes     | 30         | Average of three<br>written tests<br>30 Marks |  |  |  |
| 3          | CIE Assessment $-3$ (Written Test $-3$ ) At the end of <b>15 Week</b>                  | 80 Minutes     | 30         | 50 Marks                                      |  |  |  |
| 4          | CIE Assessment 4 (MCQ / Quiz) At the end of <b>8 Week</b>                              | 60 Minutes     | 20         |                                               |  |  |  |
| 5          | CIE Assessment 5 (Open book Test) At the end of <b>13Week</b>                          | 60 Minutes     | 20         | Average of three 20<br>Marks                  |  |  |  |
| 6          | CIE Assessment 6 (Student Activity /<br>Assignment) At the beginning of <b>16 Week</b> | -              | 20         |                                               |  |  |  |
|            | Total Continuous Internal Evaluation (                                                 | CIE) Assessmer | nt         | 50                                            |  |  |  |
| 7          | Semester End Examination (SEE)<br>Assessment (Written Test)                            | 3 Hours        | 100        | 50                                            |  |  |  |
|            | Total Marks 100                                                                        |                |            |                                               |  |  |  |
| The        | The first 3 CIE assessments (1, 2 & 3) will cover all the COs and the coverage of CO   |                |            |                                               |  |  |  |
|            | will be decided by the concerned Course Coordinator.                                   |                |            |                                               |  |  |  |
|            | The last 3 CIE assessments (4,5 & 6) will cover all the COs and the coverage of CO     |                |            |                                               |  |  |  |
| will       | be in line with the coverage of first 3 CIE asse                                       | ssments.       |            |                                               |  |  |  |

### Note:

- 1.SEE (Semester End Examination) is conducted for 100 Marks theory courses for a time duration of 2 Hours. The SEE contains 5 questions and the marks have to be allotted based on the length of the matter.
- 2. Three CIE (written test), each of 30 marks for a time duration of 60 minutes shall be conducted. Also, three CIE (MCQ or Quiz/Open book test/student activity or assignment) each of 20 marks for the time duration of 60 minutes shall be conducted. Any fraction at any stageduring evaluation will be rounded off to the next higher digit.
- 3. Assessment of assignment and student activity is evaluated through appropriate rubrics by the respective course coordinator. The secured mark in each case is rounded off to the next higher digit.

### 8.RUBRICS FOR ACTIVITY

| Dimension                                       | Poor                                                         | Below<br>average                                                  | Average                                                           | Good                                                         | Exemplary                                                  | Student<br>Score             |
|-------------------------------------------------|--------------------------------------------------------------|-------------------------------------------------------------------|-------------------------------------------------------------------|--------------------------------------------------------------|------------------------------------------------------------|------------------------------|
|                                                 | 4                                                            | 8                                                                 | 12                                                                | 16                                                           | 20                                                         |                              |
| Writing<br>principlesof<br>shorthand            | Has not<br>written<br>relevant<br>Principles of<br>shorthand | Has written<br>only few<br>relevant<br>Principles<br>of shorthand | Has written<br>some<br>relevant<br>Principles<br>of shorthand     | Has written<br>many<br>Principles<br>of shorthand            | Has<br>written all<br>principles<br>of<br>shorthand        | 12                           |
| Writing<br>Shorthand<br>outlines                | Has not<br>written<br>correct<br>outlines                    | Has written<br>only few<br>correct<br>outlines                    | Has written<br>some<br>correct<br>outlines                        | Has written<br>more correct<br>outlines                      | Has<br>written all<br>correct<br>outlines                  | 16                           |
| Writing<br>shorthand<br>outlines and<br>phrases | Poor in<br>Shorthand<br>outlines and<br>phrases              | Less<br>effective<br>shorthand<br>outlines<br>and<br>phrases      | Partially<br>effective in<br>shorthand<br>outlines and<br>phrases | More<br>effective in<br>shorthand<br>outlines<br>and phrases | Excellent<br>in<br>shorthand<br>outlines<br>and<br>phrases | 16                           |
|                                                 |                                                              |                                                                   |                                                                   |                                                              |                                                            | 44/3=14.66<br>= <b>15/20</b> |

# Model Question PaperI A Test (CIE)

| Course<br>Course | Code          | ercial Practice (E)<br>: English Shorthand I<br>: 2554<br>Co-ordinator: | Elaboration (120 WPM) |    |    | arks : 30<br>on : 80 n |       |
|------------------|---------------|-------------------------------------------------------------------------|-----------------------|----|----|------------------------|-------|
| Note: Di         | ctation at th | e rate of 100 WPM                                                       |                       |    |    |                        |       |
| Qn.No            | Question      |                                                                         |                       | CL | CO | PO                     | Marks |
|                  |               |                                                                         |                       |    |    |                        |       |

| 1 | In Unit 1 Two Letters have to be given, each carrying 15 | R/U/A | 1 | 1,3,5,6,7 | 30 |
|---|----------------------------------------------------------|-------|---|-----------|----|
|   | Marks                                                    |       |   |           |    |

### Model Question PaperI A Test (CIE)

| Programme: Comm | nercial Practice (E)                      | Semester: VMax    |
|-----------------|-------------------------------------------|-------------------|
| Course          | : English Shorthand Elaboration (120 WPM) | Marks : 30        |
| Course Code     | : 2554                                    | Duration : 80 Mts |

|       | Name of the Course Co-ordinator:       Test : II         Note: Dictation at the rate of 110 WPM |       |    |           |       |  |  |  |
|-------|-------------------------------------------------------------------------------------------------|-------|----|-----------|-------|--|--|--|
| Qn.No | Question                                                                                        | CL    | CO | РО        | Marks |  |  |  |
| 1     | In Unit 2 Two Letters have to be given, each carrying 15<br>Marks                               | R/U/A | 2  | 1,3,5,6,7 | 30    |  |  |  |

### Model Question PaperI A Test (CIE)

| Course:                                     | nme: Commercial Practice (E) Semester: V<br>English Shorthand Elaboration (120 WPM)<br>Code : 2554 | Max Marks : 30<br>on : 80 minutes |    |           |       |  |
|---------------------------------------------|----------------------------------------------------------------------------------------------------|-----------------------------------|----|-----------|-------|--|
| Name of the Course Co-ordinator: Test : III |                                                                                                    |                                   |    |           |       |  |
| Note: D                                     | ictation at the rate of 120 WPM                                                                    |                                   |    |           |       |  |
| Qn.No                                       | Question                                                                                           | CL                                | CO | РО        | Marks |  |
| 1                                           | In Unit 3 Two Letters have to be given, each carrying 15<br>Marks                                  | R/U/A                             | 3  | 1,3,5,6,7 | 30    |  |

### Note for selection of MCQ/Quiz:

### Select any letter formats like the following:

### Test IV MCQ/QUIZ

| Test IV MCQ/QUIZ         | SEMESTER | COURSE & CODE                                                  | MAX. MARKS:20        |
|--------------------------|----------|----------------------------------------------------------------|----------------------|
| Date and Time            | V        | English Shorthand<br>Elaboration (120WPM)<br>Course Code: 2554 | Duration: 60 Minutes |
| Name of the Co-ordinator |          | Unites Kept for Test : ALL                                     |                      |

Note: This part is compulsory. It should be attempted on the question Paper and returned to the supervisory staff after the prescribed time. Cutting, overwriting is not allowed. Use of lead pencil is allowed only for shorthand outlines.

|    | l Question carries equal marks                                                                                                    | 1x20=20 |
|----|----------------------------------------------------------------------------------------------------|---------|
| a. | Where is the receivers address is written?a)Above the dateb) Below the datec) At the bottom                                          |         |
| b. | Which of these is the right method of writing the date in the formal lettersa) a) 20/10/21b) 20/10/2021c) 20th October 2021          |         |
| c. | Which is the most suitable salutation written in formal letters.a)Dear Sir/Madamb) Dear Friendsc) Dear Mr.                           |         |
| d. | Generally, how many days before the company meeting notice has to be sent the membersa)21 daysb) 7 daysc) 10 days                    |         |
| e. | Which is the most suitable complimentary close used in the formal lettersa)Yours sincerelyb) Yours faithfullyc) Yours affectionately |         |
| f. | Subject matter in the formal letters must bea)Shortb) Lengthyc) None                                                                 |         |
| g. | Government Order is prepared by<br>a)State or Central Government b) Private Company c) Public Company                                |         |
| h. | Receiver of the Letter is one<br>a)Who writes the Letterb) Who receive the letterc) None                                             |         |
| i. | Job Advertisement is prepared by<br>a)Employerc) General Public                                                                      |         |
| j. | Condolence message is sent at the time of<br>a)Happy occasionc) None                                                                 |         |
| k. | The person who applies for the job is calleda)Advertiserb) Applicantc) Candidate                                                     |         |
| 1. | What is the minimum age to apply for the joba) 18 b) 20 c) 36                                                                        |         |
| m. | Who can apply for the job of an Accountant?b) Arts Graduatec) Engg. Graduates                                                        |         |
| n. | Inviting friends and relatives to a birthday party is calleda)Personal Invitationb) General Invitationc) None                        |         |
| 0. | Business Letter is prepared by<br>a)Businessman b) Government c) Private Agency                                                      |         |

- p. A letter written from one government department to another government department is called a)Private Letter
   b) Public Letter
   c) Official Letter
- q. Minutes of the meeting is prepareda)Before the meetingb) After the meetingc) At the time of meeting
- r. Paragraphs are numbered in a)Private Letter b) Government Letters c) Business Letters
- s. By order and in the name of the Governor of Karnataka comes in a)Government Order b) Circular c) Memorandum
- t. To Address in Demi-Official Letter will be written a)After complimentary close b) Before complimentary close c) None

### **Open Book Test:**

Give two letters for writing correct formats each carries 10 marks Assignment/Students Activity: Give any 4 Letters to draft in a correct format, each carries 5 marks

District, to give financial assistance to poor and landless farmers. Hon'ble Minister of Horticulture, sends message stating that service being rendered by the ///Bank to the agricultural community is a very great service in the direction of the Agricultural Development in the country. Minister wishes the Loan Mela a grand success and regrets //4// his inability to attend the same due to pre-occupations.

### **Model Question Paper Semester End Examination**

Time: Dictation: 05 Minutes

#### **ENGLISH SHORTHAND ELABORATION (120 WPM)**

Transcription: 2 Hours

- 1. The following questions should be dictated at the rate of 120 WPM, as per the markings,
- 2. Question numbers are also part of the dictation and should be read with special emphasis,
- 3. Marks allotted to questions do not form part of the reading. Hence, marks allotted to questions may beinformed to the candidates after the dictation is over.

**QUESTION ONE:** The Manager, Town Administration, Vishweshwaraiah Iron and Steel Limited, New Town, Bhadravati, invites sealed tenders for construction of Extension to the Male Ward in their Hospital Complex, New / Town. Tenders should be on item rate basis. Registered first class Civil Engineering Contractors of Public Works Department or equivalent, having sound technical and financial capacity only apply. Tender documents // may be purchased from fifteenth June to twenty-third June two thousand fifteen on payment of rupees four hundred. Cost of work is rupees twenty lakhs. Earnest Money Deposit rupees twenty /// thousand. Works to be completed within eight calendar months from the date of award. Tender be submitted before 4 p.m. on twenty-fifth June two thousand fifteen. Opened on the //1// same day at 5 p.m. Company reserves right to accept or reject any or all the tenders without assigning any reason whatsoever.

#### PREPARE TENDER NOTICE.

**QUESTION TWO:** The Managing Director, / Vikrant Tyres Ltd., Mysore, invites applications for post of competent Personal Secretary to work under senior management of the Company. Rupees four thousand plus other allowances. Candidates should hold a // Degree in Commerce of a recognized University and a Diploma in Commercial Practice offered by the Board of Technical Examinations; should have worked at least three years in a well /// reputed firm. Must be having pleasant manners and good command over English language. Preference given to those who have the knowledge of computers and Fax. Knowledge of Kannada essential. Apply//2// within a week. Assume you possess the prescribed qualifications; request higher starting; prepare to join immediately.

### PREPARE APPLICATION AS A CANDIDATE.

**QUESTION THREE:** Hon'ble Chief Minister of Karnataka in a /special inspection drive, inspects various departmental works in the State in general and in the capital city Bangalore in particular. Major works reviewed are: One: Progress of fly over construction // on Mysore road and on Double Road. Two: Formation of Ring Road. Three: Truck Terminals at Yeshwanthpur. Four: Establishment of Jindal Captive Power Plant. Five: Power Plant Expansion at Raichur./// Six: Cauvery Fourth Stage Works which ensures assured water supply to the entire city. Seven: Expansion Information Technology Park. Eight: Bangalore-Mysore Express Way Formation, and Nine: Establishment of Satellite//3// Towns. Pressmen who accompanied Hon'ble Chief Minister lauded the novel and thoughtful way of the State Administration which tightened up all the Departments and pulled up every one in the / State to commit himself to the State's overall growth and prosperity.

# PREPARE A PRESS REPORT AS CHIEF REPORTER OF VIJAYA KARNATAKANEWSPAPER.(MARKS: 20)

JSS Polytechnic for the Differently Abled, Mysuru

Code: 2554

Max Marks: 100

(MARKS: 20)

(MARKS: 20)

# PREPARE MESSAGE FOR THE SIGNATURE OF THE HON'BLE MINISTERFOR HORTICULTURE. (MARKS: 15)

**QUESTION FIVE**: The Director, Department of Technical Education, Palace Road,/ Bengaluru-01, in his letter dated 22<sup>nd</sup> August 2016 requested the Government to give permission to purchase English and Kannada Typewriters for Diploma in Commercial Practice Course. He// explained to the Government that in the recent syllabus the Typewriting subject is introduced from I to IV Semester. The existing typewriters are very old and not in reparable condition./// Government after careful consideration of the proposal of the director accorded sanction with concurrence of Finance Department.

### ISSUE GOVERNMENT ORDER FOR SIGNATURE OF THE UNDER SECRETARY TO GOVERNMENT, EDUCATION DEPARTMENT.//5// (MARKS: 25)

### SCHEME OF VALUATION

- 1. Maximum Marks Allotted for all the FIVE questions is 100 Marks, Marks may be varied depending upon length of the question. And duration for Dictation is 5 Minutes and Two hours for Elaborating.
- 2. Marks for each Question has to be allotted under the following procedure:
  - a. For the Matter 60% of the Marks allotted
  - b. For the Format 20% of the Marks allotted
  - c. For Elaboration 20% of the Marks allotted
- 3. While setting the question paper set the questions based on current issues.
- 4. If any candidate/s takes Shorthand dictation in longhand during examination, the Invigilators or any other concerned are not allowed to raise any objection, because this will be taken into consideration by the valuers / Reviewers at the time of valuation.
- 5. The Observer who sits at the time of Dictation in Examination may preferably one who knows the subject.

**NOTE:** According to the new Syllabus of Department of Technical Education, the Syllabus for the Subjects – Kannada Typewriting, English Typewriting, Kannada Shorthand and English Shorthand which comes under Diploma in Commercial Practice are equivalent to the Syllabus of Commerce Examinations of the Karnataka Secondary Education Examination Board (for the above said Subjects) as per the following details:

| Sl.<br>No. | SEMESTER | PASS IN DIPLOMA<br>EXAMINATION             | EQUIVALENT TO<br>COMMERCE<br>EXAMINATIONSOF<br>KARNATAKA<br>SECONDARY<br>EDUCATION<br>EXAMINATION BOARD |
|------------|----------|--------------------------------------------|----------------------------------------------------------------------------------------------------|
| 02         | v        | English Shorthand Elaboration<br>(120 WPM) | SENIOR GRADE                                                                                            |

\*\*\*\*\*

### GOVERNMENT OF KARNATAKA DEPARTMENT OF COLLEGIATE AND TECHNICAL EDUCATION JSS POLYTECHNIC FOR THE DIFFERENTLY ABLED (AUTONOMOUS)

### Programme: DIPLOMA IN COMMERCIAL PRACTICE

| Course Code     | 2555                 | Semester        | V                   |
|-----------------|----------------------|-----------------|---------------------|
| Course Title    | FINANCE AND TAXATION | Course Group    | Core                |
| No. of Credits  | 10                   | Type of Course  | Integrated          |
| Course Category | Core                 | Total Contact   | 13 Hrs. / Week      |
|                 |                      | Hours           | 208 Hrs. / Semester |
| Prerequisites   | Basic Accountancy    | Teaching Scheme | [L:T:P] = 5:2:6     |
| CIE Marks       | 120                  | SEE Marks       | 80                  |

### **Course Cohort Owner**

A Course Cohort Owner is a faculty from the core discipline, who is fully responsible for one specialized field of study and the cohort of students who have chosen to study that specialized field of study.

### **Guidelines for Cohort Owner**

- 1. Each Specialized field of study is restricted to a Cohort of 20 students which could include students from other relevant programs.
- 2. One faculty from the Core Discipline shall be the Cohort Owner, who for teaching and learning in allied disciplines can work with faculty from other disciplines or industry experts.
- 3. The course shall be delivered in boot camp mode spanning over 15 weeks of study, weekly developmental assessments and culminating in a mini capstone.
- 4. The industry session shall be addressed by industry subject experts in (in contact mode/online / recorded video mode) in the discipline only.
- 5. The cohort owner shall be responsible to identify experts from the relevant field and organize industry session as per schedule.
- 6. Cohort owner shall plan and accompany the cohort for any industrial visits.
- 7. Cohort owner shall maintain and document industrial assignments, weekly assessments, practices and mini project.
- 8. The cohort owner shall coordinate with faculties across programs needed for their course to ensure seamless delivery as per time table
- The cohort owner along with classroom sessions can augment or use supplementally teaching and learning opportunities including good quality online courses available on platforms like Karnataka LMS, Infosys Springboard, NPTEL, Unacademy, SWAYAM, etc.
- 10. Cohort owner shall guide the cohorts for the selection and execution of mini project

# Course outcome: A student should be able to

| CO1 | Compute the Tax liability from different Heads of Incomes.   |
|-----|--------------------------------------------------------------|
| CO2 | Compute Budgets at various production levels.                |
| CO3 | Computerize the Accounts along with Inventory including GST. |

### **Detailed Course Plan**

| Week | C<br>O | РО    | Content                                                                                                    | L  | Т  | Р  |
|------|--------|-------|----------------------------------------------------------------------------------------------------|----|----|----|
| 1    |        |       | Total                                                                                                    | 80 | 32 | 96 |
|      | 1      | 1,2   | <b>UNIT-1: Introduction to Income Tax.</b><br>Meaning of Income Tax, Nature, Importance of Income tax, Types of tax, Basic concepts: Assessment year, Previous Year, Assessee, Person-Problems on Person.                                                                                                    | 4  | 1  | 2  |
|      |        |       | Practice Simple Problems On relating to different types of persons (1 Hr.)                                                                                                    |    |    |    |
|      | 1      | 1,2   | Basic Concepts:                                                                                                    |    |    |    |
|      |        |       | Income, Casual Income, Gross total Income, Total Income,<br>Income tax Slab                                                                                                    |    |    |    |
|      | 1      | 1,2   | TAP: Practical: Unit – 1: Basics of Accounting &                                                                                                    | 1  | 1  | 4  |
|      |        |       | Introduction to Tally                                                                                                    |    |    |    |
|      |        |       | Introduction : Concepts of Double entry, Types of account<br>-Real, Personal and Nominal accounts, rules of accounting<br>, Financial Statements -Trading and Profit and Loss<br>account , Balance sheet                                                                                                    |    |    |    |
| 2    | 1      | 1,2   | Contd UNIT-1:                                                                                                    | 4  | 1  | 2  |
|      |        |       | Introduction to Income Tax.<br>Basic Concepts:<br>Average rate tax, Agricultural Income and Taxable<br>Income,Residential Status.<br>Practice Simple Problems on Residential status(1 Hr. P)<br>Activity: Collect the data from an individual who visited<br>abroad frequently and calculate his/her residential status<br>(1 Hr. T) | -  |    | -  |
|      | 2      | 1,2   | Solving Simple problems on Residential Status.                                                                                                    |    |    |    |
|      |        |       | Contd TAP: Practical: Unit – 1:                                                                                                    | 1  | 1  | 4  |
|      |        |       | <b>Basics of Accounting &amp; Introduction to Tally</b>                                                                                                    |    |    |    |
|      | 3      | 1,2,7 | Introduction to Computerized accounting, Tally<br>Accounting Package-Features, Advantages, Explanation of<br>Basic Concepts of Tally (11 Hr.L)<br>Recording of Journal entries for basic transactions<br>manually (11 Hr.)                                                                                                    |    |    |    |
|      |        |       | Gate way of tally and its Components, Meaning of<br>Company, Accounting and inventory. Select, Alter, Shut                                                                                                    |    |    |    |

|             |                                                                                                    | 1                                                                                                    | 1                                                                                                    |                                                                                                    |
|-------------|----------------------------------------------------------------------------------------------------|----------------------------------------------------------------------------------------------------|----------------------------------------------------------------------------------------------------|----------------------------------------------------------------------------------------------------|
|             | and delete the company , Configuration of Company features – Practicing of features .                                                                                                    |                                                                                                    |                                                                                                    |                                                                                                    |
| 1.2         | Contd UNIT-1:                                                                                                    | 4                                                                                                    | 1                                                                                                    | 2                                                                                                    |
| 1,2         | Introduction to Income Tax.<br>Basic Concepts:                                                                                                    |                                                                                                    |                                                                                                    | -                                                                                                    |
|             | <b>Incidence of Tax</b> : Meaning and problems                                                                                                    |                                                                                                    |                                                                                                    |                                                                                                    |
| 1,2,3       | Income exempted from tax: Fully exempted Income and<br>partlyexempted Income<br>Activity on Identification of Incomes whether partly or<br>fullyexempted (1 Hr. T)                                                                                                    |                                                                                                    |                                                                                                    |                                                                                                    |
| 1,2,3       | Leave salary: Provisions                                                                                                    |                                                                                                    |                                                                                                    |                                                                                                    |
| 1.0.0       |                                                                                                    | -                                                                                                    | 1                                                                                                    |                                                                                                    |
| 1,2,3,<br>7 | <b>ContdTAP: Practical</b> – <b>UNIT</b> – <b>1 BASICS OF</b><br><b>ACCOUNTING ANDBASIC CONFIGURATION:</b><br>Financial Statements - P & L A/c and Balance Sheet.<br>Components of P & L A/c - Direct Incomes, Indirect<br>Incomes, Direct Expenses, Indirect Expenses, Components<br>of Balance sheet - Assets - Fixed Assets, Current Assets,<br>Fictitious Assets, Liabilities - Long Term liabilities, Short<br>term liabilities, Current liabilities Formats of Financial<br>Statements. Preparation of Simple P &L A/c & Balance<br>Sheet manually with the help of given information.<br><b>Configuration of Accounting features</b> , Default Groups &<br>Ledger Accounts Practicing of features | 1                                                                                                    | 1                                                                                                    | 4                                                                                                    |
| 1,2         | <b>UNIT: 2 INCOME FROM SALARY</b><br>Heads of Income: Meaning of salary, Features of salary,<br>Basis of Charge.                                                                                                    | 4                                                                                                    | 1                                                                                                    | 2                                                                                                    |
| 1,2         | <b>Allowances</b> : Fully taxable allowances, Identify Minimum ten fully taxable allowances (1 Hr. T)                                                                                                    |                                                                                                    |                                                                                                    |                                                                                                    |
| 1,2         | <b>Partly taxable allowances-</b> HRA<br>Basic Problems on HRA calculation (1 Hr. P)                                                                                                    |                                                                                                    |                                                                                                    |                                                                                                    |
| 1 2 2       | TAP: Practical: UNIT -2: GROUPS AND VOUCHERS                                                                                                    | 1                                                                                                    | 1                                                                                                    | 4                                                                                                    |
| 1,2,3.<br>7 | Meaning of groups, types of groups. Advantages of creating Multiple groups.                                                                                                    |                                                                                                    |                                                                                                    | 4                                                                                                    |
|             | Differentiation & Demonstration of creating Simple and Multiple groups.                                                                                                    |                                                                                                    |                                                                                                    |                                                                                                    |
|             | <b>Creation of Groups</b> – Single and Multiple, Display,<br>Altering and Deleting Groups Ledgers - Creating Single<br>Ledger & Multiple, Displaying, Altering and Deleting<br>LedgerExercises for execution of these.                                                                                                    |                                                                                                    |                                                                                                    |                                                                                                    |
| 1,2         | Contd UNIT: 2 INCOME FROM SALARY<br>Taxable allowances-Entertainment allowance, Children                                                                                                    | 3                                                                                                    | 1                                                                                                    | 2                                                                                                    |
|             | 1,2,3<br>1,2,3,<br>7<br>1,2<br>1,2<br>1,2<br>1,2<br>1,2<br>1,2,3,<br>7                                                                                                    | <ul> <li>features – Practicing of features .</li> <li>1,2 Contd UNIT-1:<br/>Introduction to Income Tax.<br/>Basic Concepts:<br/>Incidence of Tax: Meaning and problems</li> <li>1,2,3 Income exempted from tax: Fully exempted Income Activity on Identification of Incomes whether partly or fully exempted (1 Hr. T)</li> <li>1,2,3 Leave salary: Provisions<br/>Basic Problems on Leave salary (1 Hr. P)</li> <li>1,2,3, ContdTAP: Practical – UNIT – 1 BASICS OF ACCOUNTING ANDBASIC CONFIGURATION:<br/>Financial Statements - P &amp; L A/c and Balance Sheet.<br/>Components of P &amp; L A/c - Direct Incomes, Indirect Incomes, Direct Expenses, Indirect Expenses, Components of Balance sheet - Assets - Fixed Assets, Current Assets, Fictitious Assets, Liabilities - Long Term liabilities, Short term liabilities, Current liabilities Formats of Financial Statements. Preparation of Simple P &amp; L A/c &amp; Balance Sheet manually with the help of given information.<br/>Configuration of Accounting features, Default Groups &amp; Ledger Accounts Practicing of features</li> <li>1,2 UNIT: 2 INCOME FROM SALARY<br/>Heads of Income: Meaning of salary, Features of salary, Basis of Charge.</li> <li>1,2 Allowances: Fully taxable allowances, Identify Minimum ten fully taxable allowances (1 Hr. T)</li> <li>1,2 Partly taxable allowances-HRA<br/>Basic Problems on HRA calculation (1 Hr. P)</li> <li>1,2,3, TAP: Practical: UNIT -2: GROUPS AND VOUCHERS<br/>Meaning of groups, types of groups. Advantages of creating Multiple groups.<br/>Differentiation &amp; Demonstration of creating Simple and Multiple groups.</li> <li>Altering and Deleting Groups Ledgers - Creating Single Ledger &amp; Multiple, Displaying, Altering and Deleting Ledger &amp; Multiple, Displaying, Altering and Deleting Ledger &amp; Multiple, Displaying, Altering and Deleting Ledger Exercises for execution of these.</li> <li>1,2 Contd. UNIT: 2 INCOME FROM SALARY</li> </ul> | features – Practicing of features .       4         1,2       Contd UNIT-1:<br>Introduction to Income Tax.<br>Basic Concepts:<br>Incidence of Tax: Meaning and problems       4         1,2,3       Income exempted from tax: Fully exempted Income and<br>partlyexempted Income<br>Activity on Identification of Incomes whether partly or<br>fullyexempted (1 Hr. T)       4         1,2,3       Leave salary: Provisions<br>Basic Problems on Leave salary (1 Hr. P)       1         1,2,3,       ContdTAP: Practical – UNIT – 1 BASICS OF<br>ACCOUNTING ANDBASIC CONFIGURATION:<br>Financial Statements - P & L A/c and Balance Sheet.<br>Components of P & L A/c - Direct Incomes, Indirect<br>Incomes, Direct Expenses, Indirect Expenses, Components<br>of Balance sheet - Assets - Fixed Assets, Current Assets,<br>Ficutious Assets, Liabilities - Long Term liabilities, Short<br>term liabilities, Current liabilities Formats of Financial<br>Statements. Preparation of Simple P& L A/c & Balance<br>Sheet manually with the help of given information.<br>Configuration of Accounting features, Default Groups &<br>Ledger Accounts Practicing of features       4         1,2       UNIT: 2 INCOME FROM SALARY<br>Heads of Income: Meaning of salary, Features of salary,<br>Basis of Charge.       4         1,2       Partiy taxable allowances- HRA<br>Basic Problems on HRA calculation (1 Hr. P)       1         1,2,3       TAP: Practical: UNIT -2: GROUPS AND VOUCHERS<br>Meaning of groups, types of groups. Advantages of<br>creating Multiple groups.<br>Differentiation & Demonstration of creating Simple and<br>Multiple groups.<br>Differentiation & Demonstration of creating Simple and<br>Multiple groups.<br>Creation of Groups – Single and Multiple, Display,<br>Attering and Deleting Groups Ledgers - Creating Single<br>Le | features – Practicing of features .41,2Contd.: UNIT-1:<br>Introduction to Income Tax.<br>Basic Concepts:<br>Incidence of Tax: Meaning and problems41,2,3Income exempted from tax: Fully exempted Income and<br>partlyexempted Income<br>(1 Hr. T)41,2,3Leave salary: Provisions<br>Basic Problems on Leave salary (1 Hr. P)11,2,3ContdTAP: Practical – UNIT – 1 BASICS OF<br>ACCOUNTING ANDBASIC CONFIGURATION:<br>Financial Statements P& L. A/c and Balance Sheet.<br>Components of P & L A/c - Direct Incomes, Indirect<br>Incomes, Direct Expenses, Indirect Expenses, Current Assets,<br>Ficitious Assets, Liabilities - Long Term liabilities, Short<br>term liabilities, Current liabilities, Current liabilities, Short<br>term liabilities, Current liabilities, Current Solance<br>Sheet manually with the help of given information.<br>Configuration of Accounting features, Default Groups &<br>Ledger Accounts Practicing of features41,2Allowances: Fully taxable allowances, Identify Minimum<br>ten fully taxable allowances, Identify Minimum<br>ten fully taxable allowances, Identify Minimum<br>ten fully taxable allowances, Identify Minimum<br>ten fully taxable allowances, Identify Minimum<br>ten fully taxable allowances, Identify Minimum<br>ten fully taxable allowances, Identify Minimum<br>ten fully taxable allowances, Identify Minimum<br>ten fully taxable allowances, Identify Minimum<br>ten fully taxable allowances, Identify Minimum<br>ten fully taxable allowances, Identify Minimum<br>ten fully taxable allowances, Identify Minimum<br>ten fully taxable allowances of creating Simple and<br>Multiple groups.<br>Differentiation & Demonstration of creating Simple and<br>Multiple groups.<br>Differentiation & Demonstration of creating Simple and<br>Multiple groups.<br>Creation of Groups – Single and Multiple, Display, <br< th=""></br<> |

| C-21 Curi | icuiun | n 2023 24   | Commercial Pra                                                                                                    | cnce |   |   |
|-----------|--------|-------------|----------------------------------------------------------------------------------------------------|------|---|---|
|           |        |             | Transport Allowance, Underground Allowance, Tribal<br>Area Allowance, Travelling allowance, Conveyance<br>allowance and uniform allowance.                                                                                                    |      |   |   |
|           | 1      | 1,2,3,<br>4 | Basic Problems on fully and partially taxable allowance<br>Basic problems on fully and partially taxable allowance (1<br>Hr. P)                                                                                                    |      |   |   |
|           | 1      | 2,3,4       | Fully exempted allowancesProblems on Allowances<br>(1 Hr. P)<br>Activity on collecting a salary slip from any employee to                                                                                                    |      |   |   |
|           |        |             | know theallowances that he or she receives (1 Hr. T)                                                                                                    |      |   |   |
| _         | 1      | 1,2,3       | <b>Perquisites</b> : Meaning, types- tax free perquisite: Medical benefit, Free refreshment, free conveyance, free recreation facility employer contribution to group insurance, Laptop and computer, Interest freeloan, Entertainment expenses.                                                                        |      |   |   |
| 5         | 3      | 1,2,3,<br>7 | Contd TAP: Practical - UNIT -2:<br>GROUPS AND VOUCHERS                                                                                                    | 1    | 1 | 3 |
|           |        |             | Meaning of Vouchers, Types of Vouchers: Contra,<br>Payment, Receipt, JoPurchase & Sales vouchers.<br>Differentiation & Demonstration of Creation of different<br>types of vouch Identifying the effect of each voucher entry<br>on financial statements.                                                                |      |   |   |
|           |        |             | Creating Contra Vouchers, Payment Vouchers, Receipt<br>Vouchers, Journal Voucher, Purchase Vouchers, Sales<br>Vouchers.                                                                                                    |      |   |   |
|           | 1      | 1,2         | <b>ContdUNIT: 2 INCOME FROM SALARY</b><br><b>Taxable Perquisites:</b> Perquisites taxable in all cases-a)<br>Rent freeaccommodation                                                                                                    | 4    | 1 | 2 |
|           | 1      | 2,3         | Provisions on Rent Free Accommodation Basic problems<br>on Rent free Accommodation (1 Hr. P)                                                                                                    |      |   |   |
| 6         | 1      | 2,3         | Practice problems on Rent Free Accommodation<br>Collecting Information on RFA of employees and<br>calculating thetaxable value of RFA (1 Hr. T)                                                                                                    |      |   |   |
|           | 1      | 1,<br>2     | <b>Obligation of employee discharges by employer</b> - Club<br>bill, Hotelbill, Education expenses of employee's children,<br>Life Insurance premium, and Servant salary.<br>Basic Problems on Perquisites (1 Hr. P)                                                                                                    |      |   |   |
|           | 3      | 1,2,3       | ContdTAP: Practical - UNIT -2:<br>GROUPS AND VOUCHERS<br>Meaning of Vouchers, Types of Vouchers: Credit Note,                                                                                                    | 1    | 1 | 4 |
|           |        |             | Debit Note, Re Memo and Optional voucher.<br>Differentiation & Demonstration of Creation of different<br>types of Vouchers Creating Credit Note Vouchers, Debit<br>Note Vouchers, Reversing journal Memo Vouchers,<br>Optional Vouchers, Exercises for execution of these.<br><b>CIE-1 Written &amp; Practice Test.</b> |      |   |   |
|           |        |             |                                                                                                    |      | 2 |   |
|           | 1      | 1,2         | ContdUNIT: 2 INCOME FROM SALARY<br>Taxable Perquisites:<br>Perquisites taxable in specified cases<br>Meaning of specified employees<br>A) Motor Car- Car owned by employer and expenses<br>paid by employer including driver. Used for official as<br>well as personal use only. B)Facilities of Gas, Electricity       | 4    | 1 | 2 |

|   | 1      | Т           |                                                                                                    |   |   |   |
|---|--------|-------------|----------------------------------------------------------------------------------------------------|---|---|---|
|   |        |             | and water                                                                                                    |   |   |   |
|   | 1      | 1,2         | Provision relating to various Provident funds (Problems on<br>recognized provident fund only while calculating taxable<br>salary) Basic Problems on Salary<br>(1 Hr. P)                                                                                                    |   |   |   |
| 7 | 1      | 1,2         | Simple Problems on salary including HRA Problems on salary with RFA (1 Hr. P)                                                                                                    |   |   |   |
|   | 3      | 1 to 7      | <b>TAP: Practical: UNIT – 3 REPORT GENERATION</b><br>Importance of Report generation, Reporting through<br>Financial statements, and its analysis (1Hr.L)                                                                                                    | 1 | 1 | 4 |
|   |        |             | Demonstration of using all the above vouchers.<br>Minimum two exercises for execution by incorporating all<br>types of Vouchers and generated the related Financial<br>Statements.                                                                                                    |   |   |   |
|   | 1      | 2,3,4,<br>7 | <b>Contd UNIT: 2 INCOME FROM SALARY</b><br>Computation of taxable salary Practice on calculation of salary (1 Hr. P)                                                                                                    | 3 | 1 | 2 |
|   | 1<br>1 | 2,3,4,<br>7 | Computation of taxable salary                                                                                                    |   |   |   |
|   | 1      | 2,3,4,<br>7 | Computation of taxable salary<br>Practice on calculation of taxable salary (1 Hr. P)                                                                                                    |   |   |   |
| 8 | 1      | 2,3,4,<br>7 | Computation of taxable salary<br>Gather information from employees to calculated their<br>taxable salary (1 Hr. T)                                                                                                    |   |   |   |
|   | 3      | 2,3,4,<br>7 | TAP: Practical: UNIT – 4: GOODS AND SERVICES<br>TAX<br>Goods & Service Tax (GST) - Introduction, Basic<br>concepts, and types Classification of Goods & Services -<br>Rates of Tax - GST Forms, Reports, Returns formalities.<br>Minimum two Exercises for execution of Sales and<br>Purchase Voucher Groups of products by incorporating | 1 | 1 | 3 |
|   |        |             | GST.<br>CIE-2 Written & Practice Test                                                                                                    |   |   |   |
| 9 | 1      | 1,2         | UNIT:3 INCOME FROM HOUSE PROPERTY<br>Income from House property- Basis of charge, Property<br>Incomesexempted from tax<br>Identify the house properties which are exempted from tax.<br>(1 Hr. T)                                                                                                    | 4 | 2 | 2 |
|   | 1      | 1,2         | <b>Basic terms:</b> Annual value, Municipal value, Actual Rent,<br>fair Rentalvalue, Standard Rent<br>Problems on calculation of Gross annual value<br>(1 Hr. P)                                                                                                    |   |   |   |
|   | 1      | 1,2,3       | Treatment of Municipal tax and Unrealized Rent.<br>Problems for calculating Net Annual value (1 Hr. P)                                                                                                    |   |   |   |
|   | 1      | 1,2         | Computation of Net Annual value                                                                                                    | ] |   |   |
|   | 3      | 1,3,4,      | TAP: Practical :Unit -5 Inventory Master                                                                                                    | 1 | 1 | 4 |
|   |        | 7           | Meaning and Importance of Stock Groups, Stock categories, Unit of Measurement                                                                                                    |   |   |   |
|   |        |             | Types of groups, categories, and unit of measurement                                                                                                    |   |   |   |

|    |   |        | Creation of Stock Groups - Single & Multiple Stock<br>Groups, Displaying & Altering Stock Groups - Stock<br>Categories - Creating Single stock & Multiple Stock<br>Categories,<br>Displaying, Altering Stock Category - Units of<br>Measurement - Creating Simple & Compound Units,<br>Displaying, Altering & Deleting Units of Measurement -<br>Exercises for execution of these                                                                                                    |   |   |   |
|----|---|--------|----------------------------------------------------------------------------------------------------|---|---|---|
|    | 1 | 1,2,   | <b>ContdUNIT:3 INCOME FROM HOUSE PROPERTY</b><br>Computation of Income from Self occupied House property<br>a) Annual value of a self-occupied house b) Annual value<br>of more than one self occupied house c) Annual value of a<br>house property which is partially                                                                                                    | 3 | 1 | 2 |
|    | 1 | 1,2,3  | self-occupied and partially let out. (1 Hr. P)<br>Deductions under section 24 a) standard deduction b)<br>Interest on borrowed capital: Points to be remembered<br>while claiming deduction (Excluding calculation of pre-<br>construction Period Interest)<br>Problems on computation of Income from House property                                                                                                    |   |   |   |
| 10 | 1 | 2,3,4  | (1 Hr. P)<br>Computation of Income from House property Practice<br>Problems on computing Income from House Property<br>(1 Hr. P)                                                                                                    | - |   |   |
|    | 3 | 1 to 7 | ContdTAP: Practical: UNIT – 5: INVENTORY<br>MASTERS.<br>Meaning and Importance of Godowns, Stock items and<br>Inventory masters<br>Differentiation & Demonstration of Creation of Single &<br>Multiple Godown<br>Stock groups, Stock items, Unit measurements<br>Creation of Godowns - Single & Multiple Godowns,<br>Displaying & Altering Godowns – Stock Items - Creating<br>Single Stock & Multiple Stock Items, Displaying &<br>Altering Stock Voucher Types - Default Vouchers -<br>Creating, Displaying, Altering & Deleting Voucher<br>Creating Inventory Masters involving all the<br>inventory vouchers.<br>Exercises for execution of these | 1 | 1 | 3 |
|    |   |        | CIE- 3 Written & Practice Test.                                                                                                    |   | 2 |   |
| 11 | 1 | 1,2    | UNIT: 4 INCOME FROM BUSINESS AND<br>PROFESSION AND TAXABLE LIABILITY                                                                                                    | 4 | 1 | 2 |
|    | 1 | 1,2,3  | Meaning of Business and Profession, Expenses expressly<br>allowed<br>Certain allowable losses, Identify different types of<br>expenses which are allowed while calculating Income from<br>Business. (1 Hr. T)                                                                                                    | - |   |   |
|    | 1 | 1,2    | Simple Problems on Income from Business (2 Hr. P)                                                                                                    | 1 |   |   |
|    | 3 | 1 to 7 | TAP: Practical – Exercises covering all aspects of<br>Accounting, Inventory and GSTImportance of<br>Comprehensive solutions for solving problems covering                                                                                                    | 1 | 1 | 4 |

| C-21 Cur | riculun | n 2023 24   | Commercial Pra                                                                                                    | ctice |   |   |
|----------|---------|-------------|----------------------------------------------------------------------------------------------------|-------|---|---|
|          |         |             | Both accounting Inventory vouchers along with its report<br>generation.<br>Demonstration of preparing Computerized Accounting<br>coveringAccounts and Inventory.<br>Exercises for execution of all the Accounting &<br>Inventory vouchers in Minimum two problems having<br>minimum 12 transactions each. Generating and viewing<br>Day Stock Summary, Statements of Inventory, Inventory<br>Books, Trial Balan Trading & Profit & Loss Account and<br>Balance Sheet. |       |   |   |
| 12       | 1       | 1,2         | ContdUNIT: 4 INCOME FROM BUSINESS AND<br>PROFESSION AND TAXABLE LIABILITY<br>Format of Income from Profession<br>Simple Problems on Income from Business (1 Hr. P)                                                                                                    | 4     | 1 | 2 |
|          | 1       | 2,3,4,<br>7 | Computation of Income from Business<br>Visit any business Organisation collect the accounting data<br>tocompute taxable Income of the business. (1 Hr. T)                                                                                                    |       |   |   |
|          | 1       | 2,3,4,<br>7 | Simple Problems to calculate Income from Profession (1<br>Hr. P)                                                                                                    |       |   |   |
|          | 3       | 1 to 7      | <ul> <li>AP: Practical – Exercises covering all aspects of Accounting, Inventory and GST</li> <li>Usefulness of different Reports in Decision-making.</li> <li>Review of different reports related to Inventory.</li> <li>Generating and viewing Inventory Books &amp; Reports.</li> </ul>                                                                                                    | 1     | 1 | 4 |
| 13       | 1       | 2,3,5,<br>7 | <b>ContdUNIT: 4 INCOME FROM BUSINESS AND</b><br><b>PROFESSION AND TAXABLE LIABILITY</b><br>Computation of Gross Total Income and Taxable Liability<br>Calculate the taxable liability of your parents Income (1<br>Hr. T)                                                                                                    | 3     | 2 | 2 |
|          | 1       | 2,3,5,<br>7 | Deductions: 80C ,80D, 80E ,80G (only 100% donations)<br>Filling of Online returns of only salaried employees (1 Hr.<br>P)                                                                                                    |       |   |   |
|          | 1       | 2,3,5,<br>7 | Computation of taxable Liability<br>Filling of Online returns : Salary and house property<br>income of employees (1 Hr. P)                                                                                                    |       |   |   |
|          | 3       | 1 to 7      | TAP: Practical – Exercises covering all aspects ofAccounting, Inventory and GSTUsefulness of different Reports in Decision-making.Review of different reports related to Inventory.Generating and viewing Inventory Books & Reports.                                                                                                    | 1     | 2 | 3 |
|          |         |             | CIE-4 Written & Practice Test                                                                                                    |       | 2 |   |
| 14       | 1       | 2,3,5,<br>7 | <b>UNIT 5: BUDGETORY CONTROL</b><br>Meaning of Budget and Budgeting, Difference between<br>forecast and Budget, Objectives, Importance and<br>Limitations of Budgetary Control.                                                                                                    | 3     | 1 | 2 |
|          | 3       | 2,3,5,<br>7 | <b>TAP: Practical – Exercises covering all aspects of</b><br><b>Accounting, Inventory and GST</b><br>Expectation of Industry from candidates in Computerizing<br>the Account Demonstration of preparing Computerized<br>Accounting covering Accounts and Inventory. Minimum 2<br>problems covering all vouchers of Accounts & Inventory<br>with minimum 12 transactions.                                                                                              | 1     | 2 | 3 |

| 15 | 2 | 1,2,4     | ContdUNIT 5: BUDGETORY CONTROL<br>Types of Functional Budget (meanings only) Flexible<br>Budget (Meaning and problems)<br>Practice problems on Flexible Budget(1 Hr. P)                                                                                                    | 3 | 1 | 2 |
|----|---|-----------|----------------------------------------------------------------------------------------------------|---|---|---|
|    | 2 | 1,2,4     | Solve problems on flexible Budget<br>Collect data from a Production center at different levels of<br>production and prepare Flexible Budget<br>(1 Hr. T)                                                                                                    |   |   |   |
|    | 3 | 1<br>to 7 | TAP: Practical – Exercises covering all aspects of<br>Accounting, InvExpectation of Industry from candidates in Computerizing<br>the Account Demonstration of preparing Computerized<br>Accounting covering Accounts and inventory Including<br>GST.Minimum 2 problems covering all vouchers of Accounts&<br>Inventory including GST with minimum 12 transactions | 1 | 2 | 3 |
|    |   |           | CIE-5 Written & Practice Test                                                                                                    |   | 2 |   |
| 16 |   |           | ASSESSEMENT - MINI PROJECT – FINANCE AND<br>TAXATION / TALLY                                                                                                    |   |   |   |
|    |   |           | CIE – 6 Comprehensive assessment based on mini<br>project                                                                                                    | 5 |   | 4 |

# CIE and SEE Assessment Methodologies

| CIE<br>Assessment                                   | Assessment<br>Mode                                                   | Duration<br>In hours | Max<br>Marks |
|-----------------------------------------------------|----------------------------------------------------------------------|----------------------|--------------|
| Week 6                                              | CIE 1– Written and practice test                                     | 2                    | 20           |
| Week 8                                              | CIE 2– Written and practice test                                     | 2                    | 20           |
| Week 10                                             | CIE 3– Written and practice test                                     | 2                    | 20           |
| Week 13                                             | CIE 4– Written and practice test                                     | 2                    | 20           |
| Week 15                                             | CIE 5– Written and practice test                                     | 2                    | 20           |
| Week 16                                             | CIE 6– Comprehensive assessment based on mini project                |                      | 20           |
| TOTAL CIE MAR                                       | KS (A)                                                               |                      | 120          |
| SEE 1 - Theory Exa<br>(QP for 100 Marks             | m<br>for 3 Hours and weightage of marks to bereduced to<br>40 Marks) | 3                    | 40           |
| SEE 2 – Practical<br>(QP for 100 Marks fo<br>Marks) | or 3 Hours and weightage of marks to be reduced to 40                | 3                    | 40           |
| TOTAL SEE MARK                                      | <b>SS (B)</b>                                                        | 8                    | 80           |
| TOTAL MARKS (A                                      | A+B)                                                                 |                      | 200          |

Assessment framework for CIE 1 to 5

# Note: Theory to be conducted for 1 hour and practice for 1 hours, total duration of exam – 2

|          |                                                                            | hours                                                                                                    |            |     |                        |       |
|----------|----------------------------------------------------------------------------|----------------------------------------------------------------------------------------------------|------------|-----|------------------------|-------|
| Program  | nme                                                                        | Commercial Practice                                                                                                    | Semester   |     | V                      |       |
| Course   |                                                                            | Finance and Taxation Ma                                                                                                    |            | ·ks | 10 (T) +10 (P) =       |       |
| Course   | Code                                                                       | 2555                                                                                                    | Duration   |     | 1 (T) + 1 (P)<br>Hours |       |
|          | f the course                                                               |                                                                                                    |            |     |                        |       |
| coordina |                                                                            |                                                                                                    |            |     |                        |       |
| Note: Ar | nswer one full qu                                                          | estion from each section.                                                                                                    |            |     |                        |       |
| Qn.No    |                                                                            | Questi<br>on                                                                                                    | CL<br>L3/4 | CO  | PO                     | Marks |
|          |                                                                            | Section-1 (Theory) – 10<br>marks                                                                                                    | I          |     |                        |       |
| 1.a)     | Explain Assess                                                             | ment Year and Previous year.                                                                                                    |            | 1   | 1,2                    | 2x2=4 |
| b)       | the June 2014.<br>18, 18-19, 19-2<br>,115 days, 1<br>respectively.         | National came to India for the first time on 15<br>During the financial year 2015-16, 16-17, 17-<br>20 and 20-21 is stated in India for 120 days<br>5 days,191 days,124 days and 80 days<br>residential status for the assessment year |            | 1   | 1,2,3                  | 6     |
| 2.a)     | Give the meaning                                                           | ng of an assessee.                                                                                                    |            | 1   | 1,2                    | 4     |
| b)       | <ul><li>A) Mr Kumar,</li><li>B) XYZ and C</li><li>C) Canara bank</li></ul> | ompany<br>c<br>operative Housing Society limited                                                                                                    |            | 1   | 1,2,3                  | 6     |

| 3. | TALLY ACCOUNTING PACKAGE -                                                                                                    | CL | CO | PO                             | Marks |
|----|----------------------------------------------------------------------------------------------------|----|----|--------------------------------|-------|
|    | PRACTICAL                                                                                                    |    |    |                                |       |
|    | Duration: 1 Hr.   Max. Marks 10                                                                                                    |    |    |                                |       |
|    | MODEL FOR CIE-1 -10                                                                                                    |    |    |                                |       |
|    | Marks(A) Create the Company by name TNPL Limited consisting<br>thefollowing details & create the group as specified.a. Mailing Name : "ABC"b. Address : "16, Industrial Area, Bangalore"c. State : "Karnataka"d. Pin Code : "560003"e. Financial Year from : "01-04-2021"f. Books beginning from : "01-04-2021"g. Telephone : "08022556677"h. Mobile : "1234567890"Create the following Groups a) Bank- Bangalore b)SundryDebtors - Shivmoga c) Creditors – MysoreOR(B) Create the Company by your Register Number consisting<br>the following details & create the Ledgers as specified.a. Mailing Name : REG No.b. Address : "No.29, Srinivasa Mandira, Shivamogga"c. Fax : "080-24632822"d. Email : "abc@gmail.com"e. Website : "WWW.dtetech.com"f. Financial Year from : "01-01-2020"g. Books beginning from : "01-01-2020"g. Books beginning from : "01-01-2020"g. Books beginning from : "01-01-2020"g. Books beginning from : "01-01-2020"g. Books beginning from : "01-01-2020"g. Books beginning from : "01-01-2020"h. Mobile : "1234567890"Create the following ledgersa) Salary expensesb) Office expenses | A  | 3  | 1,2,3,<br>6,7<br>1,2,3,<br>6,7 | 10    |

# For other CIE Papers see the end of the document

### Scheme of Evaluation for CIE 6 (Evaluate the Mini Project on the basis of Rubrics mentioned below)

| Sl<br>N<br>o | Description          | Marks |
|--------------|----------------------|-------|
| 1            | Project report       | 10    |
| 2            | Project Presentation | 05    |
| 3            | Viva voce            | 05    |
|              | Total                | 20    |

**Commercial Practice** 

| <b>RUBRICS FOR H</b>                              | PROJECT REF                                                                                                    | ORT                                                                                                    |                                                                                                  |                                                                                                    |                                                                                                    |                  |
|---------------------------------------------------|----------------------------------------------------------------------------------------------------|----------------------------------------------------------------------------------------------------|--------------------------------------------------------------------------------------------------|----------------------------------------------------------------------------------------------------|----------------------------------------------------------------------------------------------------|------------------|
| Evaluation<br>Parameters                          | 5                                                                                                    | 4                                                                                                    | 3                                                                                                | 2                                                                                                    | 1                                                                                                    | Student<br>Score |
| Proposing<br>ideas and<br>innovative<br>solutions | Identifies<br>creative<br>idea and<br>understand<br>s all the<br>main issues<br>in the<br>problem<br>statement | Identifies<br>creative idea<br>&understands<br>many of the<br>main issues<br>in the<br>problem<br>statement | Identifies<br>creative<br>idea &<br>understands<br>some issues<br>in the<br>problem<br>statement | Identifies<br>creative<br>ideaand<br>understan<br>dsfew<br>main<br>issues in<br>the<br>problem<br>statement | Identifies<br>creative<br>idea and<br>understand<br>s very few<br>mainissues<br>in the<br>problem<br>statement | 5                |
| Analysis of the<br>issues                         | Insightful &<br>thorough<br>analysis of<br>all the<br>issues                                                   | Thorough<br>analysis of<br>most of the<br>issues                                                            | Superficial<br>analysis of<br>some of the<br>issues in the<br>problem<br>statement               | Incompl<br>ete<br>analysis<br>of the<br>issues                                                              | Very less<br>analysis of<br>theissue                                                                           | 4                |
| Total                                             |                                                                                                    |                                                                                                    |                                                                                                  |                                                                                                    |                                                                                                    | 9/10             |

# **RUBRICS FOR PROJECT PRESENTATION**

| Evaluation<br>Parameters          | 5                                                                         | 4                                                                      | 3                                                                         | 2                                                                          | 1                                                 | Student<br>Score |
|-----------------------------------|---------------------------------------------------------------------------|------------------------------------------------------------------------|---------------------------------------------------------------------------|----------------------------------------------------------------------------|---------------------------------------------------|------------------|
| Contents<br>and its<br>expression | Covers all the<br>contents and<br>expression<br>with very good<br>clarity | Covers all<br>thecontents<br>and<br>expression<br>with good<br>clarity | Covers all<br>the contents<br>and<br>expression<br>withaverage<br>clarity | Covers<br>few<br>contents<br>and<br>expressio<br>n with<br>good<br>clarity | Covers few<br>contents<br>with poor<br>expression | 4                |
| Total                             |                                                                           |                                                                        |                                                                           |                                                                            |                                                   | 4/5              |

ſ

### SUGESTED ACTIVITIES FOR MINI PROJECT (ANY ONE)

- **1.**Calculate the Taxable Income of a known person and file online returns.
- 2. Collect different types of ITR Forms and write a report by mentioning each form's purpose.
- **3.**Computerize 2 Months Transactions of any Business which deals with goods by considering the Accounts, Inventory and GS

| Progra<br>Semest<br>Course<br>Max M<br>Course<br>Duratio<br>Instruc | ers :V<br>: : Finance and Taxation<br>arks :100<br>Code :2555                                                                                                    |    |    |          |
|---------------------------------------------------------------------|----------------------------------------------------------------------------------------------------|----|----|----------|
| Q.No                                                                | Qu                                                                                                    | CL | CO | Marks    |
|                                                                     | est                                                                                                    |    |    |          |
|                                                                     | ion                                                                                                    |    |    |          |
|                                                                     | Section                                                                                                    |    |    |          |
| 1 a)                                                                | -1                                                                                                    | U  | 1  | 4x2.5=10 |
| 1.a)                                                                | Explain the following terms a. assessment Year b. Previous Year c.<br>Agriculture income d. person                                                                                                    | U  | 1  | 4x2.5=10 |
| b)                                                                  | From the following particulars of Mr. Nagaraj compute his Gross Total                                                                                                    | Α  | 1  | 10       |
| 0)                                                                  | income for the assessment year 2020-21, if he is:                                                                                                    | 11 | 1  | 10       |
|                                                                     | <ol> <li>Resident</li> <li>Not ordinarily Resident and</li> <li>Non-Resident         <ol> <li>Income from business in Raichur 50,000</li> <li>Profit from business in UK controlled from India 60,000</li> <li>Income from house property in Japan not received in India 30,000</li> <li>Income from business in India but received in Pakistan 50,000</li> <li>Income from business in India but received in Pakistan 50,000</li> <li>Interest on deposit with State Bank of India, in Bangalore 10,000</li> <li>Profit from business in Ceylon controlled from India, 1/3 profitreceived in India 30,000</li> <li>Salary received in India for service rendered in Kuwait 35,000</li> <li>Past untaxed foreign income brought into India 80,000</li> <li>Dividend received from domestic company 5,000</li> <li>Interest on post office savings bank account 5,000</li> </ol> </li> </ol> |    |    |          |

| 21 Curriculum                                                                                                    | Practic                                                                                                    | e |   |    |    |
|----------------------------------------------------------------------------------------------------|----------------------------------------------------------------------------------------------------|---|---|----|----|
| Nove<br>Durir<br>comp<br>leave<br>salary<br>salary<br>₹11,0                                                                                                    |                                                                                                    |   | 1 |    | 10 |
| b) Deter<br>perso<br>B)XY<br>C)Ca<br>D)Ra                                                                                                    | ute his taxable leave salary for the Assessment year 2020-21.<br>nine the legal status of the following<br>nsA)Mr Kumar, an employee<br>Z and Company<br>nara bank<br>shmi Co-operative Housing Society<br>dE)BBMP                                                                                                    | A | 1 |    | 10 |
| G)As<br>Partn<br>H) Re<br>I) Ku                                                                                                    | Igalore University<br>nakumar and Ravi<br>ers<br>liance Industries Limited<br>nar consist of father, son daughter and Wife<br>Varun<br>Section<br>-2                                                                                                    |   |   |    |    |
| 3.a) Expla                                                                                                    | in any five partially taxable allowances.                                                                                                    | U | 1 | 5  |    |
| b) Information of the second second s | <ul> <li>is an employee in a company in Bangalore. He gives the following nation of his salary for the previous year 2021-22</li> <li>Basic salary at Rs 8000 per month.</li> <li>Dearness allowance Rs 2,000 per month (Rs 1,000 per month of thisenters into retirement benefits).</li> <li>Family allowance Rs 500 per month.</li> <li>CCA Rs 250 per month</li> <li>Education allowance for two children at Rs 200 per month per child.</li> <li>House Rent allowance Rs 2400 per month.</li> <li>Rent paid by Mr X 2000 per month for his residence.</li> <li>Company has provided a new telephone at his residence and paidtelephone bill of Rs 5000 during the year.</li> <li>Employees contribution to the RPF is at 14% of his salary andemployer contributes an equal amount.</li> </ul> | A | 1 | 15 |    |

# C-21 Curriculum 2023 24

|          | ncuum 2023 24                                                                                                    |                                                          |                                                                         | ommercu    | <i>ii</i> 1 74011 |   |        |
|----------|----------------------------------------------------------------------------------------------------|----------------------------------------------------------|-------------------------------------------------------------------------|------------|-------------------|---|--------|
| 4.a)     | State any five fully taxable                                                                                            | allowances.                                              |                                                                         |            | U                 | 1 | 5      |
| b)       | Mr Kumar is employed in My                                                                                              | sore. His particulars of Incor                           | ne for thease                                                           | sessment   | А                 | 1 | 15     |
|          | year 2021-22 are as follows                                                                                             |                                                          |                                                                         |            |                   |   |        |
|          | a) Basic salary 8000pe                                                                                                  |                                                          |                                                                         |            |                   |   |        |
|          |                                                                                                    | 2000 prmonth( 40% entered                                | nto Retirem                                                             | ent        |                   |   |        |
|          | benefits)                                                                                                    |                                                          |                                                                         |            |                   |   |        |
|          | c) Bonus Rs 8000 per a                                                                                                  |                                                          |                                                                         |            |                   |   |        |
|          | d) Commission 500 per                                                                                                   |                                                          |                                                                         |            |                   |   |        |
|          | -                                                                                                    | ance Rs 600 per month.                                   | 4 1. 11.1                                                               |            |                   |   |        |
|          | -                                                                                                    | two children at 500 per mon                              | -                                                                       |            |                   |   |        |
|          |                                                                                                    | Rent free accommodation proper annum. Value of furniture |                                                                         |            |                   |   |        |
|          |                                                                                                    | ace 800 per month (Actual E                              | xpenses RS                                                              | 600 Per    |                   |   |        |
|          |                                                                                                    | each contributes 15% of sala                             | ry to RPF.                                                              |            |                   |   |        |
|          |                                                                                                    | PF at 12% per annum amour                                | -                                                                       | 800.       |                   |   |        |
|          |                                                                                                    | salary for the assessment ye                             |                                                                         |            |                   |   |        |
|          |                                                                                                    |                                                          |                                                                         |            |                   |   |        |
| Section- | 1                                                                                                    | a portionless and the s                                  |                                                                         | anto JUD A |                   | 1 | 10     |
| 5.a)     | Ramesh furnishes the followi                                                                                            |                                                          | ble and exer                                                            | nptedHRA   | A                 | 1 | 10     |
|          | a) Basic pay Rs 50000                                                                                                   | -                                                        |                                                                         |            |                   |   |        |
|          | · · ·                                                                                                    | n(retirement Benefits)                                   | on month                                                                |            |                   |   |        |
|          | <ul><li>c) HRA 5000 per mont</li><li>d) Commission Rs 500</li></ul>                                                     | h, Rent paid by him Rs 6000                              | ber month                                                               |            |                   |   |        |
|          | uj commission Ks 500                                                                                                    | per monui.                                               |                                                                         |            |                   |   |        |
| 1.       | Explain any five advantages a                                                                                           | nd disadvantages of Budgeta                              | ry control.                                                             |            | U                 | 2 | 2x5=10 |
| b)       | Determine the value of Pont                                                                                             | man furmished accommodation                              | from thefe                                                              | 11.0       | •                 | 1 | 10     |
| 6.a)     | Determine the value of Rent a) Basic salary Rs 2500                                                                     |                                                          | i from thero                                                            | nowing:    | A                 | 1 | 10     |
|          | b) DA 25% OF Basic s                                                                                                    | -                                                        |                                                                         |            |                   |   |        |
|          | -                                                                                                    | o month of basic salary and I                            | 14                                                                      |            |                   |   |        |
|          | <ul><li>c) Bonus is equal to tw</li><li>d) Commission 800 per</li></ul>                                                 |                                                          | A.                                                                      |            |                   |   |        |
|          | e) CCA 1500 per mont                                                                                                    |                                                          |                                                                         |            |                   |   |        |
|          |                                                                                                    | h a Rent free accommodation                              |                                                                         |            |                   |   |        |
|          |                                                                                                    | h furniture worth Rupees 500                             |                                                                         |            |                   |   |        |
|          | gj ne was provided wi                                                                                                   | in furniture worth Rupees 500                            |                                                                         |            |                   |   |        |
|          | The Expenses budgeted for p                                                                                             | roduction of 10000units in a f                           | actory arefu                                                            | rnished    | А                 | 2 | 10     |
| b)       | below:                                                                                                    |                                                          |                                                                         |            |                   |   |        |
|          | On the basis of the data given<br>a) 8000units and b) 6000 unit                                                         |                                                          | or the produ                                                            | ction of   |                   |   |        |
|          |                                                                                                    |                                                          | int(cost                                                                | ]          |                   | t |        |
|          | Particulars                                                                                                    |                                                          |                                                                         |            |                   |   |        |
|          |                                                                                                    |                                                          | nit(Rs)                                                                 |            |                   |   |        |
|          | Materials                                                                                                    |                                                          | nit( <b>R</b> s)<br>70                                                  |            |                   |   |        |
|          | Materials<br>Labour                                                                                                    |                                                          | nit(Rs)<br>70<br>25                                                     |            |                   |   |        |
|          | Materials<br>Labour<br>Variable Overheads                                                                               | peru                                                     | nit(Rs)       70       25       20                                      |            |                   |   |        |
|          | Materials<br>Labour<br>Variable Overheads<br>Fixed Overheads(Rs1,0                                                      | peru:<br>                                                | nit(Rs)       70       25       20       10                             |            |                   |   |        |
|          | Materials<br>Labour<br>Variable Overheads<br>Fixed Overheads(Rs1,0<br>Variable expenses ( Dir                           | peru<br>0,000) ect)                                      | hit(Rs)           70           25           20           10           5 |            |                   |   |        |
|          | Materials<br>Labour<br>Variable Overheads<br>Fixed Overheads(Rs1,0<br>Variable expenses ( Dir<br>Selling expenses( 10%] | perus           0,000)           ect)           ?ixed )  | hit(Rs) 70 25 20 10 5 13                                                |            |                   |   |        |
|          | Materials<br>Labour<br>Variable Overheads<br>Fixed Overheads(Rs1,0<br>Variable expenses ( Dir                           | perus           0,000)           ect)           ?ixed )  | hit(Rs)           70           25           20           10           5 |            |                   |   |        |

| a)          | Discuss the following te<br>Standard rent d)Actual I                                                                                                    |                                                                                                    |                                                                            | Fair rer                           | ntal value c)                                                                                                    | R | 1 | 5x2=10 |
|-------------|----------------------------------------------------------------------------------------------------|----------------------------------------------------------------------------------------------------|----------------------------------------------------------------------------|------------------------------------|----------------------------------------------------------------------------------------------------|---|---|--------|
| b)          | Mr. Aravind is the own                                                                                                    | e A                                                                                                    | 1                                                                          | 10                                 |                                                                                                    |   |   |        |
| -,          | netannual value for the a                                                                                                    |                                                                                                    |                                                                            |                                    |                                                                                                    |   |   |        |
|             | PARTICULARS                                                                                                    |                                                                                                    | Α                                                                          | I                                  | B C                                                                                                    | 2 |   |        |
|             | Municipal valueFair ren                                                                                                    | it value                                                                                                    | 60,000                                                                     | 60,000                             | 0 1,20,000                                                                                                    | ) |   |        |
|             | Standard rent Actual ren                                                                                                    | nt                                                                                                    | 64,000                                                                     | 56,000                             | 0 1,32,000                                                                                                    | , |   |        |
|             | Municipal tax: Paid                                                                                                    |                                                                                                    | 68,000                                                                     | 80,000                             | 0 1,00,000                                                                                                    | ) |   |        |
|             | Due                                                                                                    |                                                                                                    | 72,000                                                                     |                                    |                                                                                                    |   |   |        |
|             | Duc                                                                                                    |                                                                                                    |                                                                            | 8,000                              |                                                                                                    |   |   |        |
|             |                                                                                                    |                                                                                                    |                                                                            |                                    | 8,000                                                                                                    | ) |   |        |
|             |                                                                                                    |                                                                                                    |                                                                            |                                    |                                                                                                    |   |   |        |
|             |                                                                                                    |                                                                                                    |                                                                            |                                    |                                                                                                    |   |   |        |
|             |                                                                                                    |                                                                                                    |                                                                            |                                    |                                                                                                    |   |   |        |
|             |                                                                                                    |                                                                                                    |                                                                            |                                    |                                                                                                    |   |   |        |
|             |                                                                                                    |                                                                                                    |                                                                            |                                    |                                                                                                    |   |   |        |
|             |                                                                                                    |                                                                                                    |                                                                            |                                    |                                                                                                    |   |   |        |
|             |                                                                                                    |                                                                                                    |                                                                            |                                    |                                                                                                    |   |   |        |
|             |                                                                                                    |                                                                                                    |                                                                            |                                    |                                                                                                    |   |   |        |
|             |                                                                                                    |                                                                                                    |                                                                            |                                    |                                                                                                    |   |   |        |
| <b>2</b> a) | Write the provisions rela                                                                                                    |                                                                                                    | under sec                                                                  | ction 24                           | for calculation                                                                                                    | A | 1 | 10     |
|             | ofIncome from House p                                                                                                    | roperty.                                                                                                    |                                                                            |                                    |                                                                                                    |   |   |        |
| 8.a)<br>b)  |                                                                                                    | roperty.<br>or of three propert                                                                                          |                                                                            |                                    |                                                                                                    | A | 1 | 10     |
|             | ofIncome from House p<br>Mr. Shankar is the owne                                                                                                    | roperty.<br>or of three propert                                                                                          |                                                                            | galore a                           |                                                                                                    |   |   |        |
|             | ofIncome from House p<br>Mr. Shankar is the owne<br>thehouses throughout th                                                                                                    | roperty.<br>r of three propert<br>e year                                                                                 | ies in Ban                                                                 | galore a                           | and let-out all                                                                                                    |   |   |        |
|             | ofIncome from House p<br>Mr. Shankar is the owne<br>thehouses throughout th<br><b>PARTICULARS</b>                                                                                                    | roperty.<br>r of three propert<br>e year<br>HOUSE-A                                                                      | ies in Ban                                                                 | galore a                           | and let-out all HOUSE-C                                                                                             |   |   |        |
|             | ofIncome from House p<br>Mr. Shankar is the owne<br>thehouses throughout th<br><b>PARTICULARS</b><br>Fair Rent                                                                                                    | roperty.<br>r of three propert<br>e year<br>HOUSE-A<br>1,80,000                                                          | ies in Ban<br>HOUS<br>1,50,00                                              | galore a <b>E-B</b> 00 00          | and let-out all HOUSE-C 1,20,000                                                                                    |   |   |        |
|             | ofIncome from House p<br>Mr. Shankar is the owne<br>thehouses throughout th<br><b>PARTICULARS</b><br>Fair Rent<br>Municipal Value                                                                                                    | roperty.<br>r of three propert<br>e year<br>HOUSE-A<br>1,80,000<br>1,50,000                                              | ies in Ban<br>HOUS<br>1,50,00<br>2,00,00                                   | galore a<br><b>E-B</b><br>)0<br>)0 | and let-out all HOUSE-C 1,20,000 1,00,000                                                                           |   |   |        |
|             | ofIncome from House p<br>Mr. Shankar is the owne<br>thehouses throughout th<br><b>PARTICULARS</b><br>Fair Rent<br>Municipal Value<br>Let Out (Per Month)                                                                                                   | HOUSE-A           1,80,000           1,50,000           20,000                                                           | ies in Ban<br>HOUS<br>1,50,00<br>2,00,00<br>15,000                         | galore a<br><b>E-B</b><br>)0<br>)0 | and let-out all<br>HOUSE-C<br>1,20,000<br>1,00,000<br>25,000                                                        |   |   |        |
|             | ofIncome from House p<br>Mr. Shankar is the owne<br>thehouses throughout th<br><b>PARTICULARS</b><br>Fair Rent<br>Municipal Value<br>Let Out (Per Month)<br>Use By Tenant                                                                                  | roperty.<br>r of three propert<br>e year<br>HOUSE-A<br>1,80,000<br>1,50,000<br>20,000<br>Residential                     | ies in Ban<br>HOUS<br>1,50,00<br>2,00,00<br>15,000                         | galore a<br>E-B<br>)0<br>)0        | and let-out all         HOUSE-C         1,20,000         1,00,000         25,000         Residential                |   |   |        |
|             | ofIncome from House p<br>Mr. Shankar is the owne<br>thehouses throughout th<br><b>PARTICULARS</b><br>Fair Rent<br>Municipal Value<br>Let Out (Per Month)<br>Use By Tenant<br>Repair Charges                                                                | roperty.<br>r of three propert<br>e year<br>HOUSE-A<br>1,80,000<br>1,50,000<br>20,000<br>Residential<br>10,000           | ies in Ban<br>HOUS<br>1,50,00<br>2,00,00<br>15,000<br>Office<br>-          | galore a<br>E-B<br>)0<br>)0        | and let-out all         HOUSE-C         1,20,000         1,00,000         25,000         Residential         40,000 |   |   |        |
|             | ofIncome from House p<br>Mr. Shankar is the owne<br>thehouses throughout th<br><b>PARTICULARS</b><br>Fair Rent<br>Municipal Value<br>Let Out (Per Month)<br>Use By Tenant<br>Repair Charges<br>Collection charges<br>Interest On Loan:                     | roperty.<br>r of three propert<br>e year<br>HOUSE-A<br>1,80,000<br>1,50,000<br>20,000<br>Residential<br>10,000<br>20,000 | ies in Ban<br>HOUS<br>1,50,00<br>2,00,00<br>15,000<br>Office<br>-          | galore a<br>E-B<br>)0<br>)0        | and let-out all         HOUSE-C         1,20,000         1,00,000         25,000         Residential         40,000 |   |   |        |
|             | ofIncome from House p<br>Mr. Shankar is the owne<br>thehouses throughout th<br><b>PARTICULARS</b><br>Fair Rent<br>Municipal Value<br>Let Out (Per Month)<br>Use By Tenant<br>Repair Charges<br>Collection charges                                          | roperty.<br>r of three propert<br>e year<br>HOUSE-A<br>1,80,000<br>1,50,000<br>20,000<br>Residential<br>10,000           | ies in Ban<br>HOUS<br>1,50,00<br>2,00,00<br>15,000<br>Office<br>-          | galore a                           | and let-out all         HOUSE-C         1,20,000         1,00,000         25,000         Residential         40,000 |   |   |        |
|             | ofIncome from House p<br>Mr. Shankar is the owne<br>thehouses throughout th<br><b>PARTICULARS</b><br>Fair Rent<br>Municipal Value<br>Let Out (Per Month)<br>Use By Tenant<br>Repair Charges<br>Collection charges<br>Interest On Loan:<br>For Construction | roperty.<br>r of three propert<br>e year<br>HOUSE-A<br>1,80,000<br>1,50,000<br>20,000<br>Residential<br>10,000<br>20,000 | ies in Ban<br>HOUS<br>1,50,00<br>2,00,00<br>15,000<br>Office<br>-<br>5,000 | galore a                           | and let-out all         HOUSE-C         1,20,000         1,00,000         25,000         Residential         40,000 |   |   |        |

| Municipal tax is 10% of municipal valuation. Municipal tax of House-A |  |  |
|-----------------------------------------------------------------------|--|--|
| was paid by owner but municipal tax of House-B was not paid up to     |  |  |
| 31stMarch 2021 and municipal tax of House-C was paid by tenant. The   |  |  |
| house-C was remained vacant for 2 months.                             |  |  |
|                                                                       |  |  |
| Compute Income from House Property for the Assessment Year 2021-22.   |  |  |

### Section-5

| Smt. Jyothi is a registered me                                | dical practi   | tioner. She keeps her books on ca                                                         | sh basis and for | Α | 1 |
|---------------------------------------------------------------|----------------|-------------------------------------------------------------------------------------------|------------------|---|---|
| the year ended 31st March, 20                                 | 21 her sum     | marized cash account is as under                                                          | :                |   |   |
| PARTICULARS                                                   | ₹              | PARTICULARS                                                                               | ₹                |   |   |
| TO Opening balance b/d                                        | 27,000         | By Cost of medicines                                                                      | 2,00,000         |   |   |
| To Bank loan                                                  |                | By Surgical equipment's                                                                   | 60,000           |   |   |
| To Sale of medicines                                          | 60,000         | By Motor car                                                                              | 1,20,000         |   |   |
| To Consultation fees                                          | 3,05,00<br>0   | By Car expenses                                                                           | 18,000           |   |   |
| To Visiting fees                                              | 1,00,00        | By Salary to Staff                                                                        | 12,000           |   |   |
| To Interest on investments                                    | 0              | By Rent of dispensary                                                                     | 12,000           |   |   |
| To Rent from property (let                                    | 80,000         | By General expenses                                                                       | 6,000            |   |   |
| out)                                                          |                | By Personal expenses                                                                      | 36,000           |   |   |
| To Sale of building                                           | 90,000         | By Life insurance premium                                                                 | 20,000           |   |   |
| To Sale of furniture                                          | 72,000         | By Interest on Bank loan                                                                  | 3,600            |   |   |
|                                                               | 1,50,00        | By Property insurance                                                                     | 4,000            |   |   |
|                                                               | 0              | By Fixed deposit in bank                                                                  | 3,00,000         |   |   |
|                                                               | 50,000         | By Closing balance c/d                                                                    | 1,42,400         |   |   |
|                                                               | 9,34,00<br>0   |                                                                                           | 9,34,000         |   |   |
| Keeping in view the followi<br>profession for the previous ye | ng addition    | al information, compute her in                                                            | come from        |   |   |
| b) Written down                                               | n value of the | r personal use.<br>he house property on 1 <sup>st</sup> April, 20<br>ets in these blocks. | 20 was ₹40,000.  |   |   |

**Commercial Practice** 

| Explain certain allowable losses under Income from businessAProfit & Loss account of M/s. Raju & Co. for the year ended 31st March 2021A                                                                                                    |                                                                                    |                                                                                                    |                  |  |  |  |  |
|----------------------------------------------------------------------------------------------------|------------------------------------------------------------------------------------|----------------------------------------------------------------------------------------------------|------------------|--|--|--|--|
| Profit & Loss account of M/s. Raju & Co. for the year ended 31 <sup>st</sup> March 2021                                                                                                    |                                                                                    |                                                                                                    |                  |  |  |  |  |
| PARTICULARS                                                                                                    | ₹                                                                                  | PARTICULARS                                                                                                    | ₹                |  |  |  |  |
|                                                                                                    |                                                                                    |                                                                                                    | II               |  |  |  |  |
| To General Expenses                                                                                                    | 50,000                                                                             | By Gross Profit B/D                                                                                                    | 14,00,000        |  |  |  |  |
| To Fire Insurance PremiumTo                                                                                                    | 40,000                                                                             | By Bad Debts Recovered                                                                                                    |                  |  |  |  |  |
| Bad Debts                                                                                                    | 10,000                                                                             | (Disallowed Earlier)                                                                                                    | 40,000           |  |  |  |  |
| To Salaries                                                                                                    | 6,50,000                                                                           | By Interest On<br>Government                                                                                               | 40,000           |  |  |  |  |
| To Advertisement (In Cash)                                                                                                    | 2,22,500                                                                           | Securities                                                                                                    |                  |  |  |  |  |
| To Proprietor's SalaryTo<br>Interest on Capital To                                                                                                    | 1,25,000                                                                           | By Rent Received From                                                                                                    | 1,20,000         |  |  |  |  |
| Income Tax                                                                                                    | 20,000                                                                             | Employees                                                                                                    | 60,000           |  |  |  |  |
| To Depreciation                                                                                                    | 10,000                                                                             | By Interest From DebtorsFor<br>Delayed Payments                                                                            |                  |  |  |  |  |
| To GST (Due)                                                                                                    | 20,000                                                                             | Delayed I aylitents                                                                                                    |                  |  |  |  |  |
| To Advance Income Tax PaidTo                                                                                                    | 50,000                                                                             |                                                                                                    |                  |  |  |  |  |
| Donations                                                                                                    | 10,000                                                                             |                                                                                                    |                  |  |  |  |  |
| To Motor Car Expenses                                                                                                    | 5,000                                                                              |                                                                                                    |                  |  |  |  |  |
| To Municipal Tax of QuartersLet                                                                                                    | 7,500                                                                              |                                                                                                    |                  |  |  |  |  |
| to Employees                                                                                                    |                                                                                    |                                                                                                    |                  |  |  |  |  |
| To Net Profit                                                                                                    | 50,000                                                                             |                                                                                                    |                  |  |  |  |  |
|                                                                                                    | 3,90,000                                                                           |                                                                                                    |                  |  |  |  |  |
|                                                                                                    | 16,60,000                                                                          |                                                                                                    | 16,60,000        |  |  |  |  |
| The following other information is                                                                                                    | available                                                                          |                                                                                                    |                  |  |  |  |  |
| <ul> <li>a) General expenses include<br/>whose services were termi<br/>of help to a poor university</li> <li>b) Depreciation calculated acc</li> <li>c) GST was paid on 1<sup>st</sup> May 20</li> <li>d) 50% of motor car expenses<br/>Compute his business income f</li> </ul> | nated in the in<br>student.<br>ording to rates<br>021. Due Date<br>is for propriet | terest of business and ₹22,00<br>s of income tax comes to ₹29,0<br>for filing of return is 31st July<br>or's personal use. | 0 by way<br>000. |  |  |  |  |

#### ASSESSMENT FRAMEWORK FOR SEE – 2 (PRACTICAL)TALLY ACCOUNTING PACKAGE

| Programme: Commercial Practice                                                        |                                                                                                    |   |    |                       |       |  |
|---------------------------------------------------------------------------------------|----------------------------------------------------------------------------------------------------|---|----|-----------------------|-------|--|
| Duration: 3 Hrs.                                                                      | Max. Marks: 100                                                                                                    |   |    |                       |       |  |
| Course Code:2555                                                                      |                                                                                                    |   |    |                       |       |  |
|                                                                                       |                                                                                                    |   |    |                       |       |  |
|                                                                                       |                                                                                                    | С | CO | PO                    | Marks |  |
|                                                                                       |                                                                                                    | L |    |                       |       |  |
|                                                                                       | <b>AKASH &amp; Co.</b> and record the following transactions in financial Statement. (Problem on Accounts Only)                                | Α | 3  | 1,2,3,<br>4,5,6,<br>7 | 30    |  |
| <ol> <li>01-04-2020</li> <li>02-04-2020</li> <li>deposited ₹ 30</li> </ol>            | Commenced the business with cash of ₹ 1,00,000<br>An account was opened with SBI and                                                           |   |    |                       |       |  |
| 3.         04-04-2020           4.         06-04-2020           5.         08-04-2020 | Purchased furniture by paying cash ₹ 10,000<br>Goods purchased on credit from Mohan for ₹ 20,000<br>Cash sales made for ₹ 8,000                |   |    |                       |       |  |
| 6. 10-04-2020<br>7. 11-04-2020<br>8. 13-04-2020                                       | Goods sold to Shreya on credit for ₹ 60,000<br>Part payment of ₹ 10,000 made to Mohan by cheque<br>Shreya made part payment of ₹ 5,000 by cash |   |    |                       |       |  |
| 9. 15-04-2020<br>10. 17-04-2020                                                       | Wages of ₹ 3,000 paid by cash<br>Salary ₹ 5,000 paid by cheque                                                                                 |   |    |                       |       |  |
| 11. 19-04-2020<br>12. 18-04-2020<br>13. 20-04-2020                                    | Returned goods worth ₹ 5,000 to Mohan<br>Received back goods from Shreya worth ₹ 10,000<br>Sold furniture worth ₹ 5,000                        |   |    |                       |       |  |
| 14. 26-04-2020<br>15. 30-04-2020                                                      | Borrowed loan from SBI ₹ 2,00,000<br>Interest paid on borrowed loan from SBI ₹8,500                                                            |   |    |                       |       |  |
|                                                                                       | KIRAN & Co. and record the following transactions in financial Statement & Inventory position. (Problem on tory with GST)                      |   |    |                       |       |  |
| 1 01 10 0000                                                                          |                                                                                                    | Α | 3  | 1,2,3,                | 30    |  |
| 1.         01-12-2020           2.         03-12-2020                                 | Commenced the business with cash of ₹ 5,00,000<br>An account was opened with Canara Bank and<br>deposited ₹ 1,00,000                           |   |    | 4,5,6,<br>7           |       |  |
| 3. 05-12-2020                                                                         | Purchase of following items from Rajesh<br>Infotech, Bangalore                                                                                 |   |    |                       |       |  |
|                                                                                       |                                                                                                    |   |    |                       |       |  |
|                                                                                       |                                                                                                    |   |    |                       |       |  |
|                                                                                       |                                                                                                    |   |    |                       |       |  |
|                                                                                       |                                                                                                    |   |    |                       |       |  |

| Stock                                                                                                    | Item Name                                                                   | Qty                                                                         | Rate/U<br>nit                                                                    | GST %<br>(Including<br>CGST & |   |     |     |
|----------------------------------------------------------------------------------------------------|-----------------------------------------------------------------------------|-----------------------------------------------------------------------------|----------------------------------------------------------------------------------|-------------------------------|---|-----|-----|
| group                                                                                                    |                                                                             |                                                                             | IIIt                                                                             | SGST &                        |   |     |     |
| Computer                                                                                                    | Lenovo Laptop                                                               | 10                                                                          | 39500/                                                                           | 18%                           |   |     |     |
|                                                                                                    |                                                                             |                                                                             | -                                                                                |                               |   |     |     |
| Computer                                                                                                    | Monitor 34"                                                                 | 20                                                                          | 5600/-                                                                           | 28%                           |   |     |     |
| Printer                                                                                                    | HP LaserJet<br>1020                                                         | 6                                                                           | 18500/                                                                           | 18%                           |   |     |     |
| Printer                                                                                                    | HP LaserJet<br>1200                                                         | 4                                                                           | 22800/                                                                           | 18%                           |   |     |     |
| Stock<br>(Includinggrou<br>& SGST)                                                                                                    | ch,Shivamogga.<br>Item Name<br>up<br>Lenovo Laptop                          | Qty H                                                                       | Rate/U G<br>n<br>48000/                                                          | ST %<br>it CGST<br>18%        |   |     |     |
| Computer                                                                                                    | Monitor 34"                                                                 | 6                                                                           | -<br>6800/-                                                                      | 28%                           |   |     |     |
| Printer                                                                                                    | HP LaserJet 1020                                                            | 2                                                                           | 22500/                                                                           | 18%                           |   |     |     |
| Printer                                                                                                    | HP LaserJet 1200                                                            | 2                                                                           | 26100/                                                                           | 18%                           |   |     |     |
| 5. 10-12-2                                                                                                    | 2020 Wages of ₹<br>paid by cash                                             | 10,000, 7                                                                   | Travelling ex                                                                    | penses ₹ 2,000                |   |     |     |
| <ol> <li>6. 15-12-2</li> <li>7. 20-12-2</li> <li>8. 21-12-2</li> <li>9. 22-12-2</li> <li>10. 24-12-2</li> <li>11. 26-12-2</li> <li>12. 31-12-2</li> <li>Note: Each pr</li> </ol> | 2020Received In2020Cash withdr2020Cash drawn2020Paid for adv2020Telephone c | terest ₹ 2<br>awn from<br>for perso<br>ertisemen<br>charges pa<br>ommission | ,000<br>n Canara Bai<br>onal use ₹ 5,0<br>nt ₹3,000<br>aid ₹ 2,500<br>n ₹ 10,000 | 000                           |   |     |     |
| Record and Rep                                                                                                    | oort /display (10+10)                                                       |                                                                             |                                                                                  |                               | 3 | All | 20  |
| /iva voce                                                                                                    |                                                                             |                                                                             |                                                                                  |                               | 3 | All | 20  |
| TOTAL                                                                                                    |                                                                             |                                                                             |                                                                                  |                               |   |     | 100 |

### Scheme of Evaluation for SEE 2

| Sl.<br>No | Description                                                                       | Marks |
|-----------|-----------------------------------------------------------------------------------|-------|
| 1         | Execution of the solution on the problem given on accounts only                   | 30    |
| 2         | Execution of the solution on the problem given on accounts and inventory with GST | 30    |
| 3         | Record and Report /display (10+10)                                                | 20    |
| 4         | Viva voce                                                                         | 20    |
| Total     | •                                                                                 | 100   |

# **Rubrics for Evaluation of Execution of the solution on the problem given on accounts only** / **ContentEvaluation**

| Evaluation<br>Parameters                                                            | 10                                                                                        | 8                                                                                                    | 6                                                                                                    | 4                                                                                                  | 2                                                                        | Student<br>Score |
|-------------------------------------------------------------------------------------|-------------------------------------------------------------------------------------------|----------------------------------------------------------------------------------------------------|----------------------------------------------------------------------------------------------------|----------------------------------------------------------------------------------------------------|--------------------------------------------------------------------------|------------------|
| Identification<br>of the main<br>problem                                            | Identifies<br>and<br>understands<br>all the main<br>issues in the<br>problem<br>statement | Identifies<br>and<br>understands<br>most of the<br>main issues<br>in the<br>problem<br>statement                                  | Identifies<br>and<br>understands<br>some of the<br>issues in the<br>problem<br>statement                         | Identifies and<br>understands a<br>few of the<br>issues in the<br>problem<br>statement             | Identifies<br>limited<br>issues<br>in the<br>problem<br>statement        | 6                |
| Analysis of<br>the issues                                                           | Insightful<br>and<br>thorough<br>analysis of<br>all the<br>issues                         | Thorough<br>analysis of<br>most of the<br>issues                                                                                  | Superficial<br>analysis of<br>some of the<br>issues in the<br>problem<br>statement                               | Incomplete<br>analysis of<br>the issues                                                            | Very less<br>analysis of<br>the issue                                    | 4                |
| Comments on<br>solutions (The<br>solutionwill<br>be in the<br>problem<br>statement) | Comments<br>on solutions<br>to all issues<br>in the<br>problem<br>statement               | Appropriate,<br>well thought<br>out<br>comments<br>about<br>solutions, to<br>most of the<br>issues in the<br>problem<br>statement | Superficial<br>and / or<br>inappropriate<br>solutions to<br>some of the<br>issues in the<br>problem<br>statement | Little and/or<br>inappropriate<br>solutions to all<br>of the issues in<br>the problem<br>statement | Very little<br>action to<br>all issues<br>in the<br>problem<br>statement | 2                |
| Total                                                                               | 1                                                                                         |                                                                                                    | 1                                                                                                    | 1                                                                                                  | 1                                                                        | 12/30            |

| Rubrics for Evaluation of Execution of the solution on the problem given on accounts and inventory |  |
|----------------------------------------------------------------------------------------------------|--|
| with GST                                                                                           |  |

| Evaluation<br>Parameters                                                                 | 10                                                                                                    | 8                                                                                                    | 6                                                                                                    | 4                                                                           | 2                                                                                                    | Student<br>Score |
|------------------------------------------------------------------------------------------|----------------------------------------------------------------------------------------------------|----------------------------------------------------------------------------------------------------|----------------------------------------------------------------------------------------------------|-----------------------------------------------------------------------------|----------------------------------------------------------------------------------------------------|------------------|
| Delivery<br>&<br>Ethusiasm                                                               | Very clear and<br>concise flow of<br>ideas<br>Demonstrates<br>passionate<br>interest in the<br>topic and<br>engagement<br>with class /<br>examiner | Clear flow of<br>ideas<br>Demonstrates<br>interest in the<br>topic and<br>engagement<br>with class /<br>examiner | Most ideas<br>flow but is<br>lost at<br>times<br>Limited<br>evidence of<br>interest in<br>and<br>engagemen<br>twith the<br>topic | Hard to follow<br>the flow of<br>ideasLack of<br>enthusiasm and<br>interest | Very<br>difficult<br>in<br>projecti<br>ng the<br>ideas<br>and<br>Poor<br>presenta<br>ti on<br>skills | 6                |
| Display of<br>Reports                                                                    | Display of all<br>the Financial<br>Statements,<br>Ledgers,<br>Groups and<br>GST Reports                                                            | Display of all<br>the Financial<br>Statements,<br>Ledgers and<br>Groups                                          | Display of<br>allthe<br>Financial<br>Statements<br>and Ledgers                                                                   | Display of all<br>the Financial<br>Statements                               | Display<br>ofonly<br>Balanc<br>e Sheet                                                               | 6                |
| Understandingng<br>and Analysis of<br>the Problemand<br>finding the<br>suitable solution | Insightful and<br>thorough<br>analysis of all<br>the issues                                                                                        | Thorough<br>analysis of<br>most of the<br>issues                                                                 | Superficia<br>l analysis<br>of some of<br>the issues<br>in the<br>problem<br>statement                                           | Incomplete<br>analysis of the<br>issues                                     | Poor<br>analysis<br>of the<br>issue                                                                  | 10               |
| Total                                                                                    |                                                                                                    |                                                                                                    |                                                                                                    |                                                                             |                                                                                                    | 22 / 30          |

|                  | 8                                                                                                    | 6                                                                                                    | 4                                                                                                    | 2                                                                                                    | Student                                                                                                    |
|------------------|----------------------------------------------------------------------------------------------------|----------------------------------------------------------------------------------------------------|----------------------------------------------------------------------------------------------------|----------------------------------------------------------------------------------------------------|----------------------------------------------------------------------------------------------------|
|                  |                                                                                                    |                                                                                                    |                                                                                                    |                                                                                                    | Score                                                                                                    |
| Using of all the | Using of all                                                                                                    | Using of some                                                                                                    | Using of all                                                                                                    | Using of                                                                                                    | 4                                                                                                    |
| Function Keys    | important                                                                                                    | of the Function                                                                                                    | the Function                                                                                                    | very few                                                                                                    |                                                                                                    |
| and Short Cuts   | Function Keys                                                                                                    | Keys and Short                                                                                                    | Keys for all                                                                                                    | Function                                                                                                    |                                                                                                    |
| for all the      | and Short                                                                                                    | Cuts for all the                                                                                                    | the functions                                                                                                    | Keys for                                                                                                    |                                                                                                    |
| functions        | Cutsfor all the                                                                                                    | functions                                                                                                    |                                                                                                    | the                                                                                                    |                                                                                                    |
|                  | functions                                                                                                    |                                                                                                    |                                                                                                    | functions                                                                                                    |                                                                                                    |
| Various ideas    | Various ideas                                                                                                    | Various ideas                                                                                                    | Various ideas                                                                                                    | Various                                                                                                    | 6                                                                                                    |
| and innovative   | and innovative                                                                                                    | and innovative                                                                                                    | and                                                                                                    | ideas and                                                                                                    |                                                                                                    |
| solutions have   | solutions have                                                                                                    | solutions have                                                                                                    | innovative                                                                                                    | innovative                                                                                                    |                                                                                                    |
| been proposed    | been proposed                                                                                                    | been proposed                                                                                                    | solutions have                                                                                                    | solutions                                                                                                    |                                                                                                    |
| and their        | and their                                                                                                    | and their                                                                                                    | been proposed                                                                                                    | have been                                                                                                    |                                                                                                    |
| application      | application                                                                                                    | application                                                                                                    | and                                                                                                    | proposed                                                                                                    |                                                                                                    |
| have been very   | have been                                                                                                    | have been                                                                                                    | few                                                                                                    |                                                                                                    |                                                                                                    |
| clearlyoutlined  | clearly outlined                                                                                                    | outlined                                                                                                    | applications                                                                                                    |                                                                                                    |                                                                                                    |
|                  |                                                                                                    |                                                                                                    | have been                                                                                                    |                                                                                                    |                                                                                                    |
|                  |                                                                                                    |                                                                                                    | outlined                                                                                                    |                                                                                                    |                                                                                                    |
|                  |                                                                                                    |                                                                                                    |                                                                                                    |                                                                                                    | 10/20                                                                                                    |
| -                | Function Keys<br>and Short Cuts<br>for all the<br>functions<br>Various ideas<br>and innovative<br>solutions have<br>been proposed<br>and their<br>application<br>have been very | Function Keys<br>and Short Cutsimportant<br>Function Keys<br>and Short Cutsfor all the<br>functionsCuts for all the<br>functionsVarious ideas<br>and innovative<br>solutions haveVarious ideas<br>and innovative<br>solutions havebeen proposed<br>and their<br>applicationbeen proposed<br>application<br>have been | Function Keys<br>and Short Cutsimportant<br>Function Keys<br>and Short Cutsof the Function<br>Keys and Short<br>Cuts for all the<br>functionsfor all the<br>functionsand Short<br>Cuts for all the<br>functionsCuts for all the<br>functionsVarious ideas<br>and innovative<br>solutions haveVarious ideas<br>and innovative<br>solutions haveVarious ideas<br>and innovative<br>solutions havebeen proposed<br>and their<br>applicationbeen proposed<br>applicationbeen proposed<br>applicationhave been veryhave beenhave been | Function Keys<br>and Short Cuts<br>for all the<br>functionsimportant<br>Function Keys<br>and Short<br>Cuts for all the<br>functionsof the Function<br>Keys and Short<br>Cuts for all the<br>functionsthe Function<br>Keys for all<br>the functionsVarious ideas<br>and innovative<br>solutions have<br>and their<br>and theirVarious ideas<br>and innovative<br>solutions haveVarious ideas<br>and innovative<br>solutions have<br>and theirVarious ideas<br>and their<br>and theirVarious ideas<br>and their<br>and theirVarious ideas<br>and their<br>and their<br>and theirVarious ideas<br>and their<br>and their<br>application<br>have been<br>clearly outlinedof the Function<br>Keys and Short<br>Cuts for all the<br>functionsthe Function<br>Keys for all<br>the functionsVarious ideas<br>and innovative<br>solutions have<br>and theirvarious ideas<br>and their<br>and their<br>applicationvarious ideas<br>and their<br>application<br>have been<br>clearly outlinedand their<br>applications<br>have been<br>applications<br>have beenand<br>hey been<br>applications<br>have been | Function Keys<br>and Short Cuts<br>for all the<br>functionsimportant<br>Function Keys<br>and Shortof the Function<br>Keys and Short<br>Cuts for all the<br>functionsthe Function<br>Keys for all<br>the functionsvery few<br>Function<br>Keys for all<br>the functionsVarious ideas<br>and innovative<br>solutions haveVarious ideas<br>and innovative<br>solutions haveVarious ideas<br>and innovative<br>solutions haveVarious ideas<br>and innovative<br>solutions haveVarious ideas<br>and innovative<br>and innovativeVarious ideas<br>and innovative<br>solutions haveVarious ideas<br>and innovative<br>solutions haveVarious ideas<br>and innovative<br>solutions haveVarious ideas<br>and innovative<br>solutions haveVarious ideas<br>and innovative<br>solutions haveVarious<br>ideas and<br>innovativebeen proposed<br>application<br>have been very<br>clearly outlinedand their<br>applicationand their<br>applicationand their<br>applicationand<br>proposed<br>fewproposed<br>innovativehave been<br>clearly outlinedideas<br>applicationand their<br>applicationand their<br>applicationand<br>have been<br>fewhave been<br>clearly outlinedideas<br>applicationideas<br>applicationand<br>applications<br>have beenideas<br>applicationshave been<br>have beenideas<br>applicationsand<br>have beenideas<br>innovativehave been<br>clearly outlinedideas<br>applications<br>have beenideas<br>innovativehave been<br>have beenideas<br>ideasideas<br>ideashave been<br>have beenideas<br>ideasideas<br>ideashave |

# **Rubrics for Evaluation of Result / Execution**

### Lab Requirements:

- a. Computers @ 20 Per Batch as per the following specifications 10th Gen Intel® Core<sup>™</sup> i5-10400 Windows 11 Home Single Language (Dell Technologies recommends Windows 11 Pro for business)Intel® UHD Graphics 630 8 GB, 1 x 8 GB, DDR4, 2666 MHz 1TB 7200RPM 3.5" SATA HDD
- b. Tally ERP 9.2 / Tally Prime Accounting Software
- c. Laser Printer 1 Per Lab

#### References

| Sl. No | Description                                                                                                    |
|--------|----------------------------------------------------------------------------------------------------|
| 01     | Introduction to Tally Software and Its Features (managementstudyguide.com)                                                  |
| 02     | Top 10 features of Tally.ERP9? - Easy Reports                                                                               |
| 03     | 11 Best Features of Tally ERP Software » Digitalworld839                                                                    |
| 04     | Inventory Information (tallysolutions.com)                                                                                  |
| 05     | Various Tally ERP 9 Reports - Account, Statutory, GST and E-Way Bills (tallysolutions.com)                                  |
| 06     | GST - Goods & Services Tax GST (India) - What is GST? - Indirect Tax Law (cleartax.in)                                      |
| 07     | GST and How to use GST in Tally ERP 9   Tally Solutions                                                                     |
| 08     | Income Tax –I Mariyappa                                                                                                    |
| 09     | Income Tax -1 – Usha Devi.N, B. G Baskar, A.v Chnadra shaker, S. Sharmila, K.R Mahesh Kumar, N.R<br>Ravi Kiran and R.G Saha |
| 10     | Income Tax Law and Pratice : Dr. H.C Mehrotra and Dr.S.P Goyal                                                              |

#### CONSULTATION WITH INDUSTRY EXPERTS

- 1. Mrs.Abhilasha, Asst. Manager, Bank Note Paper Mill India, Subsidiary of RBI, Mysore
- 2. Mrs.Jyothishree, Independent Testing Specialist, Wells Fargo International Bank, Bangalore
- 3. Mr. Gowtham K N, Documentationist, ISRO, Bangalore

## GOVERNMENT OF KARNATAKA DEPARTMENT OF COLLEGIATE AND TECHNICAL E DUCATION

## JSS POLYTECHNIC FOR THE DIFFERENTLY ABLED (AUTONOMOUS) Programme: DIPLOMA IN COMMERCIAL PRACTICE

| Course Code     | 2556                            | Semester               | V                                    |
|-----------------|---------------------------------|------------------------|--------------------------------------|
| Course Title    | Cost and Management<br>Accounts | Course Group           | Core                                 |
| No. of Credits  | 10                              | Type of Course         | Integrated                           |
| Course Category | Core                            | Total Contact<br>Hours | 13Hrs. / Week<br>208 Hrs. / Semester |
| Prerequisites   | Basic Accountancy               | Teaching<br>Scheme     | [L:T:P] = 5:2:6                      |
| CIE Marks       | 120                             | SEE Marks              | 80                                   |

#### **Course Cohort Owner**

A Course Cohort Owner is a faculty from the core discipline, who is fully responsible for one specialized field of study and the cohort of students who have chosen to study that specialized field of study.

#### **Guidelines for Cohort Owner**

- 1. Each Specialized field of study is restricted to a Cohort of 20 students which could include students from other relevant programs.
- 2. One faculty from the Core Discipline shall be the Cohort Owner, who for teaching and learning in allieddisciplines can work with faculty from other disciplines or industry experts.
- 3. The course shall be delivered in boot camp mode spanning over 15 weeks of study, weekly developmental assessments and culminating in a mini capstone.
- 4. The industry session shall be addressed by industry subject experts (in contact mode/online /recorded video mode) in the discipline only.
- 5. The cohort owner shall be responsible to identify experts from the relevant field and organize industry session as per schedule.
- 6. Cohort owner shall plan and accompany the cohort for any industrial visits.
- 7. Cohort owner shall maintain and document industrial assignments, weekly assessments, practices andmini project.
- 8. The cohort owner shall coordinate with faculties across programs needed for their course to ensure seamless delivery as per time table
- 9. The cohort owner along with classroom sessions can augment or use supplementally teaching and learning opportunities including good quality online courses available on platforms like Karnataka LMS, Infosys Springboard, NPTEL, Un academy, SWAYAM, etc.
- 10. Cohort owner shall guide the cohorts for the selection and execution of mini project

## Course Outcome: A Student Should Be Able To

| CO1 | Computing Cost relating to Materials, Labour and Overheads       |
|-----|------------------------------------------------------------------|
| CO2 | Analyze and interpret Financial Statements and Accounting Ratios |
| CO3 | Computerize the Accounts along with Inventory including GST.     |

## **Detailed Course Plan**

| Week | CO | РО    | Content                                                                                                    | L  | Т  | Р  |
|------|----|-------|----------------------------------------------------------------------------------------------------|----|----|----|
|      |    |       | Total                                                                                                    | 80 | 32 | 96 |
| 1    | 1  | 1     | UNIT-I<br>COST CONCEPT & COST ASCERTAINMENT                                                                                                    | 4  | 1  | 2  |
|      |    |       | Meaning – objectives – advantages – Limitations of Cost<br>Accounting                                                                                                    |    |    |    |
|      |    | 1     | Cost Accounting versus Financial Accounting –<br>Essentials of a goodCosting System                                                                                                    |    |    |    |
|      |    |       | Discuss any Costing System adopted by Production Unit (1<br>Hr. T)                                                                                                    |    |    |    |
|      | 3  | 1,2,7 | TAP: Practical: Unit – 1: BASICS OF ACCOUNTING<br>& INTRODUCTION TO TALLY                                                                                                    | 1  | 1  | 4  |
|      |    |       | <b>Introduction</b> - Concept of Double Entry, Types of<br>Accounts – Real, Person Accounting and Nominal<br>accounting, Financial Statements – Trading & Profit &<br>Loss Account, Balance sheet                                                                                                    |    |    |    |
| 2    | 1  | 1     | ContdUNIT-1<br>COST CONCEPT & COST ASCERTAINMENT<br>Meaning of Cost, Cost Center & Cost Unit, Elements of<br>Cost – Non-CostExpenses<br>Identify Non-Cost Expenses from the data given by<br>Production Unit (1 Hr. P)                                                                                                    | 4  | 1  | 2  |
|      |    |       | Meaning of Cost Sheet – Purposes of Cost Sheet –<br>Specimen / Format ofCost Sheet<br>Draft a chart on Elements of Cost of any Product or Service<br>(1 Hr. P)                                                                                                    |    |    |    |
|      | 3  | 1,2,7 | ContdTAP: Practical: Unit – 1:<br>BASICS OF ACCOUNTING & INTRODUCTIONTO<br>TALLY<br>Introduction on Computerized Accounting, Tally<br>Accounting Package - Features, Advantage, Explanation<br>on Tally.<br>Recording of Journal Entries for basic transactions<br>manually.<br>Gateway of Tally & its Components, Meaning of<br>Company, Accounting and inventory, create, Shut and<br>Delete the Company, Configuration of Company Features<br>– Practicing of features. | 1  | 1  | 4  |

| 3 | 1 | 1,2         | ContdUNIT-1<br>COST CONCEPT & COST ASCERTAINMENT                                                                                                    | 4 | 1 | 2 |
|---|---|-------------|----------------------------------------------------------------------------------------------------|---|---|---|
|   |   |             | Simple problems on preparation of Prime Cost                                                                                                    |   |   |   |
|   | 1 | 1,2,3       | Simple problems on reparation of Total CostCompute the<br>Total Cost of Product or Service<br>(1 Hr. P)                                                                                                    |   |   |   |
|   | 1 | 1,2,3       | Simple problems on preparation of Cost Sheet<br>Calculate the profit or loss of Product or Service with Scrap<br>Value (1 Hr. P)                                                                                                    |   |   |   |
|   | 3 | 1,2,3,<br>7 | ContdTAP: Practical – UNIT – 1 BASICS OF<br>ACCOUNTING AND BASICCONFIGURATION<br>Financial Statements - P & L A/c and Balance Sheet.<br>Components of P & L A/c - Direct Incomes,<br>Indirect Incomes, Direct Expenses,<br>Indirect Expenses, Components of Balance sheet - Assets -<br>Fixed Assets,<br>Current assets, Fictitious Assets, Liabilities - Long Term<br>liabilities, Short term liabilities, Current Liability<br>Formats of Financial Statements.<br>Preparation of Simple P &L A/c & Balance Sheet manually<br>with the help of given information.<br>Configuration of Accounting features, Default Groups &<br>Ledger AccountsPracticing of features.                                                                                                    | 1 | 1 | 4 |
| 4 | 1 | 1,2,3       | ContdUNIT-1<br>COST CONCEPT & COST ASCERTAINMENT                                                                                                    | 4 | 1 | 2 |
|   |   |             | Simple Problems on Make or Buy decision (when                                                                                                    |   |   |   |
|   |   |             | purchase price is given in problem) Collect data from<br>Production & Purchase Department to take a decisionon                                                                                                    |   |   |   |
|   | 3 | 1,2,3,<br>7 | <ul> <li>purchase price is given in problem) Collect data from</li> <li>Production &amp; Purchase Department to take a decisionon</li> <li>Make or Buy a Product (1 Hr. T)</li> <li><b>TAP: Practical: UNIT -2: GROUPS AND VOUCHERS</b></li> <li>Meaning of groups, types of groups.</li> <li>Advantages of creating Multiple group Differentiation &amp;</li> <li>Demonstration of creating Simple and Multiple groups.</li> <li><b>Creation of Groups</b> – Single and Multiple, Display,</li> <li>Altering and Deleting Group Ledgers - Creating Single</li> <li>Ledger &amp; Multiple, Displaying, Altering and Delete,</li> <li>Exercises for execution of these.</li> </ul>                                                                                                    | 1 | 1 | 4 |
| 5 | 3 | _           | purchase price is given in problem) Collect data from<br>Production & Purchase Department to take a decisionon<br>Make or Buy a Product (1 Hr. T)<br><b>TAP: Practical: UNIT -2: GROUPS AND VOUCHERS</b><br>Meaning of groups, types of groups.<br>Advantages of creating Multiple group Differentiation &<br>Demonstration of creating Simple and Multiple groups.<br><b>Creation of Groups</b> – Single and Multiple, Display,<br>Altering and Deleting Group Ledgers - Creating Single<br>Ledger & Multiple, Displaying, Altering and Delete,<br>Exercises for execution of these.<br><b>UNIT-II MATERIAL COST</b><br>Meaning of Inventory – Need for Material Inventory Control –                                                                                                    | 1 | 1 | 4 |
| 5 | 1 | 7 1,2       | purchase price is given in problem) Collect data from<br>Production & Purchase Department to take a decisionon<br>Make or Buy a Product (1 Hr. T)TAP: Practical: UNIT -2: GROUPS AND VOUCHERS<br>Meaning of groups, types of groups.Advantages of creating Multiple group Differentiation &<br>Demonstration of creating Simple and Multiple groups.Creation of Groups – Single and Multiple, Display,<br>Altering and Deleting Group Ledgers - Creating Single<br>Ledger & Multiple, Displaying, Altering and Delete,<br>Exercises for execution of these.UNIT-II MATERIAL COSTL<br>08-T2-P4                                                                                                    |   |   | - |
| 5 |   | 7           | purchase price is given in problem) Collect data from<br>Production & Purchase Department to take a decisionon<br>Make or Buy a Product (1 Hr. T)<br><b>TAP: Practical: UNIT -2: GROUPS AND VOUCHERS</b><br>Meaning of groups, types of groups.<br>Advantages of creating Multiple group Differentiation &<br>Demonstration of creating Simple and Multiple groups.<br><b>Creation of Groups</b> – Single and Multiple, Display,<br>Altering and Deleting Group Ledgers - Creating Single<br>Ledger & Multiple, Displaying, Altering and Delete,<br>Exercises for execution of these.<br><b>UNIT-II MATERIAL COST</b><br>Meaning of Inventory – Need for Material Inventory Control –<br>Techniquesused in Inventory Control<br>Economic Order Quantity (EOQ) - Concept<br>Stock Levels - Maximum, Minimum, Re-order Level, Average<br>Stock Level,& Danger Level Collect data from a Store |   |   | - |
| 5 | 1 | 7 1,2 1,2   | purchase price is given in problem) Collect data from<br>Production & Purchase Department to take a decisionon<br>Make or Buy a Product (1 Hr. T)<br><b>TAP: Practical: UNIT -2: GROUPS AND VOUCHERS</b><br>Meaning of groups, types of groups.<br>Advantages of creating Multiple group Differentiation &<br>Demonstration of creating Simple and Multiple groups.<br><b>Creation of Groups</b> – Single and Multiple, Display,<br>Altering and Deleting Group Ledgers - Creating Single<br>Ledger & Multiple, Displaying, Altering and Delete,<br>Exercises for execution of these.<br><b>UNIT-II MATERIAL COST</b><br><b>UNIT-II MATERIAL COST</b><br>Meaning of Inventory – Need for Material Inventory Control –<br>Techniquesused in Inventory Control<br>Economic Order Quantity (EOQ) - Concept<br>Stock Levels - Maximum, Minimum, Re-order Level, Average                         |   |   | - |

|   | 2 | 100           | Contd TAP: Practical - UNIT -2: GROUPS AND                                                                               | 1 | 1 | 2 |
|---|---|---------------|----------------------------------------------------------------------------------------------------|---|---|---|
|   | 3 | 1,2,3,<br>7   | VOUCHERS                                                                                                    | 1 | 1 | 3 |
|   |   | /             | Meaning of Vouchers, Types of Vouchers: Contra, Payment,                                                                 |   |   |   |
|   |   |               | Receipt, Journal, Purchase & Sales vouchers.                                                                             |   |   |   |
|   |   |               | Differentiation & Demonstration of Creation of different types                                                           |   |   |   |
|   |   |               | of vouchers. Identifying the effect of each voucher entry on                                                             |   |   |   |
|   |   |               | financial statements.                                                                                                    |   |   |   |
|   |   |               | Creating Contra Vouchers, Payment Vouchers, Receipt                                                                      |   |   |   |
|   |   |               | Vouchers, Journal Voucher, Purchase Vouchers, Sales                                                                      |   |   |   |
|   |   |               | Vouchers.                                                                                                    |   |   |   |
|   |   |               | Contd., UNIT-II MATERIAL COST                                                                                            |   |   | - |
| 6 | 1 | 2,3,6,        | Pricing of Material Issues – Methods of Pricing of Material                                                              | 4 | 1 | 2 |
|   |   | 7             | Issues – Problems on Pricing of Material Issues under First In                                                           |   |   |   |
|   |   |               | First Out (FIFO) Collect data from Stores regarding methods                                                              |   |   |   |
|   |   |               | of Material Issues adopted by Industry (1 Hr. T)                                                                         |   |   |   |
|   | 1 | 2,3,6,        | Problems on Pricing of Material Issues under First in First                                                              |   |   |   |
|   | 1 | 2,3,0,        | Out (FIFO), Practice problems on preparing Stores Ledger -                                                               |   |   |   |
|   |   | 1             | FIFO(1 Hr. P)                                                                                                    |   |   |   |
|   | 1 | 2,3,6,        | Problems on pricing of Material Issues under Last in First Out                                                           |   |   |   |
|   | - | 7             | (LIFO)                                                                                                    |   |   |   |
|   | 1 | 2,3,6,        | Problems on pricing of Material Issues under Last in First Out                                                           |   |   |   |
|   | 1 | 2,3,0,        | (LIFO)                                                                                                    |   |   |   |
|   |   | /             | Practice problems on preparing Stores Ledger – LIFO(1 Hr. P)                                                             |   |   |   |
|   | 3 | 1,2,3,        | ContdTAP: Practical - UNIT -2: GROUPS AND                                                                                | 1 | 1 | 4 |
|   |   | 7             | VOUCHERS                                                                                                    |   |   |   |
|   |   |               | Meaning of Vouchers, Types of Vouchers:                                                                                  |   |   |   |
|   |   |               | Credit Note, Debit Note, Reversing, Memo and                                                                             |   |   |   |
|   |   |               | Optional voucher.                                                                                                    |   |   |   |
|   |   |               | Differentiation & Demonstration of Creation of different types<br>of vouchers. Creating Credit Note Vouchers, Debit Note |   |   |   |
|   |   |               | Vouchers, Reversing Journal Vouchers, Memo Vouchers,                                                                     |   |   |   |
|   |   |               | Optional Vouchers, Exercises for execution of these.                                                                     |   |   |   |
|   |   |               | CIE-1 Written & Practice Test.                                                                                           |   | • |   |
|   |   |               |                                                                                                    |   | 2 |   |
| 7 | 1 | 1,2           | UNIT-III LABOUR COST<br>Meaning of Direct & Indirect Labour Cost - Control                                               | 4 | 1 | 2 |
|   |   |               | of Labour Cost – OverTime & Idle Time                                                                                    |   |   |   |
|   |   |               | Methods of Wage Payment - Time Wage System, Piece                                                                        |   |   |   |
|   | 1 | 1,2           | Wage System –Bonus Systems (Halsey Premium Plan,                                                                         |   |   |   |
|   |   |               | Rowan Premium Plan)- SimpleProblems                                                                                      |   |   |   |
|   |   |               | Calculate wage payments under various methods                                                                            |   |   |   |
|   |   |               | (1 Hr. P)                                                                                                    |   |   |   |
|   | 1 | 122           | Problems on calculation of the Earnings of Workers under                                                                 |   |   |   |
|   | 1 | 1,2,3,<br>6,7 | Time WageSystem, Piece Wage System, Bonus systems                                                                        |   |   |   |
|   |   | 0,7           | (Halsey Premium Plan & Rowan Premium Plan)                                                                               |   |   |   |
|   |   |               | Collect the data regarding the Incentives Plans adopted by any                                                           |   |   |   |
|   |   |               | Industry(1 Hr. T)                                                                                                    |   |   |   |
|   | 1 | 1,2,3,        | TAP: Practical: UNIT – 3 REPORT GENERATION                                                                               | 1 | 1 | 4 |
|   |   | 6,            | Importance of Report generation, Reporting                                                                               |   |   |   |
|   |   | ,             | through Financial statements and its analysis. Demonstration                                                             |   |   |   |
|   |   |               | of using all the above vouchers                                                                                          |   |   |   |

| 8  | 1 | 2,3,6, | Contd UNIT-III LABOUR COST                                                     | 3 | 1 | 2 |
|----|---|--------|--------------------------------------------------------------------------------|---|---|---|
| 0  | 1 |        | Meaning of Labour Turnover – Causes – Methods of                               | 3 | I | 4 |
|    |   | 7      | Measurement of Labour Turnover - Problems on calculation                       |   |   |   |
|    |   |        | of Labour Turnover and Labour Turnover Rate under                              |   |   |   |
|    |   |        | Separation Method, Replacement Methodand Flux method                           |   |   |   |
|    |   |        | only                                                                           |   |   |   |
|    |   |        | Calculate Labour Turnover Rates under various methods                          |   |   |   |
|    |   |        | (1 Hr. P)                                                                      |   |   |   |
|    | 3 | 1,2,3, | ContdTAP: Practical: UNIT – 3 REPORT                                           | 1 | 1 | 3 |
|    | C | 6,     | GENERATION                                                                     | - | - | Č |
|    |   | υ,     | Minimum two exercises for execution by incorporating all                       |   |   |   |
|    |   |        | types of voucher and generated The related Financial                           |   |   |   |
|    |   |        | Statements.                                                                    |   |   |   |
|    |   |        | CIE-2 Written & Practice Test.                                                 |   |   |   |
|    |   |        |                                                                                |   | 2 |   |
| 9  | 1 | 1,2    | UNIT-IV OVERHEADS L 08-T2-P4 TOTAL                                             | 4 | 1 | 2 |
|    |   |        | MARKS 20<br>Meaning & Classification of Overheads Absorption                   |   |   |   |
|    |   |        | Meaning & Classification of Overheads – Absorption –<br>Meaning, OverheadRates |   |   |   |
|    |   |        | Identify the different types of Overheads incurred by an                       |   |   |   |
|    |   |        | Industry (1 Hr. T)                                                             |   |   |   |
|    |   |        | Absorption of Overheads - Overhead Rate - Methods of                           |   |   |   |
|    | 1 | 1,2,3  | Absorption of Rates - Production Unit method, Percentage                       |   |   |   |
|    |   |        | on Direct Material cost, Percentage on Direct Labour Cost,                     |   |   |   |
|    |   |        | Percentage on Prime Cost, direct Labour Hour Rate &                            |   |   |   |
|    |   |        | Machine Hour Rate                                                              |   |   |   |
|    |   |        | Solve problems on Absorption Rates (1 Hr. P)                                   |   |   |   |
|    |   |        | Simple on methods of Absorption Rates (1111.1)                                 |   |   |   |
|    | 1 | 2,3    | method, Percentage on Direct Material Cost, Percentage on                      |   |   |   |
|    |   |        | Direct Labour Cost, Percentage on Prime Cost, Direct Labour                    |   |   |   |
|    |   |        | Hour Rate & Machine Hour Rate Solve problems on                                |   |   |   |
|    |   |        | Absorption Rates                                                               |   |   |   |
|    |   |        | (1 Hr. P)                                                                      |   |   |   |
|    |   | -      | Steps in Accounting of Overheads – Primary Distribution                        |   |   |   |
|    | 1 | L      | (Allocation & Apportionment - Basis of Apportionment of                        |   |   |   |
|    |   |        | Overheads(Theory only)                                                         |   |   |   |
|    | 2 | 100    | TAP: Practical: UNIT – 4: GOODS AND SERVICES                                   | 1 | 1 | 4 |
|    | 3 | 1,2,3, | TAX                                                                            | 1 | 1 | 4 |
|    |   | 7      | Goods & Service Tax (GST) - Introduction,                                      |   |   |   |
|    |   |        | Basic concepts, and types of GST. Classification of Goods &                    |   |   |   |
|    |   |        | Services -Rates of Tax - GST Forms, Reports, Returns                           |   |   |   |
|    |   |        | formalities.                                                                   |   |   |   |
|    |   |        | Minimum two Exercises for execution of Sales and Purchase                      |   |   |   |
|    |   |        | Vouchers undGroups of products by incorporating GST.                           |   |   |   |
| 10 | 1 | 22     | Contd UNIT-IV OVERHEADS                                                        | 3 | 1 | 2 |
| 10 | 1 | 2,3    | Steps in Accounting of Overheads – Primary Distribution                        | 3 | 1 | 4 |
|    |   |        | (Problems), Draft a Chart on Basis of Apportionment of                         |   |   |   |
|    |   |        | Overheads                                                                      |   |   |   |
|    |   |        | (1 Hr. T)                                                                      |   |   |   |
|    | 1 |        | Steps in Accounting of Overheads – Secondary Distribution:                     |   |   |   |
|    | 1 | 2,3    | (a) Repeated Distribution Method, Compute problems on                          |   |   |   |
|    |   |        | Distribution of Overheads - Repeated Distribution Method                       |   |   |   |
|    | 1 | 1      | repeated Distribution Method                                                   |   | 1 | 1 |

|    | 1 | 2,3,4       | Steps in Accounting of Overheads – Secondary Distribution,<br>Compute problems on Distribution of Overheads . (1 Hr. P)                                                                                                    |   |   |   |
|----|---|-------------|----------------------------------------------------------------------------------------------------|---|---|---|
|    | 1 | 2,3,4       | Steps in Accounting of Overheads – Secondary Distribution,(a) Repeated Distribution Method.                                                                                                    |   |   |   |
|    | 3 | 1,3,4,<br>7 | <b>TAP: Practical: UNIT – 5: INVENTORY MASTERS</b><br>Meaning and Importance of Stock Groups, Stock categories,<br>Unit of Measurement.                                                                                                    | 1 | 1 | 3 |
|    |   |             | Types of groups, categories, and unit of measurement.<br>Creation of Stock Groups - Single & Multiple Stock Groups,<br>Displaying & Altering Stock Groups - Stock Categories -<br>Creating Single stock & Multiple Stock categories -<br>Displaying & Altering Stock Category - Units of<br>Measurement - Creating Simple and Compound Units,<br>Displaying, Altering & Deleting Units of Measurement -<br>Exercises for execution of these<br><b>CIE-3 Written &amp; Practice Test.</b>                                                                                                    |   |   |   |
|    |   |             | UNIT-V INTRODUCTION TO MANAGEMENT                                                                                                    |   | 2 |   |
| 11 | 2 | 2,3         | ACCOUNTING ANDANALYSIS OF FINANCIAL<br>STATEMENT L 08<br>Meaning, Nature, Objectives, Functions, Tools and<br>Techniques used inManagement Accounting.<br>Identify various Management Accounting Tools used in any<br>Company (1 Hr. T)                                                                                                    | 4 | 1 | 2 |
|    | 2 | 2,3         | Distinction between Cost Accounting and Management<br>Accounting Distinction between Financial Accounting and<br>Management Accounting Analyses the areas of differences<br>between Cost & Management Accounting of any Company<br>(1 Hr. P)                                                                                                    |   |   |   |
|    | 3 | 1,3,4,<br>7 | Contd TAP: Practical: UNIT – 5: INVENTORY<br>MASTERS<br>Meaning and Importance of Godowns, Stock Items and<br>Inventory Masters,<br>Differentiation & Demonstration of Creation of Single &<br>Multiple Godowns Stock groups, Stock Groups Stock items,<br>Unit measurements.<br>Creation of Godowns - Single &<br>Multiple Godowns, Displaying & Altering<br>God owns-Stock Items - Creating Single Stock<br>& Multiple Stock Items, Displaying &<br>Altering Stock Items, Voucher Types –<br>Default Vouchers - Creating, Displaying, Altering & Deleting<br>Voucher types-<br>Creating Inventory Masters involving all | 1 | 1 | 4 |
| 12 | 2 | 2,3,4,<br>7 | the inventory vouchers. Exercises for execution of these.<br>Contd UNIT-V INTRODUCTION TO<br>MANAGEMENT ACCOUNTING ANDANALYSIS OF<br>FINANCIAL STATEMENT Tools & Techniques of<br>Analysis – Comparative Statements - Common sizeStatements                                                                                                    | 4 | 1 | 2 |
|    | 2 | 2,3,4,<br>7 | Preparation of Comparative Statements<br>Prepare a Comparative Statement with imaginary details.(1 Hr.<br>T)                                                                                                    |   |   |   |

|    | 2 | 2,3,4,<br>7 | Preparation of Common Size Statements Practice problems on<br>Common Size Statement<br>(1 Hr. P)                                                                   |   |   |   |
|----|---|-------------|----------------------------------------------------------------------------------------------------|---|---|---|
|    | 2 | 2,3,4,<br>7 | Analysis and interpretation of Comparative Statements &<br>Common SizeStatements<br>Practice problems on Analysis and Interpretation of<br>ComparativeStatements & |   |   |   |
|    |   |             | Common Size Statements.(1 Hr. P)                                                                                                    |   |   |   |
|    | 3 | 1,2,3,      | Contd TAP: Practical: UNIT – 5: INVENTORY<br>MASTERS                                                                                                    | 1 | 1 | 4 |
|    |   | 4,5,6,<br>7 | TAP: Practical – Exercises covering all aspects of                                                                                                    |   |   |   |
|    |   | /           | Accounting, Inventory and GST                                                                                                    |   |   |   |
|    |   |             | Importance of Comprehensive solutions                                                                                                    |   |   |   |
|    |   |             | for solving problems covering both                                                                                                    |   |   |   |
|    |   |             | Accounting Inventory vouchers along with                                                                                                    |   |   |   |
|    |   |             | its report generation.                                                                                                    |   |   |   |
|    |   |             | Demonstration of preparing Computerized Accounting covering,<br>Accounts and Inventory.                                                                            |   |   |   |
|    |   |             | Exercises for execution of all the Accounting                                                                                                    |   |   |   |
|    |   |             | & Inventory vouchers in minimum<br>two problems having minimum 12 transactions each. Generating                                                                    |   |   |   |
|    |   |             | and ViewingsStock                                                                                                    |   |   |   |
|    |   |             | Summary, Statements of Inventory,                                                                                                    |   |   |   |
|    |   |             | Inventory Books, Trial Balance, Trading &                                                                                                    |   |   |   |
|    |   |             | Profit & Loss Account and Balance Sheet.                                                                                                    |   |   |   |
| 13 | 2 | 1           | UNIT VI RATIO ANALYSIS                                                                                                    | 3 | 1 | 2 |
| 15 | 2 | 1           | Meaning, Objectives, Advantages and Limitations of Ratio<br>Analysis                                                                                               | 5 |   | 4 |
|    | 2 | 1,2         | Types of Ratios- 1) Trading & Profit & Loss Account Ratios<br>- Gross ProfitRatio, Net Profit Ratio, Operating Ratio,                                              |   |   |   |
|    |   |             | Identify different types of Ratios followed by Industry (1 Hr. T)                                                                                                  |   |   |   |
|    | 2 | 1,2,3,      | 1) Trading & Profit & Loss A/c Ratios - Expenses Ratio,                                                                                                    |   |   |   |
|    |   | 4           | Operating ProfitRatio & Stock Turnover Ratio.                                                                                                    |   |   |   |
|    |   |             | Solve the problems on Trading & Profit & Loss Account Ratios (1 Hr. P)                                                                                             |   |   |   |
|    | 2 | 1 2 3       | Simple Problems on Trading & Profit & Loss Account Ratios.                                                                                                    |   |   |   |
|    | 2 | 1,2,3,<br>4 | Solve the problems on Trading & Profit & Loss Account Ratios (1 Hr. P)                                                                                             |   |   |   |
|    | 3 | 1 to 7      | TAP: Practical – Exercises covering all aspects of                                                                                                    | 1 | 1 | 3 |
|    |   |             | Accounting, Inventor<br>Usefulness of different Reports in Decision-                                                                                               |   |   |   |
|    |   |             | making. Review of different reports related to                                                                                                    |   |   |   |
|    |   |             | Inventory.                                                                                                    |   |   |   |
|    |   |             | Generating and viewing Inventory Books & Reports.                                                                                                    |   |   |   |
|    |   |             |                                                                                                    |   |   |   |
|    |   |             |                                                                                                    |   |   |   |

|      |   |             | CIE-4 Written & Practice Test.                                                                                                    |   | 2 |   |
|------|---|-------------|----------------------------------------------------------------------------------------------------|---|---|---|
| 14   | 2 | 1,2         | <b>Cont</b> d <b>UNIT VI RATIO ANALYSIS</b><br>Types of Ratios- 2) Balance Sheet Ratios - Current Ratio,<br>Liquid Ratio &Debt Equity Ratio ,Visit any organization and<br>identify the different Balance Sheet Ratios(1 Hr. T)                                                                                                    | 3 | 1 | 2 |
|      | 2 | 1,2         | Types of Ratios- 2) Balance Sheet Ratios - Propitiatory Ratio & SolvencyRatio                                                                                                    |   |   |   |
|      | 2 | 1,2,3       | Simple Problems on Balance Sheet Ratios - Current Ratio,<br>Liquid Ratio & DebtEquity Ratio<br>Solve problems on Balance Sheet Ratio (1 Hr. P)                                                                                                    |   |   |   |
|      | 4 | 2,3,6,<br>7 | Simple Problems on Balance Sheet Ratios - Propitiatory Ratio<br>& Solvency RatioSolve problems on Trading & Profit & Loss<br>Account and Balance SheetRatio (1 Hr. P)                                                                                                    | - |   |   |
|      | 5 | 1 to 7      | TAP: Practical – Exercises covering all aspects ofAccounting, Inventor and GSTExpectation of Industry from candidates in Computerisingthe Accounts Demonstration of preparing ComputerisedAccounting covering Accounts and Inventory.Minimum 2 problems covering all vouchers of Accounts &Inventory with minimum 12 transactions.                | 1 | 1 | 3 |
| 15 2 | 2 | 2,3,6,<br>7 | ContdUNIT VI RATIO ANALYSIS<br>Types of Ratios - 3) Combined / Mixed Ratios - Debtor<br>Turnover Ratio, Debt Collection Period, Creditor Turnover<br>Ratio & Debt Payment Period. Identify the different types of<br>Combined Ratios (1 Hr. T)                                                                                                    | 3 | 2 | 4 |
|      | 2 | 2,3,6,<br>7 | Types of Ratios- 3) Combined / Mixed Ratios - Assets<br>Turnover Ratio, Fixed Assets Turnover Ratio, Current Assets<br>Turnover Ratio & WorkingCapital Turnover Ratio                                                                                                    |   |   |   |
|      | 2 | 2,3,6,<br>7 | Types of Ratios- 3) Combined / Mixed Ratios - Earning Per<br>Share, PriceEarnings Ratio & Return on Investment /<br>Proprietary Ratio .Practice problems on Combined Ratios<br>(Excluding conversion of Ratiosinto Financial Statements) (1<br>Hr. P)                                                                                             |   |   |   |
|      | 3 | 1 to 7      | TAP: Practical – Exercises covering all aspects ofAccounting, InventorExpectation of Industry from candidates in Computerizing theAccounts. Demonstration of preparing ComputerizedAccounting covering Accounts and inventory including GST.Minimum 2 problems covering all vouchers of Accounts&Inventory including with minimum 12 transactions | 1 | 2 | 3 |
|      |   |             | CIE-5 Written & Practice Test.<br>ASSESSEMENT - MINI PROJECT – FINANCE AND                                                                                                    |   | 2 |   |
| 16   | 3 | 1 to 7      | ASSESSEMENT - MINT PROJECT – FINANCE AND<br>TAXATION /TALLY<br>CIE – 6 Comprehensive assessment based on mini project                                                                                                    |   |   |   |
|      |   |             | one o comprehensive assessment based on mini project                                                                                                    | 5 |   | 4 |

## **CIE and SEE Assessment Methodologies**

| CIE<br>Assessment                                  | Assess<br>ment<br>Mode                                     | <b>Duration</b><br>In hours | Max Marks |
|----------------------------------------------------|------------------------------------------------------------|-----------------------------|-----------|
| Week 6                                             | CIE 1– Written and Practice Test                           | 2                           | 20        |
| Week 8                                             | CIE 2– Written and Practice Test                           | 2                           | 20        |
| Week 10                                            | CIE 3– Written and Practice Test                           | 2                           | 20        |
| Week 13                                            | CIE 4– Written and Practice Test                           | 2                           | 20        |
| Week 15                                            | CIE 5– Written and Practice Test                           | 2                           | 20        |
| Week 16                                            | CIE 6– Comprehensive assessment based on Mini Project      |                             | 20        |
| TOTAL CIE MARI                                     | KS (A)                                                     |                             | 120       |
| SEE 1 - Theory Exa<br>(QP for 100 Marks)<br>Marks) | m<br>for 3 Hours and weightage of marks to bereduced to 40 | 3                           | 40        |
| SEE 2 – Practical<br>(QP for 100 Marks)<br>Marks)  | 3                                                          | 40                          |           |
| TOTAL SEE MAR                                      | KS (B)                                                     |                             | 80        |
| TOTAL MARKS (A                                     | A+B)                                                       |                             | 200       |

#### ASSESSMENT FRAMEWORK FOR CIE (1 TO 5)

# NOTE: THEORY TO BE CONDUCTED FOR 1 HOUR AND PRACTICE FOR 1 HOURS, TOTAL DURATIONOF EXAM – 2 HOURS

| Progra    | amme                      | Commercial Practice           | Sem | ester       |                     | V         | 7     |
|-----------|---------------------------|-------------------------------|-----|-------------|---------------------|-----------|-------|
| Cours     | e                         | Cost And Management Accounts  | Max | Marks       | 10 (T) +10 (P) = 20 |           |       |
| Cours     | Course Code 2556 Duration |                               |     |             |                     | ) + 1 (P) | Hours |
| Name      | Of The                    |                               |     |             |                     |           |       |
| Cours     | e                         |                               |     |             |                     |           |       |
| Coord     | linator                   |                               |     |             |                     |           |       |
| Note:     | Answer One Full           | Question from Each Section.   |     |             |                     |           |       |
| Q.<br>Nos | Question                  |                               |     | Cl<br>L3/L4 | Co                  | Ро        | Marks |
| Section   | -1 (Theory) – 10 N        | Marks                         |     |             |                     |           |       |
| Prepa     | re a Cost sheet fro       | om the following information: |     | А           | 1                   | 2,3       | 10    |
| Direct    | materials                 | Rs. 5,20,000                  |     |             |                     |           |       |
| Direct    | Wages                     | Rs. 2,50,000                  |     |             |                     |           |       |
|           | Expenses                  | Rs. 1,00,000                  |     |             |                     |           |       |
|           | y Overheads               | Rs. 1,50,000                  |     |             |                     |           |       |
| Office    | eCost                     | Rs. 90,000                    |     |             |                     |           |       |
| Selling   | g Expenses 15% or         | n work cost -                 |     |             |                     |           |       |
| Sales     |                           | Rs. 11,50,000                 |     |             |                     |           |       |
|           |                           |                               |     |             |                     |           |       |

| he es                | timated cost of producing 8000 ur                                                                                                    | nits of a produ                                   | ctare as follows: | А  | 1  | 2,3           | 10   |
|----------------------|----------------------------------------------------------------------------------------------------|---------------------------------------------------|-------------------|----|----|---------------|------|
| P                    | Particulars                                                                                                    | Cost<br>P/U                                       | Total             |    |    |               |      |
| Г                    | Direct material cost                                                                                                    | 15                                                | 120000            |    |    |               |      |
| D                    | Direct wages                                                                                                    | 10                                                | 80000             |    |    |               |      |
|                      | Direct Expenses                                                                                                    | 2                                                 | 16000             |    |    |               |      |
| F                    | Sactory Overheads(Variable)                                                                                                    | 3                                                 | 24000             |    |    |               |      |
|                      | Factory Overheads (Fixed)                                                                                                    | 5                                                 | 40000             |    |    |               |      |
|                      | lotal lotal                                                                                                    | 35                                                | 280000            |    |    |               |      |
| it. If<br>erhe       | me product can be purchased from t<br>the product is purchased from the r<br>ad will be saved.<br>I the company make the product or b                                                                                                    | narket, 60% of                                    | the fixed factory |    |    |               |      |
|                      | TALLY ACCOUNTI                                                                                                    |                                                   | ۲ <b>E</b>        |    |    |               |      |
|                      | PRACTI                                                                                                    |                                                   | J <b>L</b> -      | CL | со | РО            | Mark |
| D                    | uration: 1 Hr.                                                                                                    | -                                                 | ax. Marks 10      |    | co | 10            |      |
|                      |                                                                                                    | Section-2 (Pra                                    |                   |    |    |               |      |
|                      |                                                                                                    | Marl                                              |                   |    |    |               |      |
| fo<br>Cı<br>a.<br>b) | <ul> <li>A) Create the Company by name TN<br/>ollowing details &amp; create the group a<br/>i. Mailing Name : "ABC"<br/>j. Address : "16, Industrial Area<br/>k. State : "Karnataka"</li> <li>l. Pin Code : "560003"<br/>m. Financial Year from : "01-04<br/>n. Books beginning from : "01-04<br/>n. Books beginning from : "01-04<br/>n. Boo</li></ul> | a, Bangalore"<br>-2021"                           | nsisting the      | A  | 3  | 1,2,3, 6,7    | 10   |
| fo                   | <ul> <li>B) Create the Company by your Regollowing details &amp; create the Ledger, i. Mailing Name : REG No.</li> <li>j. Address : "No.29, Srinivasa N k. Fax : "080-24632822"</li> <li>l. Email : "abc@gmail.com"</li> <li>m. Website : "WWW.dtetech.com</li> <li>n. Financial Year from : "01-01-0. Books beginning from : "01-01-0. Books beginning from : "01-02. Mobile : "1234567890"</li> <li>reate the following ledgers</li> <li>Salary expenses</li> </ul>                                                                                                    | s as specified.<br>Mandira, Shiva<br>m"<br>-2020" | C C               | Α  | 3  | 1,2,3,<br>6,7 | 10   |
|                      | Salary expenses)<br>Office expenses                                                                                                    |                                                   |                   |    |    |               |      |
|                      | j Office expenses                                                                                                    |                                                   |                   |    |    | 1             |      |

## Scheme of Evaluation for CIE 6 (Evaluate the Mini Project on the basis of Rubrics mentioned below)

| SI .<br>No. | Description          | Marks |
|-------------|----------------------|-------|
| 1           | Project Report       | 10    |
| 2           | Project Presentation | 05    |
| 3           | Viva voce            | 05    |
|             | Total                | 20    |

#### **RUBRICS FOR PROJECT REPORT**

| Evaluati                                                     | 5                                                                                                    | 4                                                                                                    | 3                                                                                                  | 2                                                                                                    | 1                                                                                                    | Student |
|--------------------------------------------------------------|----------------------------------------------------------------------------------------------------|----------------------------------------------------------------------------------------------------|----------------------------------------------------------------------------------------------------|----------------------------------------------------------------------------------------------------|----------------------------------------------------------------------------------------------------|---------|
| on<br>Paramet                                                |                                                                                                    |                                                                                                    |                                                                                                    |                                                                                                    |                                                                                                    | Score   |
| ers                                                          |                                                                                                    |                                                                                                    |                                                                                                    |                                                                                                    |                                                                                                    |         |
| Proposi<br>ngideas<br>and<br>innovat<br>ive<br>solutio<br>ns | Identifies<br>creative idea<br>and<br>understands<br>all the main<br>issues in the<br>problem<br>statement | Identifies<br>creative idea<br>and<br>understands<br>many of the<br>main issues<br>in the<br>problem<br>statement | Identifies<br>creative idea<br>and<br>understands<br>some issues<br>in the<br>problem<br>statement | Identifies<br>creative idea<br>and<br>understands<br>few main<br>issues in the<br>problem<br>statement | Identifies<br>creative idea<br>and<br>understands<br>very few<br>main issues<br>in the<br>problem<br>statement | 5       |
| Analysis of<br>theissues                                     | Insightful and<br>thorough<br>analysis of all<br>the issues                                                | Thorough<br>analysis of<br>most of the<br>issues                                                                  | Superficial<br>analysis of<br>some of the<br>issues in the<br>problem<br>statement                 | Incomplete<br>analysis of<br>the issues                                                                | Very less<br>analysis of<br>the issue                                                                          | 4       |
| Total                                                        |                                                                                                    |                                                                                                    |                                                                                                    |                                                                                                    |                                                                                                    | 9/10    |

#### **RUBRICS FOR PROJECT PRESENTATION**

| Evaluation | 5            | 4                                                                   | 3                                                                    | 2                                                                | 1                                                 | Student |
|------------|--------------|---------------------------------------------------------------------|----------------------------------------------------------------------|------------------------------------------------------------------|---------------------------------------------------|---------|
| Parameters |              |                                                                     |                                                                      |                                                                  |                                                   | Score   |
| andits     | contents and | Covers all the<br>contentsand<br>expression<br>with good<br>clarity | Covers all the<br>contents and<br>expression with<br>average clarity | Covers few<br>contents and<br>expression<br>with good<br>clarity | Covers few<br>contents<br>with poor<br>expression | 4       |
| Total      |              |                                                                     |                                                                      |                                                                  |                                                   | 4/5     |

## SUGESTED ACTIVITIES FOR MINI PROJECT (ANY ONE)

- Collect information from a Manufacturing Unit, Prepare Cost Sheet & Estimated Cost Sheet with various Elements of Cost.
- Prepare a Report on how important is Cost & Management Accounting in the Decision Making Processof Entrepreneurship with a Case Study.
- 3. Prepare a Report on how Cost Accounting Practices took the Garments Industry in India in positive direction.
- 4. Prepare a Report on Cost & Management Accounting as a tool for Performance Evaluation in aManufacturing Company.
- Collect Financial Statements of 5 years from an organization, calculate the different Ratios & Analyse & Interpret the results thereof.
- 6. Computerize 2 Months Transactions of any Business which deals with goods by considering the Accounts, Inventory and GST

|        | ASSESSMENT FRAMEWORK FOR SEE 1 (THEORY)                                                              |    |    |       |
|--------|----------------------------------------------------------------------------------------------------|----|----|-------|
| Progra | mme : Commercial Practice                                                                            |    |    |       |
| Semest |                                                                                                    |    |    |       |
| Course |                                                                                                    |    |    |       |
| Max M  |                                                                                                    |    |    |       |
|        | e Code : 2556                                                                                        |    |    |       |
| Durati | on : 3 Hrs                                                                                           |    |    |       |
| Q. No  | Question                                                                                             | CL | CO | Marks |
|        | Section-1                                                                                            |    |    |       |
| 1 A    | Write the meaning of Cost Accounting. State any seven objectives of Cost Accounting.                 | А  | 1  | 10    |
| Л      | A factory produces 200 units of a product. The cost information is given                             | А  | 1  | 10    |
| В      | below:<br>Direct Materials Rs. 40,000                                                                |    |    |       |
|        | Direct Wages Rs. 25,000                                                                              |    |    |       |
|        | Direct Expenses Rs. 5,000                                                                            |    |    |       |
|        | Factory Overheads Rs.                                                                                |    |    |       |
|        | 22,000<br>Administrative Overheads Rs.                                                               |    |    |       |
|        | 14,000Selling Overheads Rs.50 per                                                                    |    |    |       |
|        | unit Sales: 200 units at Rs.800 each.                                                                |    |    |       |
|        | Prepare a Cost Sheet showing the Total Cost and Cost & Profit per                                    |    |    |       |
|        | unit.                                                                                                |    |    |       |
| 2 A    | Distinguish between Cost Accounting and Financial Accounting. (Any five)                             | A  | 1  | 10    |
|        | The cost of manufacturing 5000 Units of product 'M' is given below:                                  | Α  | 1  | 10    |
| В      | Direct Material Rs. 32000                                                                            |    |    |       |
|        | Direct Labour Rs.64000                                                                               |    |    |       |
|        | Direct Expenses Rs.15000                                                                             |    |    |       |
|        | Variable Overhead Rs. 29000                                                                          |    |    |       |
|        | FixedOverhead Rs.40000                                                                               |    |    |       |
|        | The same product available in the market for Rs.30 per unit with the                                 |    |    |       |
|        | assurance of continues supply. Should the Company produce the productor                              |    |    |       |
|        | buy it from the Supplier?<br>Write the report to the managing Director giving your views in case the |    |    |       |
|        | supplier reduces the price from Rs. 30 to Rs.27 whether to Make or Buy                               |    |    |       |
|        | this product.                                                                                        |    |    |       |
|        | Section-2                                                                                            |    |    |       |
| 3 A    | Identify any five techniques of Inventory Control.                                                   | А  | 1  | 05    |
|        | The average annual usage of a material is 10,000 Kgs. at a price of Rs.5                             |    |    |       |
|        | perin a manufacturing concern, material M is used as follows:                                        | А  | 1  | 15    |
| В      | Maximum consumption 15,000 units per                                                                 |    | 1  | 10    |
| 2      | weekMinimum Consumption 9,000 units per                                                              |    |    |       |
|        | week Normal Consumption 12,000 units per                                                             |    |    |       |
|        | week                                                                                                 |    |    |       |
|        | Reorder quantity 42,000                                                                              |    |    |       |
|        | units Time required for delivery 4 to 6                                                              |    |    |       |
|        | weeks Time required for emergent                                                                     |    |    |       |
|        |                                                                                                    |    |    |       |
|        | supplies: 1 week                                                                                     |    |    |       |

|     | Calculate the following Steels I                                   | ovola     |                   |                       |    |   |     |
|-----|--------------------------------------------------------------------|-----------|-------------------|-----------------------|----|---|-----|
|     | (a) Reorder Level                                                  | Levels:   |                   |                       |    |   |     |
|     | (b) Minimum Level                                                  |           |                   |                       |    |   |     |
|     | (c) Maximum Level                                                  |           |                   |                       |    |   |     |
|     | (d) Danger Level                                                   |           |                   |                       |    |   |     |
|     | (e) Average Level                                                  |           |                   |                       |    |   |     |
| 4A  | The average annual usage of a m                                    |           | •                 |                       | А  | 1 | 05  |
|     | Kg. The storage cost is 15% on a                                   |           |                   |                       |    |   |     |
|     | order is Rs.100. Find out EOQ at                                   |           |                   |                       |    |   |     |
|     | From the following information,                                    |           |                   | inder FIFO            | Α  | 1 | 15  |
| В   | method of pricing the issues of a                                  |           |                   |                       |    |   |     |
|     | May 1 Balance 100 units at Rs.1                                    | -         |                   |                       |    |   |     |
|     | 3 Received 400 units at Rs.                                        | 20 per u  | nit               |                       |    |   |     |
|     | 5 Issued 200 units                                                 |           |                   |                       |    |   |     |
|     | 7 Issued 120 units                                                 | 22        |                   |                       |    |   |     |
|     | 15 Received 300 units at Rs.<br>18 Issued 250 units                | .22 per u | Init              |                       |    |   |     |
|     | 20 Issued 100 units                                                |           |                   |                       |    |   |     |
|     | 20 Issued 100 units                                                |           |                   |                       |    |   |     |
|     |                                                                    | S         | ection- 3         |                       |    |   |     |
| 5A  | From the following particulars, y                                  | ou are r  | equired to work   | out the earnings of a | А  | 1 | 10  |
|     | worker for a week under:                                           |           | -                 | -                     |    |   |     |
|     | (a) Time Rate System                                               |           |                   |                       |    |   |     |
|     | (b) Piece Rate System                                              |           |                   |                       |    |   |     |
|     | (c) Halsey Premium Scheme                                          |           |                   |                       |    |   |     |
|     | (d) Rowan's Premium Scher                                          |           |                   |                       |    |   |     |
|     | Normal Time: 60 Hours, Actual                                      | Time Ta   | iken: 48 Hours,   | Hourly Wage Rate:     |    |   |     |
|     | Rs.10.00                                                           | 1         | 1.50              |                       |    |   |     |
|     |                                                                    |           | output: 150 piec  |                       |    |   | 1.0 |
| D   | From the following particulars su                                  |           |                   |                       | Α  | 1 | 10  |
| В   | Calculate Labour Turn Over Rate                                    |           | Under a) Separa   | tion method           |    |   |     |
|     | b) Replacement method c) Flux r<br>Total number of employees at th |           | ing of the mont   | h 2500                |    |   |     |
|     | Number of employees who are re                                     |           |                   |                       |    |   |     |
|     | Number of employees who left d                                     |           | U                 | III- 500              |    |   |     |
|     | Total number of employees at the                                   |           |                   | 0                     |    |   |     |
| 6A  | Distinguish between Managemen                                      |           |                   |                       | A  |   | 10  |
| 011 | (Any five)                                                         |           | inting and Cost I | recounting.           | 11 |   | 10  |
|     | The following are the Balance S                                    | Sheet of  | JK Ltd. As at 31  | st March 2019 and     | A  |   | 10  |
|     | 2020 Prepare& analyse a Comm                                       |           |                   |                       |    |   |     |
|     | Particulars                                                        | Note      | 31-03-2020        | 31-03-2019            |    |   |     |
|     | i articulars                                                       | No.       | Rs.               | Rs.                   |    |   |     |
| В   | I. Equity and liabilities                                          | 1101      | 10.               | 1.0.                  |    |   |     |
|     | 1. Shareholders fund                                               |           |                   |                       |    |   |     |
|     | a) Share Capital                                                   |           | 17,00,000         | 15,00,000             |    |   |     |
|     | b) Reserves &                                                      |           | 6,00,000          | 6,00,000              |    |   |     |
|     | Surplus                                                            |           | - , ,             |                       |    |   |     |
|     | 2. Non-current                                                     |           |                   |                       |    |   |     |
|     | liabilities                                                        |           |                   |                       |    |   |     |
|     | Long-term                                                          |           | 8,00,000          | 5,00,000              |    |   |     |
|     | borrowings                                                         |           |                   |                       |    |   |     |
|     | 3. Current liabilities                                             |           | 17,50,000         | 12,50,000             |    |   |     |
|     | Trade payables                                                     |           |                   |                       |    |   |     |

JSS Polytechnic for the Differently Abled, Mysuru

|    |                                             |                         |           |                          |            |              |   | 1 |    |
|----|---------------------------------------------|-------------------------|-----------|--------------------------|------------|--------------|---|---|----|
|    | Total                                       |                         |           |                          |            |              |   |   |    |
|    | Total                                       |                         |           |                          |            |              |   |   |    |
|    | II. Assets                                  |                         |           |                          |            |              |   |   |    |
|    | 1. Non-current assets                       |                         |           |                          |            |              |   |   |    |
|    | a) Fixed assets:                            |                         |           |                          |            |              |   |   |    |
|    | -Tangible asset<br>Plant & Machinery        |                         |           |                          |            |              |   |   |    |
|    | - Intangible assets                         |                         |           |                          |            |              |   |   |    |
|    | Goodwill                                    |                         | 48,50,0   | 000 3                    | 38,50,00   | 0            |   |   |    |
|    | b) Non-current                              |                         |           |                          |            |              |   |   |    |
|    | investments                                 |                         |           |                          |            |              |   |   |    |
|    | 2. Current assets<br>Inventories            |                         |           |                          |            |              |   |   |    |
|    | Inventories                                 |                         | 10.00     |                          |            | <u>_</u>     |   |   |    |
|    | Total                                       |                         | 19,00,0   | 000                      | 12,00,00   | 0            |   |   |    |
|    |                                             |                         | 20,00,0   | 000 1                    | 15,00,00   | 0            |   |   |    |
|    |                                             |                         | 20,000,0  |                          | ,,         | 0            |   |   |    |
|    |                                             |                         | 8,00,00   | 00 9                     | 9,00,000   |              |   |   |    |
|    |                                             |                         | 1 50 00   |                          | 50 000     |              |   |   |    |
|    |                                             |                         | 1,50,00   | 50 2                     | 2,50,000   |              |   |   |    |
|    |                                             |                         | 48,50,0   | 000 3                    | 38,50,00   | 0            |   |   |    |
|    |                                             | Section                 |           |                          | ,50,50,00  | 0            |   |   |    |
| 7A | You are given the following in              |                         |           | t of overhe              | eads in a  | factory:     | А | 2 | 10 |
|    | Production Departments                      | Service I               | -         |                          |            |              |   | - | 10 |
|    | Rs.6,00,000                                 | X: Rs.1                 |           |                          |            |              |   |   |    |
|    | B: Rs.5,25,000                              | Y: Rs.2                 | ,25,000C: |                          |            |              |   |   |    |
|    | Rs.3,75,000<br>The expenses of X and Y Serv | ice Denart              | ments are | apportion                | ed as un   | der          |   |   |    |
|    | Departments                                 | Productio               |           | upportion                | Servic     |              |   |   |    |
|    | -                                           | · · · ·                 |           |                          |            | -            |   |   |    |
| _  | Overhead Cost of X                          | A<br>20%                | B<br>40%  | C<br>30%                 | X          | Y<br>10%     |   |   |    |
| _  | Overhead Cost of X                          | 40%                     | 20%       | 20%                      | 20%        | -            |   |   |    |
|    | Show clearly as to how the exp              |                         |           |                          |            |              |   |   |    |
|    | apportioned to Production Dep               | partments u             | under Rep | eated Dist               | tribution  | Method.      |   |   |    |
|    | The following particulars relat             | ed to the F             | roductior | n Departme               | ent of af  | actory       | А |   | 10 |
|    | for the month of June 2020                  |                         |           |                          |            |              |   |   |    |
|    | Materials used                              |                         | ਸ         | Rs.1,20,000              | 0          |              |   |   |    |
|    | Direct Wages                                |                         |           | Rs. 72,000               |            |              |   |   |    |
|    | Direct Labour Hours worked                  |                         |           | Rs. 20,000               | _          | _            |   |   |    |
|    | Hours of Machine operation                  | n ant D-                |           | Rs. 25,000<br>Rs. 90,000 |            |              |   |   |    |
| 1  | alamaa alla 1 - 1 D                         |                         |           |                          | 1 91011191 | le           |   |   | 1  |
|    | charge allocated to the Depart              |                         |           |                          | Calcula    |              |   |   |    |
|    | Overheads Recovery Rates un                 | der the foll            | lowing me | ethods;                  |            |              |   |   |    |
|    |                                             | der the foll<br>te b) D | lowing me |                          |            | ) Prime Cost |   |   |    |

| •      | The following information                                                                                                    | is supplied                                                                                                    | l from the                                            | -                                                  |                                            | of acompany               |     | A |   | 10 |
|--------|----------------------------------------------------------------------------------------------------|----------------------------------------------------------------------------------------------------|-------------------------------------------------------|----------------------------------------------------|--------------------------------------------|---------------------------|-----|---|---|----|
| A      | Rent                                                                                                    |                                                                                                    |                                                       | 5,000                                              |                                            |                           |     |   |   |    |
|        | Maintenance                                                                                                    |                                                                                                    |                                                       | 3,200                                              | )                                          |                           |     |   |   |    |
|        | Depreciation                                                                                                    |                                                                                                    |                                                       | 1,900                                              | 0                                          |                           |     |   |   |    |
|        | Lighting                                                                                                    |                                                                                                    |                                                       | 800                                                |                                            |                           |     |   |   |    |
|        | Insurance                                                                                                    |                                                                                                    |                                                       | 1,500                                              | )                                          |                           |     |   |   |    |
|        | Employer's Contribution to                                                                                                    | • P.F.                                                                                                    |                                                       | 1,000                                              | )                                          |                           |     |   |   |    |
|        | Energy                                                                                                    |                                                                                                    |                                                       | 2,700                                              | )                                          |                           |     |   |   |    |
|        | Supervision                                                                                                    |                                                                                                    |                                                       | 5,500                                              |                                            |                           |     |   |   |    |
|        | Particulars     Departments                                                                                                    |                                                                                                    |                                                       |                                                    |                                            |                           |     |   |   |    |
|        |                                                                                                    | A                                                                                                    | B                                                     | C                                                  | D                                          | _                         |     |   |   |    |
|        | Floor Space( Sq.Ft)                                                                                                    | 150                                                                                                    | 110                                                   | 90                                                 | 50                                         |                           |     |   |   |    |
|        | Number Workers                                                                                                    | 24                                                                                                    | 16                                                    | 12                                                 | 8                                          |                           |     |   |   |    |
|        | Total Direct Wages (Rs.)                                                                                                    | 8,000                                                                                                    | 6,000                                                 | 4,000                                              | 2,000                                      |                           |     |   |   |    |
|        | Cost of Machinery (Rs)                                                                                                    | 24,00                                                                                                    | 18,000                                                | 12,00                                              | 6,000                                      |                           |     |   |   |    |
|        | Stock of Goods (Rs)                                                                                                    | 15,00                                                                                                    | 9,000                                                 | 6,00                                               | -                                          |                           |     |   |   |    |
| В      | Prepare a statement showin<br>departments Under Primary<br>Identify the basis of Apportio                                                                                                    | V Overhead                                                                                                    | l Distribu                                            | tion Sur                                           | nmary.                                     |                           | A   |   |   | 10 |
| В      |                                                                                                    | Overhead<br>onment of<br>) Supervis                                                                                                    | l Distribu<br>the follow<br>sion iv) D                | tion Sur<br>ving ove<br>epreciat                   | nmary.<br>erhead ex<br>ion v)              | xpenses:                  |     |   |   | 10 |
| B      | departments Under Primary<br>Identify the basis of Apportio<br>i) Rent &rates ii) Lighting iii<br>Compensation to workers<br>vi) Power vii) Insurance viii)<br>Air conditioning Expenses                                                                                                    | V Overhead<br>onment of<br>() Supervis<br>) Labour w                                                                                               | d Distribu<br>the follow<br>sion iv) D<br>velfare cos | tion Sur<br>ving ove<br>epreciat<br>st ix) Re<br>5 | mmary.<br>erhead ex<br>ion v)<br>epairs &r | xpenses:<br>naintenance x |     |   |   | 10 |
|        | departments Under PrimaryIdentify the basis of Apportioni) Rent &rates ii) Lighting iiiCompensation to workersvi) Power vii) Insurance viii)Air conditioning ExpensesWrite the meaning of Account                                                                                                    | V Overhead<br>onment of<br>() Supervis<br>) Labour w                                                                                               | d Distribu<br>the follow<br>sion iv) D<br>velfare cos | tion Sur<br>ving ove<br>epreciat<br>st ix) Re<br>5 | mmary.<br>erhead ex<br>ion v)<br>epairs &r | xpenses:<br>naintenance x |     |   | 3 | 10 |
|        | departments Under PrimaryIdentify the basis of Apportioni) Rent &rates ii) Lighting iiiCompensation to workersvi) Power vii) Insurance viii)Air conditioning ExpensesWrite the meaning of Account(any seven)                                                                                                    | V Overhead<br>onment of<br>() Supervis<br>) Labour w                                                                                               | d Distribu<br>the follow<br>sion iv) D<br>velfare cos | tion Sur<br>ving ove<br>epreciat<br>st ix) Re<br>5 | mmary.<br>erhead ex<br>ion v)<br>epairs &r | xpenses:<br>naintenance x | ) A |   | 3 | 10 |
|        | departments Under PrimaryIdentify the basis of Apportioni) Rent &rates ii) Lighting iiiCompensation to workersvi) Power vii) Insurance viii)Air conditioning ExpensesWrite the meaning of Account(any seven)From the following data:                                                                                                    | V Overhead<br>onment of<br>() Supervis<br>) Labour w                                                                                               | d Distribu<br>the follow<br>sion iv) D<br>velfare cos | tion Sur<br>ving ove<br>epreciat<br>st ix) Re<br>5 | mmary.<br>erhead ex<br>ion v)<br>epairs &r | xpenses:<br>naintenance x | )   |   | 3 |    |
|        | departments Under PrimaryIdentify the basis of Apportioni) Rent &rates ii) Lighting iiiCompensation to workersvi) Power vii) Insurance viii)Air conditioning ExpensesWrite the meaning of Account(any seven)From the following data:Sales Rs.25,20,0000                                                                                                    | V Overhead<br>onment of<br>() Supervis<br>) Labour w                                                                                               | d Distribu<br>the follow<br>sion iv) D<br>velfare cos | tion Sur<br>ving ove<br>epreciat<br>st ix) Re<br>5 | mmary.<br>erhead ex<br>ion v)<br>epairs &r | xpenses:<br>naintenance x | ) A |   | 3 | 10 |
|        | departments Under PrimaryIdentify the basis of Apportioni) Rent &rates ii) Lighting iiiCompensation to workersvi) Power vii) Insurance viii)Air conditioning ExpensesWrite the meaning of Account(any seven)From the following data:Sales Rs.25,20,0000Cost of sales Rs.19,20,000                                                                                                    | V Overhead<br>onment of<br>() Supervis<br>) Labour w                                                                                               | d Distribu<br>the follow<br>sion iv) D<br>velfare cos | tion Sur<br>ving ove<br>epreciat<br>st ix) Re<br>5 | mmary.<br>erhead ex<br>ion v)<br>epairs &r | xpenses:<br>naintenance x | ) A |   | 3 | 10 |
|        | departments Under PrimaryIdentify the basis of Apportioni) Rent &rates ii) Lighting iiiCompensation to workersvi) Power vii) Insurance viii)Air conditioning ExpensesWrite the meaning of Accound(any seven)From the following data:Sales Rs.25,20,0000Cost of sales Rs.19,20,000Net Profit Rs. 3,60,000                                                                                                    | V Overhead<br>onment of<br>() Supervis<br>) Labour w                                                                                               | d Distribu<br>the follow<br>sion iv) D<br>velfare cos | tion Sur<br>ving ove<br>epreciat<br>st ix) Re<br>5 | mmary.<br>erhead ex<br>ion v)<br>epairs &r | xpenses:<br>naintenance x | ) A |   | 3 | 10 |
|        | departments Under PrimaryIdentify the basis of Apportioi) Rent &rates ii) Lighting iiiCompensation to workersvi) Power vii) Insurance viii)Air conditioning ExpensesWrite the meaning of Accound(any seven)From the following data:Sales Rs.25,20,0000Cost of sales Rs.19,20,000Net Profit Rs. 3,60,000Inventory Rs.8,00,000                                                                                                    | v Overhead<br>onment of<br>) Supervis<br>) Labour w<br>nting ratio                                                                                 | d Distribu<br>the follow<br>sion iv) D<br>velfare cos | tion Sur<br>ving ove<br>epreciat<br>st ix) Re<br>5 | mmary.<br>erhead ex<br>ion v)<br>epairs &r | xpenses:<br>naintenance x | ) A |   | 3 | 10 |
|        | departments Under PrimaryIdentify the basis of Apportioi) Rent &rates ii) Lighting iiiCompensation to workersvi) Power vii) Insurance viii)Air conditioning ExpensesWrite the meaning of Account(any seven)From the following data:Sales Rs.25,20,0000Cost of sales Rs.19,20,000Net Profit Rs. 3,60,000Inventory Rs.8,00,000Other Current assets Rs.7,60                                                                                                    | v Overhead<br>onment of<br>) Supervis<br>) Labour w<br>nting ratios                                                                                | d Distribu<br>the follow<br>sion iv) D<br>velfare cos | tion Sur<br>ving ove<br>epreciat<br>st ix) Re<br>5 | mmary.<br>erhead ex<br>ion v)<br>epairs &r | xpenses:<br>naintenance x | ) A |   | 3 | 10 |
|        | departments Under PrimaryIdentify the basis of Apportioni) Rent &rates ii) Lighting iiiCompensation to workersvi) Power vii) Insurance viii)Air conditioning ExpensesWrite the meaning of Account(any seven)From the following data:Sales Rs.25,20,0000Cost of sales Rs.19,20,000Net Profit Rs. 3,60,000Inventory Rs.8,00,000Other Current assets Rs.7,60Fixed Assets Rs. 14,40,000 C                                                                                                    | v Overhead<br>onment of<br>) Supervis<br>) Labour w<br>nting ratios                                                                                | d Distribu<br>the follow<br>sion iv) D<br>velfare cos | tion Sur<br>ving ove<br>epreciat<br>st ix) Re<br>5 | mmary.<br>erhead ex<br>ion v)<br>epairs &r | xpenses:<br>naintenance x | ) A |   | 3 | 10 |
|        | departments Under PrimaryIdentify the basis of Apportioni) Rent &rates ii) Lighting iiiCompensation to workersvi) Power vii) Insurance viii)Air conditioning ExpensesWrite the meaning of Accound(any seven)From the following data:Sales Rs.25,20,0000Cost of sales Rs.19,20,000Net Profit Rs. 3,60,000Inventory Rs.8,00,000Other Current assets Rs.7,600Fixed Assets Rs. 14,40,000 (Cost of sales Rs.14,40,000 (Cost of sales Rs.14,40,000 (Cost | v Overhead<br>onment of<br>) Supervis<br>) Labour w<br>nting ratios                                                                                | d Distribu<br>the follow<br>sion iv) D<br>velfare cos | tion Sur<br>ving ove<br>epreciat<br>st ix) Re<br>5 | mmary.<br>erhead ex<br>ion v)<br>epairs &r | xpenses:<br>naintenance x | ) A |   | 3 | 10 |
|        | departments Under PrimaryIdentify the basis of Apportioni) Rent &rates ii) Lighting iiiCompensation to workersvi) Power vii) Insurance viii)Air conditioning ExpensesWrite the meaning of Account(any seven)From the following data:Sales Rs.25,20,0000Cost of sales Rs.19,20,000Net Profit Rs. 3,60,000Inventory Rs.8,00,000Other Current assets Rs.7,60Fixed Assets Rs. 14,40,000 CLiabilities Rs.6,00,000Calculate:                                                                                                    | v Overhead<br>onment of<br>) Supervis<br>) Labour w<br>nting ratios                                                                                | d Distribu<br>the follow<br>sion iv) D<br>velfare cos | tion Sur<br>ving ove<br>epreciat<br>st ix) Re<br>5 | mmary.<br>erhead ex<br>ion v)<br>epairs &r | xpenses:<br>naintenance x | ) A |   | 3 | 10 |
|        | departments Under PrimaryIdentify the basis of Apportioni) Rent &rates ii) Lighting iiiCompensation to workersvi) Power vii) Insurance viii)Air conditioning ExpensesWrite the meaning of Account(any seven)From the following data:Sales Rs.25,20,0000Cost of sales Rs.19,20,000Net Profit Rs. 3,60,000Inventory Rs.8,00,000Other Current assets Rs.7,60Fixed Assets Rs. 14,40,000 CLiabilities Rs.6,00,000Calculate:i) Gross profit ratio                                                                                                    | v Overhead<br>onment of<br>) Supervis<br>) Labour w<br>nting ratios                                                                                | d Distribu<br>the follow<br>sion iv) D<br>velfare cos | tion Sur<br>ving ove<br>epreciat<br>st ix) Re<br>5 | mmary.<br>erhead ex<br>ion v)<br>epairs &r | xpenses:<br>naintenance x | ) A |   | 3 | 10 |
|        | departments Under PrimaryIdentify the basis of Apportioi) Rent &rates ii) Lighting iiiCompensation to workersvi) Power vii) Insurance viii)Air conditioning ExpensesWrite the meaning of Account(any seven)From the following data:Sales Rs.25,20,0000Cost of sales Rs.19,20,000Net Profit Rs. 3,60,000Inventory Rs.8,00,000Other Current assets Rs.7,60Fixed Assets Rs. 14,40,000 CLiabilities Rs.6,00,000Calculate:i) Gross profit ratioii) Net Profit ratio                                                                                                    | v Overhead<br>onment of<br>() Supervis<br>() Labour w<br>nting ratio<br>()<br>()<br>()<br>()<br>()<br>()<br>()<br>()<br>()<br>()<br>()<br>()<br>() | d Distribu<br>the follow<br>sion iv) D<br>velfare cos | tion Sur<br>ving ove<br>epreciat<br>st ix) Re<br>5 | mmary.<br>erhead ex<br>ion v)<br>epairs &r | xpenses:<br>naintenance x | ) A |   | 3 | 10 |
| A      | departments Under PrimaryIdentify the basis of Apportioni) Rent &rates ii) Lighting iiiCompensation to workersvi) Power vii) Insurance viii)Air conditioning ExpensesWrite the meaning of Accound(any seven)From the following data:Sales Rs.25,20,0000Cost of sales Rs.19,20,000Net Profit Rs. 3,60,000Inventory Rs.8,00,000Other Current assets Rs.7,600Fixed Assets Rs. 14,40,000 CLiabilities Rs.6,00,000Calculate:i) Gross profit ratioii) Net Profit ratioiii) Return on total asset                                                                                                    | v Overhead<br>onment of<br>() Supervis<br>() Labour w<br>nting ratios<br>,000<br>Current                                                           | d Distribu<br>the follow<br>sion iv) D<br>velfare cos | tion Sur<br>ving ove<br>epreciat<br>st ix) Re<br>5 | mmary.<br>erhead ex<br>ion v)<br>epairs &r | xpenses:<br>naintenance x | ) A |   | 3 | 10 |
| B<br>A | departments Under PrimaryIdentify the basis of Apportioi) Rent &rates ii) Lighting iiiCompensation to workersvi) Power vii) Insurance viii)Air conditioning ExpensesWrite the meaning of Account(any seven)From the following data:Sales Rs.25,20,0000Cost of sales Rs.19,20,000Net Profit Rs. 3,60,000Inventory Rs.8,00,000Other Current assets Rs.7,60Fixed Assets Rs. 14,40,000 CLiabilities Rs.6,00,000Calculate:i) Gross profit ratioii) Net Profit ratio                                                                                                    | v Overhead<br>onment of<br>() Supervis<br>() Labour w<br>nting ratio<br>()<br>()<br>()<br>()<br>()<br>()<br>()<br>()<br>()<br>()<br>()<br>()<br>() | d Distribu<br>the follow<br>sion iv) D<br>velfare cos | tion Sur<br>ving ove<br>epreciat<br>st ix) Re<br>5 | mmary.<br>erhead ex<br>ion v)<br>epairs &r | xpenses:<br>naintenance x | ) A |   | 3 | 10 |

| 10A | <ul><li>a) Debt EquityRatio</li><li>b) Total Assets to Debt Ratio</li></ul>                                                                                                    | otal Assets to Debt Ratio<br>prietary Ratio and d) Debt to Capital Employed Ratio. |                                                                                                    |                                              |   |    |  |  |  |
|-----|----------------------------------------------------------------------------------------------------|------------------------------------------------------------------------------------|----------------------------------------------------------------------------------------------------|----------------------------------------------|---|----|--|--|--|
|     | LIABILITIES                                                                                                    | Α                                                                                  | 10                                                                                                    |                                              |   |    |  |  |  |
|     | <ol> <li>Share holders' funds:         <ul> <li>a) Share Capital</li> <li>b) Reserves&amp; Surplus</li> </ul> </li> <li>Non- current Liabilities         <ul> <li>Long-term borrowings</li> <li>Current Liabilities</li> </ul> </li> </ol> | 4,00,000<br>1,00,000<br>150,000<br>50000<br>7,00,000                               | <ol> <li>Non-current<br/>Assets         <ul> <li>a) Fixed Assets</li> <li>b) Non-current</li> <li>Investments</li> <li>2. Current</li> <li>Assets</li> </ul> </li> </ol> | 4,00,000<br>1,00,000<br>2,00,000<br>7,00,000 |   |    |  |  |  |
| D   | From the following information                                                                                                    |                                                                                    | y ABC Company f                                                                                                    | rom its booksof                              | A | 10 |  |  |  |
| В   | accounts as on March 31,2020                                                                                                    | ):                                                                                 |                                                                                                    |                                              |   |    |  |  |  |
|     | Particulars                                                                                                    | Rs.                                                                                |                                                                                                    |                                              |   |    |  |  |  |
|     | Inventory                                                                                                    | 1,00,000                                                                           |                                                                                                    |                                              |   |    |  |  |  |
|     | Total Current Assets                                                                                                    | 1,60,000                                                                           |                                                                                                    |                                              |   |    |  |  |  |
|     | Shareholders' funds                                                                                                    | 4,00,000                                                                           |                                                                                                    |                                              |   |    |  |  |  |
|     | 13% Debentures                                                                                                    | 3,00,000                                                                           |                                                                                                    |                                              |   |    |  |  |  |
|     | Current Liabilities                                                                                                    | 1,00,000                                                                           |                                                                                                    |                                              |   |    |  |  |  |
|     | Net Profit Before Tax                                                                                                    | 3,51,000                                                                           |                                                                                                    |                                              |   |    |  |  |  |
|     | Operations                                                                                                    |                                                                                    |                                                                                                    |                                              |   |    |  |  |  |
|     | Compute: a) Current ratio                                                                                                    |                                                                                    |                                                                                                    |                                              |   |    |  |  |  |
|     | b) Liquid ratio                                                                                                    |                                                                                    |                                                                                                    |                                              |   |    |  |  |  |
|     | c) Debt- Equity ration                                                                                                    |                                                                                    |                                                                                                    |                                              |   |    |  |  |  |
|     | d) Interest Coverage                                                                                                    |                                                                                    |                                                                                                    |                                              |   |    |  |  |  |
|     | e) Inventory ratio                                                                                                    |                                                                                    |                                                                                                    |                                              |   |    |  |  |  |

#### ASSESSMENT FRAMEWORK FOR

#### SEE – 2 (PRACTICAL) TALLY ACCOUNTING PACKAGE

|                                           |                                                                                                    |                                        |                                    | al Examinations<br>mercial Practice    |    |         |                       |       |
|-------------------------------------------|----------------------------------------------------------------------------------------------------|----------------------------------------|------------------------------------|----------------------------------------|----|---------|-----------------------|-------|
| Duration: 3 H                             | Irs.                                                                                                    | Trogra                                 | mme. Com                           |                                        | Ν  | lax. Ma | rks: 100              |       |
| Course Code                               |                                                                                                    |                                        |                                    |                                        |    |         |                       |       |
|                                           |                                                                                                    |                                        |                                    |                                        | CL | CO      | PO                    | Marks |
|                                           | pany AKASH & Co                                                                                            |                                        |                                    |                                        |    |         |                       |       |
|                                           | Tally. Display the                                                                                         | financial                              | Statement                          | . (Problem on                          | А  |         |                       |       |
| Accounts Only                             |                                                                                                    |                                        |                                    |                                        |    |         |                       |       |
| 01-04-2020                                | Commenced the l                                                                                            |                                        |                                    |                                        |    |         |                       |       |
| 02-04-2020                                | An account was o                                                                                           | pened w                                | ith SBI and                        |                                        |    |         |                       |       |
| deposited ₹ 30                            |                                                                                                    | 1                                      | · 1 5                              | 10.000                                 |    | 3       | 1,2,3,                | 30    |
| 04-04-2020                                | Purchased furnitu                                                                                          |                                        |                                    |                                        |    |         | 4,5,6,                |       |
| 06-04-2020                                | Goods purchased                                                                                            |                                        |                                    | an for $< 20,000$                      |    |         | 7                     |       |
| 08-04-2020                                | Cash sales made                                                                                            |                                        |                                    | <0.000                                 |    |         |                       |       |
| 10-04-2020<br>11-04-2020                  | Goods sold to Sha<br>Part payment of ₹                                                                     |                                        |                                    |                                        |    |         |                       |       |
| 11-04-2020<br>13-04-2020                  | Shreya made part                                                                                           |                                        |                                    |                                        |    |         |                       |       |
| 15-04-2020                                | Wages of ₹ 3,000                                                                                           |                                        |                                    | by Cash                                |    |         |                       |       |
| 13-04-2020                                | Salary ₹ 5,000 pa                                                                                          |                                        |                                    |                                        |    |         |                       |       |
| 19-04-2020                                | Returned goods v                                                                                           |                                        |                                    | nan                                    |    |         |                       |       |
| 12012020                                  | Teranica 20043 V                                                                                           |                                        | ,000 10 10101                      |                                        | I  | 1       | <u> </u>              |       |
| 18-04-2020                                | Received back go                                                                                           | ode from                               | Chrowe we                          | wth ₹ 10,000                           |    | 1       |                       |       |
| 20-04-2020                                | Sold furniture wo                                                                                          |                                        |                                    | nui < 10,000                           |    |         |                       |       |
| 26-04-2020                                | Borrowed loan fro                                                                                          |                                        |                                    |                                        |    |         |                       |       |
| 30-04-2020                                | Interest paid on b                                                                                         |                                        |                                    | SBL₹8 500                              |    |         |                       |       |
| (Problem on A<br>01-12-2020<br>03-12-2020 | lay the financial Sta<br>accounts & Inventor<br>Commenced the t<br>An account was o<br>deposited ₹ 1,00,00 | y with G<br>ousiness<br>pened wi<br>00 | ST)<br>with cash o<br>ith Canara I | f₹5,00,000<br>Bank and                 | A  | 3       | 1,2,3,<br>4,5,6,<br>7 | 30    |
| 05-12-2020                                | Purchase of follow                                                                                         | ving iten                              | ns from Raj                        | esh Infotech,                          |    |         |                       |       |
| Stock<br>group                            | Bangalore<br>Item Name                                                                                     | Qty                                    | Rate/U<br>nit                      | GST %<br>(Including<br>CGST &<br>SGST) |    |         |                       |       |
| Computer                                  | Lenovo Laptop                                                                                              | 10                                     | 39500/                             | 18%                                    |    |         |                       |       |
| Computer                                  | Monitor 34"                                                                                                | 20                                     | -<br>5600/-                        | 28%                                    |    |         |                       |       |
| Printer                                   | HP LaserJet<br>1020                                                                                        | 6                                      | 18500/<br>-                        | 18%                                    |    |         |                       |       |
| Printer                                   | HP LaserJet<br>1200                                                                                        | 4                                      | 22800/                             | 18%                                    |    |         |                       |       |
| 08-12-2020<br>Shivamogga.                 | Sold the following                                                                                         | g items to                             | o ABC Info                         | Tech,                                  |    |         |                       |       |

| Stock<br>group | Item Name                          | Qty     | Rate/U<br>nit | GST %<br>(Including<br>CGST &<br>SGST) |   |        |     |
|----------------|------------------------------------|---------|---------------|----------------------------------------|---|--------|-----|
| Computer       | Lenovo Laptop                      | 4       | 48000/        | 18%                                    |   |        |     |
| Computer       | Monitor 34"                        | 6       | -<br>6800/-   | 28%                                    |   |        |     |
| Printer        | HP LaserJet 1020                   | 2       | 22500/        | 18%                                    |   |        |     |
| Printer        | HP LaserJet 1200                   | 2       | 26100/        | 18%                                    |   |        |     |
| 10-12-2020     | Wages of ₹ 10,000,<br>paid by cash | Travell | ling expensi  | ses ₹ 2,000                            |   |        |     |
| 15-12-2020     | Salary ₹ 50,000 pai                |         | eque          |                                        |   |        |     |
| 20-12-2020     | Received Interest ₹                |         |               |                                        |   |        |     |
| 21-12-2020     | Cash withdrawn fro                 |         |               | 10,000                                 |   |        |     |
| 22-12-2020     | Cash drawn for pers                |         |               |                                        |   |        |     |
| 24-12-2020     | Paid for advertisem                |         |               |                                        |   |        |     |
| 26-12-2020     | Telephone charges                  |         |               |                                        |   |        |     |
| 31-12-2020     | Received commission                |         | ·             |                                        |   |        |     |
|                | roblem shall include 1             |         | ransaction    | s)                                     |   |        |     |
| Record and R   | eport /display (10+10)             |         |               |                                        | 3 | 1,2,3, | 20  |
|                |                                    |         |               |                                        |   |        |     |
|                |                                    |         |               |                                        |   |        |     |
| Viva voce      |                                    |         |               |                                        | 3 | 1,2,3, | 20  |
|                |                                    |         |               |                                        |   | 4,5,6, |     |
|                |                                    |         |               |                                        |   | 7      |     |
| TOTAL          |                                    |         |               |                                        |   |        | 100 |

## Scheme of Evaluation for SEE 2

| Sl.<br>No | Description                                                                       | Marks |
|-----------|-----------------------------------------------------------------------------------|-------|
| 1         | Execution of the solution on the problem given on accounts only                   | 30    |
| 2         | Execution of the solution on the problem given on accounts and inventory with GST | 30    |
| 3         | Record and Report /display (10+10)                                                | 20    |
| 4         | Viva voce                                                                         | 20    |
| Total     | ·                                                                                 | 100   |

| Evaluation<br>Parameters                                                             | 10                                                                                              | 8                                                                                                    | 6                                                                                                    | 4                                                                                                  | 2                                                                        | Student<br>Score |
|--------------------------------------------------------------------------------------|-------------------------------------------------------------------------------------------------|----------------------------------------------------------------------------------------------------|----------------------------------------------------------------------------------------------------|----------------------------------------------------------------------------------------------------|--------------------------------------------------------------------------|------------------|
| Identification<br>of the main<br>problem                                             | Identifies<br>and<br>understand<br>sall the<br>main<br>issues in<br>the<br>problem<br>statement | Identifies<br>and<br>understands<br>most of the<br>main issues<br>in the<br>problem<br>statement                                  | Identifies and<br>understands<br>some of the<br>issues in the<br>problem<br>statement                            | Identifies and<br>understands a<br>few of the<br>issues in the<br>problem<br>statement             | Identifies<br>limited<br>issues in<br>the<br>problem<br>statement        | 6                |
| Analysis of<br>the issues                                                            | Insightfu<br>l and<br>thorough<br>analysis<br>of all the<br>issues                              | Thorough<br>analysis of<br>most of<br>theissues                                                                                   | Superficial<br>analysis of<br>some of the<br>issues in the<br>problem<br>statement                               | Incomplete<br>analysis of<br>the issues                                                            | Very less<br>analysis of<br>the issue                                    | 4                |
| Comments on<br>solutions (The<br>solution will<br>be in the<br>problem<br>statement) | Comments<br>on<br>solutionsto<br>all issues<br>in the<br>problem<br>statement                   | Appropriate,<br>well thought<br>out<br>comments<br>about<br>solutions, to<br>most of the<br>issues in the<br>problem<br>statement | Superficial<br>and / or<br>inappropriate<br>solutions to<br>some of the<br>issues in the<br>problem<br>statement | Little and/or<br>inappropriate<br>solutions to all<br>of the issues in<br>the problem<br>statement | Very little<br>action to<br>all issues<br>in the<br>problem<br>statement | 2                |
| Total                                                                                | 1                                                                                               |                                                                                                    | 1                                                                                                    | 1                                                                                                  | 1                                                                        | 12/30            |

# **Rubrics for Evaluation of Execution of the solution on the problem given on accounts only / ContentEvaluation**

| Evaluation<br>Parameters | 10                       | 8              | 6                        | 4           | 2            | Student<br>Scoree |
|--------------------------|--------------------------|----------------|--------------------------|-------------|--------------|-------------------|
| Delivery &               | Very clear               | Clear flow of  | Most ideas               | Hard to     | Very         | 6                 |
| Enthusiasm               | and concise              | ideas          | flow but is              | follow the  | difficult in |                   |
|                          | flow of ideas            | Demonstrate    | lost at                  | flow of     | projecting   |                   |
|                          | Demonstrate              | s interest in  | times                    | ideas Lack  | the ideas    |                   |
|                          | s passionate             | the topic and  | Limited                  | of          | and Poor     |                   |
|                          | interest in              | engagement     | evidence of              | enthusiasm  | presentation |                   |
|                          | the topic and            | with class /   | interest in              | and         | n skills     |                   |
|                          | engagement               | examiner       | and                      | interest    |              |                   |
|                          | with class /<br>examiner |                | engagement<br>t with the |             |              |                   |
|                          |                          |                | topic                    |             |              |                   |
| Display of               | Display of all           | Display of all | Display of               | Display of  | Display of   | 6                 |
| Reports                  | the Financial            | the Financial  | all the                  | all the     | only         |                   |
| -                        | Statements,              | Statements,    | Financial                | Financial   | Balanc       |                   |
|                          |                          |                |                          |             | е            |                   |
|                          | Ledgers,                 | Ledgers and    | Statements               | Statements  | Sheet        |                   |
|                          | Groups and               | Groups         | and                      |             |              |                   |
|                          | GST Reports              | -              | Ledgers                  |             |              |                   |
| Understanding            | Insightful               | Thorough       | Superficial              | Incomplete  | Poor         | 10                |
| and Analysis of          | and                      | analysis of    | analysis of              | analysis of | analysis     |                   |
| ·                        |                          | 2              | 2                        | 5           | of           |                   |
| the Problem              | thorough                 | most of the    | some of the              | the issues  | the issue    |                   |
| and finding the          | analysis of              | issues         | issues in the            |             |              |                   |
| suitable                 | all the                  |                | problem                  |             |              |                   |
| solution                 | issues                   |                | statement                |             |              |                   |
|                          |                          |                |                          |             |              |                   |
|                          |                          | Tota           | al                       |             |              | 22 / 30           |

# Rubrics for Evaluation of Execution of the solution on the problem given on accounts and inventory with GST

| Evaluatio    | 10               | 8           | 6               | 4              | 2         | Student |
|--------------|------------------|-------------|-----------------|----------------|-----------|---------|
| n            |                  |             |                 |                |           | Score   |
| Paramete     |                  |             |                 |                |           |         |
| rs           |                  |             |                 |                |           |         |
| Using of     | Using of all the | Using of    | Using of some   | Using of all   | Using of  | 4       |
| Function     | Function Keys    | all         | of the          | the Function   | very      |         |
| Keys         | and Short Cuts   | important   | Function Keys   | Keys for all   | few       |         |
|              | forall the       | Function    | and Short       | the functions  | Functio   |         |
|              | functions        | Keys and    | Cutsfor all the |                | nKeys     |         |
|              |                  | Short Cuts  | functions       |                | for the   |         |
|              |                  | for all the |                 |                | function  |         |
|              |                  | functions   |                 |                | s         |         |
| Proposing    | Various ideas    | Various     | Various ideas   | Various ideas  | Various   | 6       |
| ideasand     | and innovative   | ideas and   | and             | and innovative | ideas and |         |
| innovative   | solutions have   | innovative  | innovative      | solutions have | innovativ |         |
| solutions on | been proposed    | solutions   | solutions       | been proposed  | e         |         |
| theresults   | andtheir         | have been   | have been       | and few        | solutions |         |
| obtained     | application      | proposed    | proposed and    | applications   | have      |         |
|              | have very        | and their   | their           | have been      | been      |         |
|              | clearly          | application | application     | outlined       | proposed  |         |
|              | outlined been    | have been   | have been       |                |           |         |
|              |                  | clearly     | outlined        |                |           |         |
|              |                  | outlined    |                 |                |           |         |
| Total        |                  | •           |                 |                |           | 10/20   |

#### **Rubrics for Evaluation of Result / Execution**

#### Lab Requirements:

a. Computers @ 20 Per Batch as per the following specifications 10th Gen Intel® Core™ i5-10400Windows 11 Home Single Language (Dell Technologies recommends Windows 11 Pro for business)Intel® UHD Graphics 630 8 GB, 1 x 8 GB, DDR4, 2666 MHz 1TB 7200RPM 3.5" SATA HDD

b. Tally ERP 9.2 / Tally Prime Accounting Software

c. Laser Printer -1 Per Lab

#### References

| Sl. No | Description                                                                                |
|--------|--------------------------------------------------------------------------------------------|
| 01     | Introduction to Tally Software and Its Features (managementstudyguide.com)                 |
| 02     | What are the top 10 features of Tally.ERP9? - EasyReports                                  |
| 03     | 11 Best Features of Tally ERP Software » Digitalworld839                                   |
| 04     | Inventory Information (tallysolutions.com)                                                 |
| 05     | Various Tally.ERP 9 Reports - Account, Statutory, GST and E-Way Bills (tallysolutions.com) |
| 06     | GST - Goods & Services Tax GST (India) - What is GST? - Indirect Tax Law (cleartax.in)     |
| 07     | What is GST? How to use GST in Tally ERP 9   Tally Solutions                               |
| 08     | Cost Accounting – M N Arora                                                                |
| 09     | Cost Accounting – R S N Pillai and B Bhagavathi                                            |
| 10     | Cost Accounting –S P Jain and Narang                                                       |
| 11     | Management Accounting - R.S.N Pillai and B Bhagavathi                                      |
| 12     | Management Accounting - B S Raman                                                          |
| 13     | Management Accounting - Shashi K Gupta, R K Sharma, Neethi Gupta                           |

#### CONSULTATION WITH INDUSTRY EXPERTS

- a. Mrs.Abhilasha, Asst. Manager, Bank Note Paper Mill India, Subsidiary of RBI, Mysore
- b. Mrs.Jyothishree, Independent Testing Specialist, Wells Fargo International Bank, Bangalore
- c. Mr. Gowtham K N, Documentationist, ISRO, Bangalore.

## GOVERNMENT OF KARNATAKA DEPARTMENT OF COLLEGIATE AND TECHNICAL EDUCATION JSS POLYTECHNIC FOR THE DIFFERENTLY ABLED (AUTONOMOUS) Programme: DIPLOMA IN COMMERCIAL PRACTICE

| Course Code     | 2557                      | Semester               | V                                     |
|-----------------|---------------------------|------------------------|---------------------------------------|
| Course Title    | Business Law and Practice | Course Group           | Core                                  |
| No. of Credits  | 10                        | Type of Course         | Integrated                            |
| Course Category | Core                      | Total Contact<br>Hours | 13 Hrs. / Week<br>208 Hrs. / Semester |
| Prerequisites   | Basic of Law              | Teaching Scheme        | [L:T:P] = 5:2:6                       |
| CIE Marks       | 120                       | SEE Marks              | 80                                    |

#### **Course Cohort Owner**

A Course Cohort Owner is a faculty from the core discipline, who is fully responsible for one specialized field of study and the cohort of students who have chosen to study that specialized field of study.

#### **Guidelines for Cohort Owner**

- 1. Each Specialized field of study is restricted to a Cohort of 20 students which could include students from other relevant programs.
- 2. One faculty from the Core Discipline shall be the Cohort Owner, who for teaching and learning in allieddisciplines can work with faculty from other disciplines or industry experts.
- 3. The course shall be delivered in boot camp mode spanning over 15 weeks of study, weeklydevelopmental assessments and culminating in a mini capstone.
- 4. The industry session shall be addressed by industry subject experts (in contact mode/online /recorded video mode) in the discipline only.
- 5. The cohort owner shall be responsible to identify experts from the relevant field and organize industry session as per schedule.
- 6. Cohort owner shall plan and accompany the cohort for any industrial visits.
- 7. Cohort owner shall maintain and document industrial assignments, weekly assessments, practices andmini project.
- 8. The cohort owner shall coordinate with faculties across programs needed for their course to ensure seamless delivery as per time table
- 9. The cohort owner along with classroom sessions can augment or use supple mentally teaching and learning opportunities including good quality online courses available on platforms like Karnataka LMS, Infosys Springboard, NPTEL, Un academy, SWAYAM, etc.
- 10. Cohort owner shall guide the cohorts for the selection and execution of mini project.

\_\_\_\_

### Course Outcome: A STUDENT SHOULD BE ABLE TO

| CO1 | Prepare Agreement of Sale considering the provisions of Contract Act                                                                                     |
|-----|----------------------------------------------------------------------------------------------------|
| CO2 | Prepare documents related to Insurance Compensation Claims and Compute theCompensation to Employees                                                      |
| CO3 | Assist the Management in resolving industrial disputes, help in environment protection and assist in preparing Complaints to Consumer Protection Council |
| CO4 | Computerize the Accounts along with Inventory including GST.                                                                                             |

| Week | CO | PO                | Content                                                                                                    | L      | Т  | Р  |
|------|----|-------------------|----------------------------------------------------------------------------------------------------|--------|----|----|
| 1    |    |                   | Total                                                                                                    | 8<br>0 | 32 | 96 |
|      | 1  | 1                 | UNIT-1 Indian Contract Act, 1872<br>Contract: Meaning – Elements – Agreement versus<br>Contract – Classification of Contract.                                                                                                    | 4      | 1  | 2  |
|      | 1  | 1,2,<br>5,7       | Essentials of a Valid Contract<br>Discuss the case law of Balfour v/s Balfour (1 Hr. P))                                                                                                    |        |    |    |
|      | 4  | 1<br>to<br>7      | TAP: Practical: Unit – 1: BASICS OF ACCOUNTING &INTRODUCTION TO TALLYIntroduction - Concept of Double Entry, Types of Accounts –Real, Personal and Nominal ,Accounting, FinancialStatements – Trading & Profit & Loss Account, BalanceComputerized Accounting.                                                                                                    | 1      | 1  | 4  |
| 2    | 1  | 1,2,<br>5,7       | ContUNIT-1 Indian Contract Act, 1872<br>Offer and Acceptance: Meaning of Offer – Types of Offer –<br>Legal Rules for aValid Offer<br>Draft a Rental Agreement (1 Hr. T)<br>Discuss the case law of Carlill v/s Carbolic Smoke Ball Co. Ltd<br>(1 Hr. P)<br>Meaning of Acceptance – Legal Rules for a Valid Acceptance.                                                                                                    | 4      | 1  | 2  |
|      | 4  | 1<br>1<br>to<br>7 | <ul> <li>TAP: Practical: Unit – 1: BASICS OF ACCOUNTING &amp;<br/>INTRODUCTION TOTALLY</li> <li>Tally Accounting Package - Features, Advantages,</li> <li>Explanation Tally. Recording of Journal Entries for basic<br/>transactions manually.</li> <li>Gateway of Tally &amp; its Components, Meaning of Company,<br/>Accounting and inventory, create , Shut and delete the<br/>Company, Configuration of Company Features – Practicing of<br/>features.</li> </ul> | 1      | 1  | 4  |
| 3    | 1  | 1,2,<br>5,7       | ContUNIT-1 Indian Contract Act, 1872<br>Consideration and Legality of Object: Meaning of<br>Consideration – LegalRules for a Valid Consideration –<br>Adequacy of Consideration Discuss the Case Law of<br>Chinnayya v/s Ramayya (1 Hr. P)                                                                                                    | 4      | 1  | 2  |

## **Detailed Course Plan**

| 11,2,<br>5,7Capacity of Parties: Capacity to Contract – Incapacity to<br>Contract – Position of Agreements by a Minor –Discuss the<br>Case Law of Mohri Bibi V Dharmodas Ghosh (1 Hr. P)11,2,<br>5,7Position of Agreements by Persons of Unsound Mind –<br>Persons disqualifiedby Law (1 Hr. T)31,2,<br>5,7TAP: Practical – UNIT – 1 Contd. BASICS OF<br>ACCOUNTING AND BASICCONFIGURATION111,2,<br>5,7Financial Statements - P & L A/c and Balance Sheet.<br>Components of P & L A/c - Direct Incomes, Indirect Incomes,<br>Direct Expense Indirect Expenses, Components of Balance sheet<br>- Assets - Fixed Assets, Current assets,Fictitious Assets,<br>Liabilities - Long Term liabilities, Short term liabilities, Current<br>liabilities, Formats of Financial Statements.<br>Preparation of Simple P & L A/c & Balance Sheet manually<br>with the help of given information |
|----------------------------------------------------------------------------------------------------|
| 5,7Contract – Positionol Agreements by a Minor –Discuss the<br>Case Law of Mohri Bibi V Dharmodas Ghosh (1 Hr. P)11,2,<br>5,731,2,<br>5,731,2,<br>5,75,7TAP: Practical – UNIT – 1 Contd. BASICS OF<br>ACCOUNTING AND BASIC CONFIGURATION1111467781,2,<br>5,79111111111111111111111111111111111111111111111111111111111111111111111111111111111111111111111111111111                                                                                                    |
| 11.2,<br>5,7Position of Agreements by Persons of Unsound Mind –<br>Persons disqualifiedby Law (1 Hr. T)31,2,<br>5,7TAP: Practical – UNIT – 1 Contd. BASICS OF<br>ACCOUNTING AND BASIC CONFIGURATION1146Financial Statements - P & L A/c and Balance Sheet.<br>Components of P & L A/c - Direct Incomes, Indirect Incomes,<br>Direct Expense Indirect Expenses, Components of Balance sheet<br>- Assets - Fixed Assets, Current assets, Fictitious Assets,<br>Liabilities - Long Term liabilities, Short term liabilities, Current<br>liabilities, Formats of Financial Statements.<br>Preparation of Simple P & L A/c & Balance Sheet manually11                                                                                                    |
| I1,2,<br>5,7Persons disqualifiedby Law (1 Hr. T)31,2,<br>5,7TAP: Practical – UNIT – 1 Contd. BASICS OF<br>ACCOUNTING AND BASICCONFIGURATION1146Financial Statements - P & L A/c and Balance Sheet.<br>Components of P & L A/c - Direct Incomes, Indirect Incomes,<br>Direct Expense Indirect Expenses, Components of Balance sheet<br>- Assets - Fixed Assets, Current assets, Fictitious Assets,<br>Liabilities - Long Term liabilities, Short term liabilities, Current<br>liabilities, Formats of Financial Statements.<br>Preparation of Simple P & L A/c & Balance Sheet manually111                                                                                                    |
| 31,2,<br>5,7TAP: Practical – UNIT – 1 Contd. BASICS OF<br>ACCOUNTING AND BASICCONFIGURATION11431,2,<br>5,7TAP: Practical – UNIT – 1 Contd. BASICS OF<br>ACCOUNTING AND BASICCONFIGURATION114Financial Statements - P & L A/c and Balance Sheet.<br>Components of P & L A/c - Direct Incomes, Indirect Incomes,<br>Direct Expense Indirect Expenses, Components of Balance sheet<br>- Assets - Fixed Assets, Current assets, Fictitious Assets,<br>Liabilities - Long Term liabilities, Short term liabilities, Current<br>liabilities, Formats of Financial Statements.<br>Preparation of Simple P & L A/c & Balance Sheet manually1                                                                                                    |
| 31,2,<br>5,7TAP: Practical – UNIT – 1 Contd. BASICS OF<br>ACCOUNTING AND BASICCONFIGURATION11431,2,<br>5,7Financial Statements - P & L A/c and Balance Sheet.<br>Components of P & L A/c - Direct Incomes, Indirect Incomes,<br>Direct Expense Indirect Expenses, Components of Balance sheet<br>- Assets - Fixed Assets, Current assets, Fictitious Assets,<br>Liabilities - Long Term liabilities, Short term liabilities, Current<br>liabilities, Formats of Financial Statements.<br>Preparation of Simple P & L A/c & Balance Sheet manually114                                                                                                    |
| 3       1,2,<br>5,7       ACCOUNTING AND BASICCONFIGURATION       1       1       1       4         Financial Statements - P & L A/c and Balance Sheet.<br>Components of P & L A/c - Direct Incomes, Indirect Incomes,<br>Direct Expense Indirect Expenses, Components of Balance sheet<br>- Assets - Fixed Assets, Current assets, Fictitious Assets,<br>Liabilities - Long Term liabilities, Short term liabilities, Current<br>liabilities, Formats of Financial Statements.<br>Preparation of Simple P & L A/c & Balance Sheet manually       1       1       4                                                                                                    |
| 5,7ACCOUNTING AND BASICCONFIGURATIONFinancial Statements - P & L A/c and Balance Sheet.<br>Components of P & L A/c - Direct Incomes, Indirect Incomes,<br>Direct Expense Indirect Expenses, Components of Balance sheet<br>- Assets - Fixed Assets, Current assets,<br>Fictitious Assets,<br>Liabilities - Long Term liabilities, Short term liabilities, Current<br>liabilities, Formats of Financial Statements.<br>Preparation of Simple P & L A/c & Balance Sheet manually                                                                                                    |
| Financial Statements - P & L A/c and Balance Sheet.<br>Components of P & L A/c - Direct Incomes, Indirect Incomes,<br>Direct Expense Indirect Expenses, Components of Balance sheet<br>- Assets - Fixed Assets, Current assets, Fictitious Assets,<br>Liabilities - Long Term liabilities, Short term liabilities, Current<br>liabilities, Formats of Financial Statements.<br>Preparation of Simple P & L A/c & Balance Sheet manually                                                                                                    |
| Components of P & L A/c - Direct Incomes, Indirect Incomes,<br>Direct Expense Indirect Expenses, Components of Balance sheet<br>- Assets - Fixed Assets, Current assets, Fictitious Assets,<br>Liabilities - Long Term liabilities, Short term liabilities, Current<br>liabilities, Formats of Financial Statements.<br>Preparation of Simple P & L A/c & Balance Sheet manually                                                                                                    |
| Direct Expense Indirect Expenses, Components of Balance sheet<br>- Assets - Fixed Assets, Current assets, Fictitious Assets,<br>Liabilities - Long Term liabilities, Short term liabilities, Current<br>liabilities, Formats of Financial Statements.<br>Preparation of Simple P & L A/c & Balance Sheet manually                                                                                                    |
| <ul> <li>- Assets - Fixed Assets, Current assets, Fictitious Assets,</li> <li>Liabilities - Long Term liabilities, Short term liabilities, Current liabilities, Formats of Financial Statements.</li> <li>Preparation of Simple P &amp; L A/c &amp; Balance Sheet manually</li> </ul>                                                                                                    |
| <ul> <li>- Assets - Fixed Assets, Current assets, Fictitious Assets,</li> <li>Liabilities - Long Term liabilities, Short term liabilities, Current liabilities, Formats of Financial Statements.</li> <li>Preparation of Simple P &amp; L A/c &amp; Balance Sheet manually</li> </ul>                                                                                                    |
| Liabilities - Long Term liabilities, Short term liabilities, Current<br>liabilities, Formats of Financial Statements.<br>Preparation of Simple P & L A/c & Balance Sheet manually                                                                                                    |
| liabilities, Formats of Financial Statements.<br>Preparation of Simple P & L A/c & Balance Sheet manually                                                                                                    |
| Preparation of Simple P & L A/c & Balance Sheet manually                                                                                                    |
|                                                                                                    |
| with the help of Bryen information                                                                                                    |
| Configuration of Accounting features, Default Groups &                                                                                                    |
| Ledger Accounts, Practicing of features.                                                                                                    |
| Cont UNIT 1 Indian Contract Act 1972                                                                                                    |
| 4 1 1,2, ContUNI1-1 Indian Contract Act, $18/2$<br>Free Consent: Meaning of Consent, Coercion, Undue 4 1 2                                                                                                    |
|                                                                                                    |
| influence, Flaud, Misrepresentation and Mistake – Coercion                                                                                                    |
| versus Undue Influence Identify the circumstances of                                                                                                    |
| Coercion & Undue Influences (1 Hr. T)                                                                                                    |
| 1 1,2, Consequences of Coercion, Undue Influence, Fraud,                                                                                                    |
| <b>5,7</b> Misrepresentation and Mistake. (1 Hr. P)                                                                                                    |
|                                                                                                    |
| 4 1 TAP: Practical: UNIT -2: GROUPS AND VOUCHERS 1 1 4                                                                                                    |
| to                                                                                                    |
| 7 Meaning of groups, types of groups. Advantages of creating                                                                                                    |
| Multiple groups. Differentiation & Demonstration of creating                                                                                                    |
| Simple and Multiple groups.                                                                                                    |
| Cont UNIT 1 Indian Contract Act 1972                                                                                                    |
| 5 1 1,2, Borformance and Discharge: Maaning and Types of 5 1 2                                                                                                    |
| 5,7 Performance – Meaning and Modes of Discharge of a Contract.                                                                                                    |
|                                                                                                    |
| 1 1,2, Breach of Contract: Meaning and Remedies for Breach of                                                                                                    |
| 5,7 Contract. Discuss Case Studies relating to Breach of Contract                                                                                                    |
| (1 Hr. P)                                                                                                    |
| 4 1 TAP: Practical: UNIT -2: GROUPS AND VOUCHERS 1 1 3                                                                                                    |
| Creation of Groups Single and Multiple Display Altering                                                                                                    |
| and Deleting Crowns, Ladgers, Creating Single Ladger &                                                                                                    |
| 7 and Deleting Groups, Ledgers - Creating Single Ledger &<br>Multiple, Displaying, Altering and Deleting ledger                                                                                                    |
|                                                                                                    |
| Exercises for execution of these.                                                                                                    |
| 6 2 1,2, ContUNIT-1 Indian Contract Act, 1872 4 1 2                                                                                                    |
| <b>3.4</b> Indemnity and Guarantee: Meaning of Contract of                                                                                                    |
| Indemnity – Rights of Indemnity Holder and Indemnifier                                                                                                    |

|   | 2   | 1,2,3,4            | Meaning of Contract of Guarantee – Essential<br>Characteristics of Guarantee – Indemnity versus<br>(2 Hr. P)                                                           |   |   |   |
|---|-----|--------------------|----------------------------------------------------------------------------------------------------|---|---|---|
|   | 2   | 1,2,3,4            | Bailment and Pledge: Meaning – Essentials – Types of Bailment                                                                                                    |   |   |   |
|   | 2   | 1,2,3,4            | Rights and Duties of Bailer and Bailee - Meaning of<br>Pledge – Rights andDuties of Pledger and Pledgee<br>Draft a Pledge Deed<br>(1 Hr. T)                            | - |   |   |
|   | 4   | 1 to 7             | TAP: Practical - UNIT -2: GROUPS AND                                                                                                    | 1 | 1 | 4 |
|   |     |                    | <b>VOUCHERS Contd.</b><br>Meaning of Vouchers, Types of Vouchers: Contra,<br>Payment, Receipt, Journal, Purchase & Sales vouchers.                                     |   |   |   |
|   |     |                    | Differentiation & Demonstration of Creation of different<br>types of vouchers. Identifying the effect of each voucher<br>entry on financial statements.                |   |   |   |
|   |     |                    | Creating Contra Vouchers, Payment Vouchers, Receipt<br>Vouchers, Journal Vouchers, Purchase Vouchers, Sales<br>Vouchers.                                               |   |   |   |
|   |     |                    | CIE-1 Written & Practice Test.                                                                                                    |   | 2 |   |
| 7 | 1   | 1,2,3,4            | UNIT 2 - Sale of Goods of Act, 1930                                                                                                    | 4 | 1 | 2 |
|   |     |                    | Sale Of Goods Act, 1930: Meaning of a Contract of Sale – Essentials of a ValidContract of Sale                                                                         |   |   |   |
|   | 1   | 1224               | Draft a Sale Agreement for Sale of TV (1 Hr. T)                                                                                                    | _ |   |   |
|   | 1 1 | 1,2,3,4<br>1,2,3,4 | Meaning of Condition and Warranty –<br>Conditions versus Warranties As a Consumer                                                                                      |   |   |   |
|   |     |                    | of Mobile Phone, identify the implied conditions and<br>warranties of sales (1 Hr. P)                                                                                  |   |   |   |
|   | 1   | 1,2,3,4            | Rights of an Unpaid Seller and Buyer of the Goods (1 Hr. P)                                                                                                    |   |   |   |
|   | 4   | 1 to 7             | TAP: Practical - UNIT -2: GROUPS AND<br>VOUCHERS Contd.                                                                                                    | 1 | 1 | 4 |
|   |     |                    | Meaning of Vouchers, Types of Vouchers: Credit Note,<br>Debit Note, ReversingMemo and Optional voucher.                                                                |   |   |   |
|   |     |                    | Differentiation & Demonstration of Creation of different<br>types of vouchers. Creating Credit Note Vouchers, Debit<br>Note Vouchers, Reversing Journal Vouchers, Memo |   |   |   |
|   |     |                    | Vouchers, Optional Vouchers, Exercises for execution of these.                                                                                                    |   |   |   |
| 8 | 3   | 1,2,3,4            | UNIT 3 - INDUSTRIAL DISPUTE ACT &<br>TRADE UNION ACT                                                                                                    | 3 | 1 | 2 |
|   |     |                    | Meaning of Dispute, Industrial Dispute, Causes of                                                                                                    |   |   |   |
|   |     |                    | Industrial Dispute<br>Identify the Circumstances which lead to                                                                                                    | - |   |   |
|   | 3   | 1,2,3,4            | Dis-agreement between Employer and Employees<br>(1 Hr. T)                                                                                                    |   |   |   |
|   | 3   | 1,2,3,4            | Types of Industrial Disputes – Strikes & Lockouts, Layoff<br>Discuss any Case Study relating to Strike                                                                 |   |   |   |
|   |     |                    | (1 Hr. P)                                                                                                    |   |   |   |

|    |   |             |                                                                                                    |   | 1 | 1 |
|----|---|-------------|----------------------------------------------------------------------------------------------------|---|---|---|
|    | 3 | 1,2,3,4     | Machinery for resolving Industrial Disputes under the<br>Industrial Disputes Act 1947 (1 Hr. P)                                                                                                    |   |   |   |
|    | 3 | 1,2,3,4     | Prevention of Industrial Disputes                                                                                                    |   |   |   |
|    | 4 | 1 to 7      | TAP: Practical: UNIT – 3 REPORT GENERATION                                                                                                    | 1 | 1 | 3 |
|    |   |             | Importance of Report generation, Reporting through Financial statements and its analysis.                                                                                                    |   |   |   |
|    |   |             | Demonstration of using all the above vouchers.<br>Minimum two exercises for execution by incorporating all<br>types of vouchers and generate the related Financial<br>Statements.                                                                                                    |   |   |   |
|    |   |             | CIE-2 Written & Practice Test.                                                                                                    |   | 2 |   |
| 9  | 3 | 1,2,3,4     | ContUNIT 3 - INDUSTRIAL DISPUTE ACT &<br>TRADE UNION ACT                                                                                                    | 4 | 1 | 2 |
|    |   |             | TRADE UNION ACT, 1926                                                                                                    |   |   |   |
|    |   |             | Meaning, Types of Trade Union, meaning of Trade Union<br>Act                                                                                                    |   |   |   |
|    | 3 | 1,2,3,4     | Registration of Trade Union, Application for Registration,<br>Collect the application & Certificate of registration of<br>trade union (1 Hr. T)                                                                                                    |   |   |   |
|    | 3 | 1,2,3,4     | Rights and privileges of recognized trade union (1 Hr. P)                                                                                                    |   |   |   |
|    | 3 | 1,2,3,4     | Problems of Trade Unions - Role of Trade Union in handling grievances.(1 Hr. P)                                                                                                    |   |   |   |
|    | 4 | 1 to 7      | TAP: Practical: UNIT – 4: GOODS AND SERVICES<br>TAX<br>Goods & Service Tax (GST) - Introduction, Basic<br>concepts, and types of GST.Classification of Goods &<br>Services -Rates of Tax - GST Forms, Reports, Returns<br>formalities.<br>Minimum two Exercises for execution of Sales and<br>Purchase Vouchers under Different Groups of products by<br>incorporating GST. | 1 | 1 | 4 |
| 10 | 2 | 1,2,3,4     | <b>Unit 4 - EMPLYOEES COMPESATION ACT</b><br>Meaning of Worker Compensation, Reasons for<br>CompensationIdentify the different types of<br>Compensation given to Workers (1 Hr. P)                                                                                                    | 3 | 1 | 2 |
|    | 2 | 1,2,3,4     | Meaning of Workmen Compensation Act, Objectives of the Act                                                                                                    |   |   |   |
|    | 2 | 1,2,3,4     | Disablement - Partial and Permanent.<br>List the injuries deemed to result in permanent<br>disablement and permanentPartial Disablement (1 Hr.<br>P) (1 Hr. T)                                                                                                    |   |   |   |
|    | 4 | 1           | TAP: Practical:                                                                                                    | 1 | 1 | 3 |
|    |   | <b>To 7</b> | <b>UNIT – 5: INVENTORY MASTERS</b><br>Meaning and Importance of Stock Groups, Stock categories, Unit of Measurement.                                                                                                    |   |   |   |
|    |   |             | Types of groups, categories, and unit of measurement.<br>Creation of Stock Groups - Single & Multiple Stock<br>Groups, Displaying & Altering, Stock Groups - Stock<br>Categories - Creating Single stock & Multiple Stock                                                                                                    |   |   |   |

|    |   | 1           |                                                                                                    |   |   |   |
|----|---|-------------|----------------------------------------------------------------------------------------------------|---|---|---|
|    |   |             | Categories, Displaying & Altering Stock Category - Units                                                     |   |   |   |
|    |   |             | of Measurement - Creating Simple Compound Units,                                                             |   |   |   |
|    |   |             | Displaying, Altering & Deleting Units of Measurement -                                                       |   |   |   |
|    |   |             | Exercises for execution of these.<br>CIE-3 Written & Practice Test.                                          |   |   |   |
|    |   |             |                                                                                                    |   | 2 | - |
| 11 | 2 | 1,2,3,4     | ContUnit 4 - EMPLYOEES COMPESATION ACT                                                                       | 4 | 1 | 2 |
|    |   |             | Occupational Diseases, Claim for Compensation,                                                               |   |   |   |
|    |   |             | List out the various Occupational Diseases (2 Hr. T)                                                         |   |   |   |
|    | 2 | 1,2,3,4     | Amount Of Compensation                                                                                       |   |   |   |
|    | 2 | 1,2,3,4     | Appointment of Commissioner and Powers.                                                                      |   |   |   |
|    | - | ,,_         | Identify the Powers Commissioner in payment of                                                               |   |   |   |
|    |   |             | Compensation (1 Hr. P)                                                                                       |   |   |   |
|    | 4 | 1           | TAP: Practical: UNIT – 5: INVENTORY MASTERS                                                                  | 1 | 1 | 4 |
|    |   | <b>To 7</b> | Contd.                                                                                                    |   |   |   |
|    |   | 107         | Meaning and Importance of Godowns, Stock items and                                                           |   |   |   |
|    |   |             | Inventory masters. Differentiation & Demonstration of<br>Creation of Single & Multiple Codewing Stock groups |   |   | 1 |
|    |   |             | Creation of Single & Multiple Godowns, Stock groups,<br>Stock items, Unit measurements.Creation of Godowns - |   |   | 1 |
|    |   |             | Single & Multiple Godowns, Displaying & Altering                                                             |   |   |   |
|    |   |             | Godowns, Stock Items - Creating Single Stock & Multiple                                                      |   |   |   |
|    |   |             | Stock Items, Displaying & Altering Stock items, Voucher                                                      |   |   |   |
|    |   |             | Types - Default Vouchers - Creating, Displaying,                                                             |   |   |   |
|    |   |             | Altering & Deleting Vouchers, Creating Inventory                                                             |   |   |   |
|    |   |             | Masters involving all the inventory vouchers. Exercises                                                      |   |   |   |
|    |   |             | for execution of these.                                                                                      |   |   |   |
| 12 | 3 | 1,2,3,4     | UNIT 5 – CONSUMER PROTECTION ACT                                                                             | 4 | 1 | 2 |
| 14 | 5 | 1,2,3,4     | L8-T2-P4 TOTAL MARKS 10                                                                                      | - | T | 4 |
|    |   |             |                                                                                                    |   |   |   |
|    |   |             | Meaning – Objects, Features of Consumer Protection                                                           |   |   |   |
|    |   |             | Act<br>Consumer Dichts and Desmansibilities Dissues your                                                     |   |   |   |
|    | 3 | 1,2,3,4     | Consumer Rights and Responsibilities Discuss your<br>Rights as a Consumer (3 Hr. T)                          |   |   |   |
|    |   |             | TAP: Practical – Exercises covering all                                                                      |   |   |   |
|    | 4 | 1           |                                                                                                    | 1 | 1 | 4 |
|    |   | <b>To 7</b> | aspects of Accounting,Inventory and                                                                          |   |   |   |
|    |   |             | GST                                                                                                    |   |   | 1 |
|    |   |             | Importance of Comprehensive solutions for solving                                                            |   |   |   |
|    |   |             | Importance of Comprehensive solutions for solving<br>problems covering both Accounting and Inventory         |   |   |   |
|    |   |             | vouchers along with its report generation.                                                                   |   |   |   |
|    |   |             | Demonstration of preparing Computerized                                                                      |   |   |   |
|    |   |             | Accounting covering Accounts and Inventory.                                                                  |   |   |   |
|    |   |             | Exercises for execution of all the Accounting & Inventory                                                    |   |   |   |
|    |   |             | vouchers in minimum two problems having minimum 12                                                           |   |   | 1 |
|    |   |             | transactions each. Generating and Viewing Day book                                                           |   |   | 1 |
|    |   |             | Stock Summary, Statements of Inventory, Inventory                                                            |   |   | 1 |
|    |   |             | Books, Trial Balance, Trading & Profit & Loss Accoun                                                         |   |   |   |
|    |   |             | and Balance Sheet.                                                                                           |   |   |   |
| 13 | 3 | 1,2,3,4     | Consumer Protection Council - Central Consumer                                                               | 3 | 1 | 2 |
| 10 | 5 | ±,2,3,7     | Protection Council Demonstrate the procedure for                                                             | 5 |   |   |
|    |   |             | availing the remedies under the Central Consumer                                                             |   |   |   |
|    |   |             | Protection Council (1 Hr. T)                                                                                 |   |   |   |
|    |   |             | Narrate the circumstances under which a Consumer                                                             |   |   |   |
|    |   |             | can approach to Central Consumer Council. (1 Hr. P)                                                          |   |   | 1 |

|    | 3 | 1,2,3,4 | Consumer Protection Council – State Consumer Protection<br>Council Narrate the circumstances under which a<br>consumer can approach to StateConsumer Council. (1 Hr.<br>P)                                                                                           |   |   |   |
|----|---|---------|----------------------------------------------------------------------------------------------------|---|---|---|
|    | 3 | 1,2,3,4 | Consumer Disputes Redressal Agencies District Forum                                                                                                    |   |   |   |
|    | 3 | 1,2,3,4 | Consumer Disputes Redressal Agencies - State & National                                                                                                    |   |   |   |
|    | 3 | 1 to 7  | TAP: Practical – Exercises covering all aspects of Accounting, Inventory                                                                                                    | 1 | 1 | 3 |
|    |   |         | Usefulness of different Reports in Decision-making.<br>Review of different reports related to Inventory. Generating<br>and viewing Inventory Books & Reports.                                                                                                    |   |   |   |
|    |   |         | CIE-4 Written & Practice Test.                                                                                                    |   | 2 |   |
| 14 | 3 | 1,2,3,4 | UNIT – 6 ENIVORNMENT PROTECTION<br>ACT,1986L8-T2-P4TOTAL: MARKS 20<br>Meaning, Objectives, Types of pollutionsIdentify different                                                                                                    | 3 | 1 | 2 |
|    | 3 | 1,2,3,4 | causes of pollution (2 Hr. P)<br>Powers of Central Government to take measures to protect and<br>improve Environment                                                                                                    |   |   |   |
|    | 3 | 1,2,3,4 | Appointment of officers - Powers & Functions<br>Identify the powers and functions of concerned Officers (1 Hr.<br>P)                                                                                                    |   |   |   |
|    | 3 | 1 to 7  | TAP: Practical – Exercises covering all aspects of Accounting,<br>Inventory                                                                                                    | 1 | 1 | 3 |
|    |   |         | Expectation of Industry from candidates in Computerizing<br>the Accounts Demonstration of preparing Computerized<br>Accounting covering Accounts and Inventory. Minimum 2<br>problems covering all vouchers of Accounts & Inventory<br>with minimum 12 transactions. |   |   |   |
| 15 | 3 | 1,2,3,4 | Contd UNIT – 6 ENIVORNMENT PROTECTION<br>ACT,1986<br>Rules to regulate Environmental Pollution                                                                                                    | 3 | 2 | 2 |
|    |   |         | Identify the measures taken by Central Government to prevent GlobalWarming (1 Hr. T)                                                                                                    |   |   |   |
|    | 3 | 1,2,3,4 | Prevention & Control of Environmental Pollution<br>As an Indian Citizen narrate the measures adopted to overcome<br>Pollution (1 Hr. P)                                                                                                    |   |   |   |
|    | 3 | 1,2,3,4 | Environmental Laboratories & Government Analyst - Reports of Government Analyst                                                                                                    |   |   |   |
|    | 3 | 1,2,3,4 | Penalty for Contravention of provision of the Act<br>Collect date regarding penalty levied by the concerned<br>authority(1 Hr. P)                                                                                                    |   |   |   |
|    | 4 | 1 to 7  | TAP: Practical – Exercises covering all aspects of Accounting,<br>Inventory                                                                                                    | 1 | 2 | 3 |
|    |   |         | Expectation of Industry from candidates in Computerizing the Accounts. Demonstration of preparing Computerized Accounting covering Accounts and inventory Minimum 2 problems covering all vouchers of Accounts& Inventory including with minimum 12 transactions.    |   |   |   |
|    |   |         | CIE-5 Written & Practice Test.                                                                                                    |   | 2 |   |
| 16 | 3 | 1 to 7  | ASSESSEMENT - MINI PROJECT – FINANCE AND<br>TAXATION /TALLY                                                                                                    | 5 |   | 4 |
|    |   |         | CIE – 6 Comprehensive assessment based on mini project                                                                                                    |   |   |   |

| CIE<br>Assessment                           | Assessment<br>Mode                                                | <b>Duration</b><br>In hours | Max<br>Marks |
|---------------------------------------------|-------------------------------------------------------------------|-----------------------------|--------------|
| Week 6                                      | CIE 1– Written and Practice Test                                  | 2                           | 20           |
| Week 8                                      | CIE 2– Written and Practice Test                                  | 2                           | 20           |
| Week 10                                     | CIE 3– Written and Practice Test                                  | 2                           | 20           |
| Week 13                                     | CIE 4– Written and Practice Test                                  | 2                           | 20           |
| Week 15                                     | CIE 5– Written and Practice Test                                  | 2                           | 20           |
| Week 16                                     | CIE 6– Comprehensive assessment based on Mini Project             |                             | 20           |
| TOTAL CIE M                                 | ARKS (A)                                                          |                             | 120          |
| SEE 1 - Theory<br>(QP for 100 Ma<br>Marks)  | Exam<br>rks for 3 Hours and weightage of marks to bereduced to 40 | 3                           | 40           |
| SEE 2 – Practic<br>(QP for 100 Ma<br>Marks) | al<br>rks for 3 Hours and weightage of marks to be reducedto 40   | 3                           | 40           |
| TOTAL SEE M                                 | ARKS (B)                                                          |                             | 80           |
| TOTAL MARK                                  | S (A+B)                                                           |                             | 200          |

## CIE and SEE Assessment Methodologies

#### Assessment Framework for CIE 1 to 5

Note : Theory To Be Conducted For 1 Hour And Practice For 1 Hours, Total Duration Of Exam – 2 Hours

| Program  | nme                        | Commercial Practice         | Semeste    | er   |          | V            |
|----------|----------------------------|-----------------------------|------------|------|----------|--------------|
| Course E |                            | Business Law and Practice   | Max M      | arks | 10 (T) + | -10 (P)      |
|          |                            |                             |            |      | = 2      | 20           |
| Course   | Code                       | 2557                        | Duratio    | on   | 1 (T) -  | +1 (P) Hours |
| Name C   | ourse Coordinator          |                             |            |      |          |              |
| Note: A  | nswer One Full Question    | From Each Section.          |            |      |          |              |
| Qn. No   |                            | Qu                          | CL         | CO   | РО       | Marks        |
|          |                            | esti                        |            |      |          |              |
|          |                            | on                          |            | _    |          |              |
|          | MO                         | DEL FOR CIE - 1– 10 Marks   | – Section- | 1    |          |              |
|          |                            | (Theory)                    |            |      |          |              |
| 1.       | Discuss the Essential Ele  | ments of a Valid Contract   |            | 1    | 1        | 10           |
| 2.       | Identify the Provisions re | lating to Minor             |            | 1    | 1,2,3    | 10           |
| 3.       | TALLY ACCO                 | UNTING PACKAGE              | CL         | СО   | PO       | Marks        |
|          | - PR                       | ACTICAL                     |            |      |          |              |
|          | Duration: 1 Hr.            | Max.                        |            |      |          |              |
|          | Marks 10                   |                             |            |      |          |              |
|          | MODE                       | CL FOR CIE - 1–10 Marks – S | Section-1  |      |          |              |
|          | (Practi                    | cal)                        |            |      |          |              |

| <ul> <li>(A) Create the Company by name TNPL Limited consisting the following details &amp; create the group as specified.</li> <li>q. Mailing Name : "ABC"</li> <li>r. Address : "16, Industrial Area, Bangalore"</li> <li>s. State : "Karnataka"</li> <li>t. Pin Code : "560003"</li> <li>u. Financial Year from : "01-04-2021"</li> </ul>                                                                                                    | A | 3 | 1,2,3,6,7 | 10 |
|----------------------------------------------------------------------------------------------------|---|---|-----------|----|
| <ul> <li>v. Books beginning from : "01-04-2021"</li> <li>w. Telephone : "08022556677"</li> <li>x. Mobile : "1234567890"</li> <li>Create the following Groups</li> <li>a. Bank- Bangalore</li> <li>b) Sundry Debtors - Shivmoga</li> <li>c) Creditors - Mysore</li> </ul>                                                                                                    |   |   |           |    |
| OR                                                                                                    | А | 3 | 1,2,3,6,7 | 10 |
| <ul> <li>(B) Create the Company by your Register Number consisting the following details &amp; create the Ledgers as specified.</li> <li>q. Mailing Name : REG No.</li> <li>r. Address : "No.29, Srinivasa Mandira, Shivamogga"</li> <li>s. Fax : "080-24632822"</li> <li>t. Email : "abc@gmail.com"</li> <li>u. Website : "WWW.dtetech.com"</li> <li>v. Financial Year from : "01-01-2020"</li> <li>w. Books beginning from : "01-01-2020"</li> <li>x. Mobile : "1234567890"</li> <li>Create the following ledgers</li> <li>a) Salary expenses</li> <li>b) Office expenses</li> <li>c) Interest Received</li> </ul> |   |   |           |    |

| d) Salary expenses<br>e) Office expenses |
|------------------------------------------|
|------------------------------------------|

#### Scheme of Evaluation for CIE 6 (Evaluate the Mini Project on the basis of Rubrics mentioned below)

| Sl<br>No | Description          | Marks |
|----------|----------------------|-------|
| 1        | Project report       | 10    |
| 2        | Project Presentation | 05    |
| 3        | Viva voce            | 05    |
| Total    |                      | 20    |

| Evaluation<br>Parameters                          | 5                                                                                                    | 4                                                                                                    | 3                                                                                                    | 2                                                                                                    | 1                                                                                                    | Student<br>Score |
|---------------------------------------------------|----------------------------------------------------------------------------------------------------|----------------------------------------------------------------------------------------------------|----------------------------------------------------------------------------------------------------|----------------------------------------------------------------------------------------------------|----------------------------------------------------------------------------------------------------|------------------|
| Proposing<br>ideas and<br>innovative<br>solutions | Identifies<br>creative idea<br>and<br>understands all<br>the main issues<br>in the problem<br>statement | Identifies<br>creative<br>idea and<br>understan<br>dsmany of<br>the main<br>issues in<br>the<br>proble<br>m<br>stateme<br>nt | Identifies<br>creative<br>idea and<br>understan<br>dssome<br>issues in<br>the<br>problem<br>statement | Identifies<br>creative<br>idea and<br>understand<br>sfew main<br>issues in<br>the<br>problem<br>statement | Identifies<br>creative<br>idea and<br>understand<br>svery few<br>main issues<br>in the<br>problem<br>statemen<br>t | 5                |
| Analysis of the<br>issues                         | Insightful and<br>thorough<br>analysis of all<br>the issues                                             | Thoroug<br>h<br>analysis<br>ofmost<br>of the<br>issues                                                                       | Superficia<br>l analysis<br>of some<br>of the<br>issues in<br>the<br>problem<br>statement             | Incomplet<br>eanalysis<br>of the<br>issues                                                                | Very less<br>analysis<br>of the<br>issue                                                                           | 4                |
| Total                                             |                                                                                                    |                                                                                                    |                                                                                                    |                                                                                                    |                                                                                                    | 9/10             |

#### **RUBRICS FOR PROJECT REPORT**

### **RUBRICS FOR PROJECT PRESENTATION**

| Evaluation<br>Parameters       | 5                                                                         | 4                                                                          | 3                                                                                 | 2                                                                      | 1                                                 | Student<br>Score |
|--------------------------------|---------------------------------------------------------------------------|----------------------------------------------------------------------------|-----------------------------------------------------------------------------------|------------------------------------------------------------------------|---------------------------------------------------|------------------|
| Contents and<br>its expression | Covers all the<br>contents and<br>expression<br>with very<br>good clarity | Covers all<br>the<br>contents<br>and<br>expression<br>with good<br>clarity | Covers<br>all the<br>contents<br>and<br>expressi<br>on with<br>average<br>clarity | Covers<br>few<br>contents<br>and<br>expression<br>with good<br>clarity | Covers few<br>contents<br>with poor<br>expression | 4                |
| Total                          |                                                                           |                                                                            |                                                                                   |                                                                        |                                                   | 4/5              |

#### SUGESTED ACTIVITIES FOR MINI PROJECT (ANY ONE)

- 1. Draft a rental agreement incorporating all the essentials features of a valid agreement.
- 2. Prepare a report on case laws involving points of law of contracts (Any 4)
- 3. List of the lasted cases of both high court and supreme court on environmental issues with both facts &judgement (Any 2)
- 4. Identify the different circumstances of payment of compensation to workers
- 5. Computerize 2 Months Transactions of any Business which deals with goods by considering the Accounts, Inventory and GST

|                                                                      | ASSESSMENT FRAMEWORK FOR SEE - 1<br>(THEORY)                                                                                                 |        |     |        |
|----------------------------------------------------------------------|----------------------------------------------------------------------------------------------------|--------|-----|--------|
| Program<br>Max Ma<br>Semester<br>Duratio<br>Course<br>Course<br>Code | nme : Commercial Practice<br>arks : 100<br>er : V<br>n : 3 Hrs<br>: Business Law and Practice<br>: 2557                                      |        |     |        |
|                                                                      | ion to the Candidate: Answer One Full Question from Each Section.                                                                            |        |     | T      |
| Q.No                                                                 | Questio                                                                                                    | C<br>1 | CO  | Marks  |
|                                                                      | n<br>Section-1                                                                                                    | 1      |     |        |
| 1.A)                                                                 | Discuss the essential Elements of a valid Contract ( any five)                                                                               | А      |     | 10     |
| B)                                                                   | Write the meaning of Acceptance. Identify the legal rules for a valid                                                                        | A      | _   | 10     |
| D)                                                                   | Acceptance (any seven)                                                                                                    | 11     |     | 10     |
| 2.A)                                                                 | As a party to contract, suggest any five modes to discharge the Contract.                                                                    | А      | 1   | 10     |
| B)                                                                   | Discuss the case law of Balfour v/s Balfour                                                                                                  | А      |     | 10     |
|                                                                      | Section-2                                                                                                    |        | •   |        |
| 3.A)                                                                 | Bring out the differences between Sale and Agreement to Sell.                                                                                | А      |     | 10     |
| B)                                                                   | Identify the conditions a Seller of the goods deemed to be an unpaid<br>Seller. State his rights against the goods and the buyer personally. | А      |     | 10     |
| 4.A)                                                                 | Identify your rights as a Consumer                                                                                                    | А      | 2   | 10     |
| B)                                                                   | Discuss in brief the procedure to be followed on admission of a<br>Complaint by the District Forum.                                          | А      |     | 10     |
|                                                                      | Section- 3                                                                                                    |        |     |        |
| 5.A)                                                                 | Illustrate the causes of Industrial Disputes.                                                                                                | А      |     | 10     |
| B)                                                                   | As a Trade Union member, mention the problems of the Union you will come across.                                                             | А      | - 3 | 10     |
| 6.A)                                                                 | Discuss the settlement machineries available for IndustrialDisputes.                                                                         | А      | 3   | 10     |
| B)                                                                   | Enumerate the types of Industrial Conflicts in an Industry                                                                                   | А      |     | 10     |
|                                                                      | Section-4                                                                                                    |        |     |        |
| 7.A)                                                                 | Write the meaning of Workmen Compensation Act 1923. List the objectives of the Act                                                           | А      |     | 3+7=10 |
| B)                                                                   | Explain the following concepts:<br>i) workmen ii) dependent iii) wages iv)minor                                                              | А      | 4   | 10     |
| 8.A)                                                                 | Give the meaning of Employer. State his Liability and Non-Liability for Compensation.                                                        | А      |     | 3+7=10 |
| B)                                                                   | Write the Powers of Commissioner in payment of Compensation                                                                                  | А      |     | 10     |
|                                                                      | Section-5                                                                                                    |        |     |        |
| 9.A)                                                                 | Analyse the causes for Environmental Pollution.                                                                                              | А      |     | 10     |
| B)                                                                   | Outline the measures taken by the Government towards protection of Environment                                                               | А      | 1   | 10     |
| 10.A)                                                                | Identify the Powers and Functions of the concerned officers inrespect<br>of Environmental Protection                                         | А      | 5   | 10     |
| B)                                                                   | Write the meaning of Global Warming. Identify the measures takenby<br>the Central Government to prevent Global Warming.                      | А      | 1   | 10     |

Г

٦

## ASSESSMENT FRAMEWORKFOR SEE – 2 (PRACTICAL) TALLY ACCOUNTING PACKAGE

| Duration: 3<br>Course Coo                                                                                                    |                                                                                                    | Pro                                                                                                    | gramme: (                                                                                                    | Commercial Practice                                                                                                    | I  | Max. | Marks                 | : 100 |
|----------------------------------------------------------------------------------------------------|----------------------------------------------------------------------------------------------------|----------------------------------------------------------------------------------------------------|----------------------------------------------------------------------------------------------------|----------------------------------------------------------------------------------------------------|----|------|-----------------------|-------|
|                                                                                                    |                                                                                                    |                                                                                                    |                                                                                                    |                                                                                                    | CL | CO   | PO                    | Marks |
|                                                                                                    | Create a Company AKASH & Co. and record the following transactions in Fally. Display the financial Statement. (Problem on Accounts Only)                                                                                                    |                                                                                                    |                                                                                                    |                                                                                                    |    |      | 1,2,3,<br>4,5,6,<br>7 | 30    |
| $\begin{array}{c} 01-04-2020\\ 02-04-2020\\ 04-04-2020\\ 06-04-2020\\ 08-04-2020\\ 10-04-2020\\ 11-04-2020\\ 13-04-2020\\ 15-04-2020\\ 19-04-2020\\ 18-04-2020\\ 20-04-2020\\ 26-04-2020\\ 30-04-2020\\ \end{array}$ | An account was<br>Purchased furnit<br>Goods purchased<br>Cash sales made<br>Goods sold to Sh<br>Part payment of<br>Shreya made par<br>Wages of ₹ 3,000<br>Salary ₹ 5,000 pa<br>Returned goods<br>Received back g<br>Sold furniture wa<br>Borrowed loan fi                                                                                                    | opened v<br>ure by pa<br>d on cred<br>for ₹ 8,0<br>rreya on<br>₹ 10,000<br>t paymen<br>0 paid by<br>aid by ch<br>worth ₹ 5<br>oods from<br>orth ₹ 5,0<br>rom SBI | with SBI an<br>aying cash <sup>₹</sup><br>it from Mo<br>000<br>credit for ₹<br>made to M<br>at of ₹ 5,00<br>cash<br>eque<br>5,000 to Mo<br>n Shreya w<br>000<br>₹ 2,00,000 | d deposited ₹ 30,000<br>₹ 10,000<br>han for ₹ 20,000<br>60,000<br>lohan by cheque<br>0 by cash<br>bhan<br>rorth ₹ 10,000 |    |      |                       |       |
| Tally. Disp.<br>Accounts &<br>01-12-2020<br>03-12-2020                                                                                                    | Create a Company KIRAN & Co. and record the following transactions in<br>Tally. Display the financial Statement & Inventory position. (Problem on<br>Accounts & Inventory with GST)<br>01-12-2020 Commenced the business with cash of ₹ 5,00,000<br>03-12-2020 An account was opened with Canara Bank and<br>deposited ₹ 1,00,000<br>05-12-2020 Purchase of following items from Rajesh Infotech,<br>Bangalore |                                                                                                    |                                                                                                    |                                                                                                    | A  | 3    | 1,2,3,<br>4,5,6,<br>7 | 30    |
| Stock<br>group                                                                                                    | Item Name                                                                                                    | Qty<br>Unit                                                                                                    | Rate/                                                                                                    | GST %(Including<br>CGST & SGST)                                                                                          |    |      |                       |       |
| Computer                                                                                                    | Lenovo Laptop                                                                                                    | 10                                                                                                    | 39500                                                                                                    | 18%                                                                                                    |    |      |                       |       |
| Computer                                                                                                    | Monitor 34"                                                                                                    | 20                                                                                                    | 5600/                                                                                                    | 28%                                                                                                    |    |      |                       |       |
| Printer                                                                                                    | HP LaserJet<br>1020                                                                                                    | 61                                                                                                    | 8500                                                                                                    | 18%                                                                                                    |    |      |                       |       |
| Printer                                                                                                    | HP LaserJet<br>1200                                                                                                    | 4                                                                                                    | 22800<br>/-                                                                                                    | 18%                                                                                                    |    |      |                       |       |

08-12-2020 Sold the following items to ABC InfoTech, Shivamogga. Stock Item Name Qty Rate/Unit GST % (Including CGST & SGST)

| Computer        | Lenovo Laptop                         | 4     | 48000/        | 18%     |   |             |     |
|-----------------|---------------------------------------|-------|---------------|---------|---|-------------|-----|
| Computer        | Monitor 34"                           | 6     | 6800/-        | 28%     |   |             |     |
| Printer         | HP LaserJet 1020                      | 2     | 22500/        | 18%     |   |             |     |
| Printer         | HP LaserJet 1200                      | 2     | 26100/        | 18%     |   |             |     |
| 10-12-2020      | Wages of ₹ 10,000, Tra<br>aid by cash | avell | ing expenses  | ₹ 2,000 |   |             |     |
| 15-12-2020      | Salary ₹ 50,000 paid by               | v che | eque          |         |   |             |     |
| 20-12-2020      | Received Interest ₹ 2,0               |       | 4             |         |   |             |     |
| 21-12-2020      | Cash withdrawn from (                 |       | ra Bank ₹ 10, | .000    |   |             |     |
| 22-12-2020      | Cash drawn for persona                |       |               |         |   |             |     |
| 24-12-2020      | Paid for advertisement                |       |               |         |   |             |     |
| 26-12-2020      | Telephone charges paid                |       |               |         |   |             |     |
| 31-12-2020      | Received commission                   |       |               |         |   |             |     |
| (Note: Each pro | oblem shall include 12 –              | 15 t  | ransactions)  |         |   |             |     |
| Record and Rep  | port/display (10+10)                  |       |               |         | 3 | 1,2,3,      | 20  |
|                 |                                       |       |               |         |   | 4,5,6,<br>7 |     |
| Viva voce       |                                       |       |               |         | 3 | 1,2,3,      | 20  |
|                 |                                       |       |               |         |   | 4,5,6,<br>7 |     |
| TOTAL           |                                       |       |               |         |   |             | 100 |

### Scheme of Evaluation for SEE 2

| Sl.<br>No | Description                                                                       | Marks |
|-----------|-----------------------------------------------------------------------------------|-------|
| 1         | Execution of the solution on the problem given on accountsonly                    | 30    |
| 2         | Execution of the solution on the problem given on accounts and inventory with GST | 30    |
| 3         | Record and Report /display (10+10)                                                | 20    |
| 4         | Viva voce                                                                         | 20    |
|           | Total                                                                             | 100   |

# **Rubrics for Evaluation of Execution of the solution on the problem given on accounts only / ContentEvaluation**

| Evaluation<br>Parameters                                                         | 10                                                                                              | 8                                                                                                    | 6                                                                                                    | 4                                                                                                    | 2                                                                     | Student<br>Score |
|----------------------------------------------------------------------------------|-------------------------------------------------------------------------------------------------|----------------------------------------------------------------------------------------------------|----------------------------------------------------------------------------------------------------|----------------------------------------------------------------------------------------------------|-----------------------------------------------------------------------|------------------|
| Identification<br>of the main<br>problem                                         | Identifies<br>and<br>understand<br>s all the<br>main<br>issuesin<br>the<br>problem<br>statement | Identifies<br>and<br>understan<br>dsmost of<br>the main<br>issues in<br>the<br>problem<br>statement                                      | Identifies and<br>understands<br>some of the<br>issues in the<br>problem<br>statement                              | Identifie<br>s and<br>understa<br>ndsa<br>few of<br>the<br>issues in<br>the<br>problem<br>stateme<br>nt                  | Identifies<br>limited<br>issues in the<br>problem<br>statement        | 6                |
| Analysis of<br>the issues                                                        | Insightful<br>and<br>thorough<br>analysis<br>ofall the<br>issues                                | Thorou<br>gh<br>analysis<br>of most<br>of the<br>issues                                                                                  | Superficial<br>analysis of<br>some of the<br>issues in the<br>problem<br>statement                                 | Incompl<br>ete<br>analysis<br>of the<br>issues                                                                           | Very less<br>analysis of<br>the issue                                 | 4                |
| Comments on<br>solutions (The<br>solutionwill be<br>in the problem<br>statement) | Comments<br>on<br>solutionsto<br>all issues in<br>the problem<br>statement                      | Appropria<br>te, well<br>thought<br>out<br>comments<br>about<br>solutions,<br>to most of<br>the issues<br>in the<br>problem<br>statement | Superficial<br>and / or<br>inappropriate<br>te solutions to<br>some of the<br>issues inthe<br>problem<br>statement | Little<br>and/or<br>inapprop<br>riatee<br>solution<br>s to all<br>of the<br>issues in<br>the<br>problem<br>statemen<br>t | Very little<br>action to all<br>issuesin the<br>problem<br>statementt | 2                |
| Fotal                                                                            |                                                                                                 |                                                                                                    |                                                                                                    |                                                                                                    |                                                                       | 12/30            |

| Rubrics for Evaluation of Execution of the solution on the problem given on accounts |
|--------------------------------------------------------------------------------------|
| and inventory with GST                                                               |

| Evaluation<br>Parameters                                                                       | 10                                                                                                    | 8                                                                                                    | 6                                                                                                    | 4                                                                               | 2                                                                                        | Student           |
|------------------------------------------------------------------------------------------------|----------------------------------------------------------------------------------------------------|----------------------------------------------------------------------------------------------------|----------------------------------------------------------------------------------------------------|---------------------------------------------------------------------------------|------------------------------------------------------------------------------------------|-------------------|
| Delivery<br>&<br>Ethusiasm                                                                     | Very clear and<br>concise flow of<br>ideas<br>Demonstrates<br>passionate<br>interest in the<br>topic and<br>engagement<br>with class /<br>examiner | Clear flow of<br>ideas<br>Demonstrates<br>interest in the<br>topic and<br>engagement<br>with class /<br>examiner | Most ideas<br>flow but is<br>lost at times<br>Limited<br>evidence of<br>interest in and<br>engagement<br>with the<br>topic | Hard to<br>follow the<br>flow of ideas<br>Lack of<br>enthusiasm<br>and interest | Very<br>difficult in<br>projecting<br>the ideas and<br>Poor<br>presentation<br>on skills | <u>Score</u><br>6 |
| Display of<br>Reports                                                                          | Display of all<br>the Financial<br>Statements,<br>Ledgers,<br>Groups and<br>GST Reports                                                            | Display of all<br>the Financial<br>Statements,<br>Ledgers and<br>Groups                                          | Display of all<br>the Financial<br>Statements<br>and Ledgers                                                               | Display of all<br>the Financial<br>Statements                                   | Display of<br>only<br>Balance<br>Sheet                                                   | 6                 |
| Understandi<br>ng and<br>Analysis of<br>the Problem<br>and finding<br>the suitable<br>solution | Insightful and<br>thorough<br>analysis of all<br>the issues                                                                                        | Thorough<br>analysis of<br>most of the<br>issues                                                                 | Superficial<br>analysis of<br>some of the<br>issues in the<br>problem<br>statement                                         | Incomplete<br>analysis of<br>the issues                                         | Poor<br>analysis of<br>the issue                                                         | 10                |
| Total                                                                                          |                                                                                                    |                                                                                                    |                                                                                                    |                                                                                 |                                                                                          | 22 / 30           |

#### **Rubrics for Evaluation of Result / Execution**

| Evaluation<br>Parameters                                                        | 10                                                                                                    | 8                                                                                                    | 6                                                                                                    | 4                                                                                                    | 2                                                                        | Student<br>Score |
|---------------------------------------------------------------------------------|----------------------------------------------------------------------------------------------------|----------------------------------------------------------------------------------------------------|----------------------------------------------------------------------------------------------------|----------------------------------------------------------------------------------------------------|--------------------------------------------------------------------------|------------------|
| Using of<br>Function<br>Keys                                                    | Using of all the<br>Function Keys<br>and Short Cuts<br>for all the<br>functions                                                      | Using of all<br>important<br>Function Keys<br>and Short Cuts<br>for all the<br>functions                                        | Using of some<br>of the Function<br>Keys and Short<br>Cuts for all the<br>functions                                     | Using of all<br>the Function<br>Keys for all<br>the functions                                                                 | Using of<br>very few<br>Function<br>Keys for<br>the<br>functions         | 4                |
| Proposing<br>ideas and<br>innovative<br>solutions on<br>the results<br>obtained | Various ideas<br>and innovative<br>solutions have<br>been proposed<br>and their<br>application<br>have been very<br>clearly outlined | Various ideas<br>and innovative<br>solutions have<br>been proposed<br>and their<br>application<br>have been<br>clearly outlined | Various ideas<br>and innovative<br>solutions have<br>been proposed<br>and their<br>application<br>have been<br>outlined | Various<br>ideas and<br>innovative<br>solutions<br>have been<br>proposed and<br>few<br>application<br>s have been<br>outlined | Various<br>ideas and<br>innovative<br>solutions<br>have been<br>proposed | 6                |
| Total                                                                           |                                                                                                    |                                                                                                    |                                                                                                    |                                                                                                    |                                                                          | 10/20            |

#### Lab Requirements:

- a. Computers @ 20 Per Batch as per the following specifications
  - 10th Gen Intel® Core™ i5-10400
  - Windows 11 Home Single Language
  - (Dell Technologies recommends Windows 11 Pro for
  - business) Intel® UHD Graphics 630
  - 8 GB, 1 x 8 GB, DDR4, 2666 MHz
  - 1TB 7200RPM 3.5" SATA HDD
- b. Tally ERP 9.2 / Tally Prime Accounting Software
- c. Laser Printer 1 Per Lab

#### References

| Sl. No | Description                                                                                |
|--------|--------------------------------------------------------------------------------------------|
| 01     | Introduction to Tally Software and Its Features (managementstudyguide.com)                 |
| 02     | Top 10 features of Tally.ERP9? - Easy Reports                                              |
| 03     | 11 Best Features of Tally ERP Software » Digitalworld839                                   |
| 04     | Inventory Information (tallysolutions.com)                                                 |
| 05     | Various Tally ERP 9 Reports - Account, Statutory, GST and E-Way Bills (tallysolutions.com) |
| 06     | GST - Goods & Services Tax GST (India) - What is GST? - Indirect Tax Law (cleartax.in)     |
| 07     | GST and How to use GST in Tally ERP 9   Tally Solutions                                    |
| 08     | Business Law by R S N Pillai and Bhagavathi                                                |
| 09     | Business Law by N D Kapoor                                                                 |
| 10     | Commercial Law by R C Agarwal                                                              |
| 11     | Business Law by K Ashwathappa and G Sudarsana Reddy                                        |
| 12     | Business Law by B S Raman                                                                  |
| 13     | Business Law by Alice Mani                                                                 |

#### CONSULTATION WITH INDUSTRY EXPERTS

- 1. Mrs.Abhilasha, Asst. Manager, Bank Note Paper Mill India, Subsidiary of RBI, Mysore
- 2. Mrs.Jyothishree, Independent Testing Specialist, Wells Fargo International Bank, Bangalore
- 3. Mr. Gowtham K N, Documentationist, ISRO, Bangalore.

#### Model Question papers Tally (Practical) for other CIE

## **Programme: Commercial Practice**

### TALLY ACCOUNTING PACKAGE -PRACTICAL

#### **Duration: 1 Hr.**

#### Max. Marks 10

|    |                                                          | MODEL FOR<br>CIE-2                                                                         | CL | CO | РО         | Marks |
|----|----------------------------------------------------------|--------------------------------------------------------------------------------------------|----|----|------------|-------|
| 1. | Create the Compa                                         | any by name STPR & record the following                                                    |    |    |            |       |
|    | transactions.                                            |                                                                                            |    |    |            |       |
|    | 1. 01-04-2021                                            | Commenced the business with cash of ₹ 1,00,000                                             | Α  | 3  | 1,2,3      | 10    |
|    | 2. 02-04-2021                                            | An account was opened with SBI and deposited ₹ 30,000                                      |    |    | ,<br>4,6,7 |       |
|    | 3. 04-04-2021                                            | Purchased furniture by paying cash ₹ 10,000                                                |    |    |            |       |
|    | 4. 08-04-2021                                            | Cash sales made for $\gtrless 8,000$                                                       |    |    |            |       |
|    | 5. 17-04-2021                                            | Salary ₹ 5,000 paid by cheque                                                              |    |    |            |       |
|    | <ol> <li>6. 19-04-2021</li> <li>7. 21-04-2021</li> </ol> | Sold goods to Mohan on Credit ₹ 5,000<br>Purchase of goods from Kishore on Credit ₹ 15,000 |    |    |            |       |
|    | 7.       21-04-2021         8.       20-04-2021          | Withdrawn from SBI ₹ 2000                                                                  |    |    |            |       |
|    | <ol> <li>20-04-2021</li> <li>28-01-2021</li> </ol>       | Received Interest from SBI ₹ 300                                                           |    |    |            |       |
|    | 10. 30-04-2021                                           | Charge depreciation on furniture ₹ 500                                                     |    |    |            |       |
|    | 10. 30-04-2021                                           | OR                                                                                         |    |    |            |       |
| 2. | Create the Comp transactions.                            | any by name SPAR & record the following                                                    |    |    |            |       |
|    | 1. 01-04-2020                                            | Commenced the business with cash of ₹ 2,50,000                                             |    |    |            |       |
|    | 2. 02-04-2020                                            | An account was opened with Canara Bank and deposited ₹ 40,000                              |    |    |            |       |
|    | 3. 04-04-2020                                            | Purchased Machinery by paying cash ₹ 20,000                                                |    |    |            |       |
|    | 4. 17-04-2020                                            | Salary ₹ 5,000 paid by cheque                                                              |    |    |            |       |
|    | 5. 19-04-2020                                            | Sold goods to Mahesh on Credit ₹ 50,000                                                    |    | 3  | 1,2,3,     | 10    |
|    | 6. 21-04-2020                                            | Purchase of goods from Kanna on Credit ₹ 75,000                                            | A  | 3  | 4,6,7      | 10    |
|    | 7. 25-04-2020                                            | Goods returned by Mahesh ₹ 5,000                                                           |    |    |            |       |
|    | 8. 28-01-2020                                            | Received Commission ₹ 300                                                                  |    |    |            |       |
|    | 9. 29-01-2020                                            | Returned goods to Kanna ₹7,500                                                             |    |    |            |       |
|    | 10. 30-04-2020                                           | Charge depreciation on Machinery ₹ 1,000                                                   |    |    |            |       |

| Programme: Commercial Practice<br>TALLY ACCOUNTING PACKAGE -<br>PRACTICAL                                                                                                    |    |    |                     |       |  |
|----------------------------------------------------------------------------------------------------|----|----|---------------------|-------|--|
| Duration: 1 Hr. Max. Marks 10                                                                                                    |    |    |                     |       |  |
| MODEL FOR<br>CIE-3                                                                                                    | CL | CO | PO                  | Marks |  |
| <ol> <li>Create a Company ADARSHA &amp; Co., and record the following transactions in Tally.</li> <li>01-10-2018 Commenced the business with cash of ₹ 2,50,000 Purchase of 8 Readme Mobiles @ ₹ 11,250 + 18% GST from Akash Traders.</li> </ol>                                                                                                    | A  | 3  | 1,2,3<br>,<br>4,6,7 | 10    |  |
| 05-10-2018       Sold 8 Readme Mobiles to Swapna Stores @ ₹ 15150 /- +         18% GST         10-10-2018       Purchased 100 books from Swarna Books stall, @ ₹ 150 /-         + 12% GST         20-10-2018       Sold books to Adarsh Stores, Hubli @ ₹ 190/- + 12% GST         OR                                                                                                    |    |    |                     |       |  |
| <ul> <li>2 .Create a Company TULSI &amp; Co., and record the following transactions in Tally.</li> <li>1. 01-10-2018 Commenced the business with a cash of ₹ 3,50,0002.</li> <li>01-10-2018 Purchase of 05 LG 32" Smart TV @ ₹ 28,250 + 12% GST from Kiran Electronics</li> <li>3. 05-10-2018 Sold 03 LG 32" Smart TV to DNR Stores @ ₹ 33,800 /- + 12% GST</li> <li>4. 10-10-2018 Purchased 100 Key boards @ ₹ 250 /- + 18% GST for cash</li> <li>5. 20-10-2018 Sold 50 Key boards @ ₹ 310 /- + 18% GST for cash</li> </ul> | A  | 3  | 1,2,3<br>,4,6,<br>7 | 10    |  |

## **Programme: Commercial Practice**

#### TALLY ACCOUNTING PACKAGE -PRACTICAL

## Duration: 1 Hr.

#### Max. Marks 10

|                                                                 | MODEL FOR CI                                                                     | E-4             |            | CL | CO    | РО                    | Marks |
|-----------------------------------------------------------------|----------------------------------------------------------------------------------|-----------------|------------|----|-------|-----------------------|-------|
| 1. Create a Company GURU Co., by using necessary Godown & Stock |                                                                                  |                 | Α          | 3  | 1,2,3 | 10                    |       |
|                                                                 | d record the following trans                                                     |                 |            |    |       | ,                     |       |
| 01-08-2021                                                      | Commenced the business                                                           |                 | -          |    |       |                       |       |
| 5,00,00003-08-                                                  | 2021 Purchase of followi                                                         | ng items from   |            |    |       | 4,5,6                 |       |
| Rajesh Infot                                                    | echfor Storage at Bangalor                                                       | re Godown       |            |    |       | ,7                    |       |
| Stock                                                           | Item Name                                                                        | Qty             |            |    |       |                       |       |
|                                                                 | Rate/Unitgroup                                                                   |                 |            |    |       |                       |       |
| Computer                                                        | Lenovo Laptop                                                                    | 10              | 39500i-    |    |       |                       |       |
| Computer                                                        | Monitor 34"                                                                      | 20              | 5600/-     |    |       |                       |       |
| Printer                                                         | HP LaserJet 1020                                                                 | 6               | 18500/-    |    |       |                       |       |
| Printer                                                         | HP LaserJet 1200                                                                 | 4               | 22800/-    |    |       |                       |       |
| 15-08-2021 S                                                    | old the following items to A                                                     | ABC InfoTech,   | ,          |    |       |                       |       |
| Shivamogg                                                       | ga <b>Stock</b>                                                                  |                 | Item       |    |       |                       |       |
| Name Q                                                          | ty Rate/Unit group                                                               |                 |            |    |       |                       |       |
| Computer                                                        | Lenovo Laptop                                                                    | 4               | 48000/-    |    |       |                       |       |
| Computer                                                        | Monitor 34"                                                                      | 6               | 6800/-     |    |       |                       |       |
| Printer                                                         | HP LaserJet 1020                                                                 | 2               | 22500/-    |    |       |                       |       |
| Printer                                                         | HP LaserJet 1200                                                                 | 2               | 26100/-    |    |       |                       |       |
|                                                                 | OR                                                                               |                 |            |    |       |                       |       |
| Groupfeature                                                    | pany ARYA Co., by using<br>and record the following<br>commenced the business wi | transactions in |            | Α  | 3     | 1,2,3<br>,4,5,<br>6,7 | 10    |
| 5,00,00003-08-20                                                | 21 Purchase of following                                                         | g items from    |            |    |       |                       |       |
| Dinakar stores                                                  | _                                                                                |                 |            |    |       |                       |       |
| for Sto                                                         | rage at HUBBALLI Godov                                                           | wn              |            |    |       |                       |       |
| Stock grou                                                      | p Item Name                                                                      | Qty             | Rate/Unit  |    |       |                       |       |
| Food grains                                                     | Ragi                                                                             | 10 Qtl          | 3800/-     |    |       |                       |       |
| Food grains                                                     | RICE                                                                             | 20 Qtl          | 4200/-Cosn |    |       |                       |       |
| 15-08-2021 S                                                    | old the following items to A                                                     | Asha Stores ,Da | avangere   |    |       |                       |       |
| Stock group                                                     |                                                                                  | Qty             | Rate/Unit  |    |       |                       |       |
| Food grains                                                     | Ragi                                                                             | 4 Qtl           | 5000/-     |    |       |                       |       |
| Food grains                                                     | RICE                                                                             | 12 Qtl          | 6300/-     |    |       |                       |       |
| Cosmetics                                                       | Yardley Talc Powder                                                              | r 28            | 250/-      |    |       |                       |       |
| Cosmetics                                                       | Cinthol Talc Powder                                                              | r 55            | 280/-      |    |       |                       |       |

## **Programme: Commercial Practice**

## TALLY ACCOUNTING PACKAGE -PRACTICAL

### Duration: 1 Hr.

#### Max. Marks 10

| MODEL FOR<br>CIE-5                                                                                                    |                         |               |                  |   | CO | РО          | Marks |
|----------------------------------------------------------------------------------------------------|-------------------------|---------------|------------------|---|----|-------------|-------|
| <ol> <li>Create a Company Deepa Stores and record the following transactions in<br/>Tally. Display the financial &amp; Inventory related Statements.</li> <li>01-09-2021 Commenced the business with cash of ₹ 5,00,000</li> </ol> |                         |               |                  |   |    |             |       |
|                                                                                                    | e                       |               |                  | Α | 3  | 1,2,3,      | 10    |
| CENTRE, Stock group                                                                                                    |                         | Qty           | Rate/Unit        |   |    |             |       |
| Fitness Equipment                                                                                                    | Dumbles – 10 Kg         | 500<br>25     | 500/-            |   |    | 4,5,6,<br>7 |       |
| Fitness Equipment                                                                                                    | Bar bell                | 25            | 13000/-          |   |    | /           |       |
| Supplements Horlicks 1                                                                                                    | e                       | 500           | 125/-            |   |    |             |       |
| Supplements Complain                                                                                                    | 100gm                   | 350           | 250/-            |   |    |             |       |
| 15-09-2021 Sold the fo                                                                                                    | ollowing items to Ram   | esh for cash  | L                |   |    |             |       |
| Stock group                                                                                                    | Item Name               | Qty           | Rate/Unit        |   |    |             |       |
| Fitness Equipment                                                                                                    | Dumbles – 10 Kg         | 280           | 650/-            |   |    |             |       |
| Fitness Equipment                                                                                                    | Bar bell                | 12            | 16800/-          |   |    |             |       |
| Supplements                                                                                                    | Horlicks 100gm          | 310           | 180/-            |   |    |             |       |
| Supplements                                                                                                    | Complain 100gm          | 150           | 320/-            |   |    |             |       |
| r r                                                                                                    | OR                      |               |                  |   |    |             |       |
| 2. Create a Company VII                                                                                                    | OYA Stores and recor    | d the follow  | ing transactions |   |    |             |       |
| in Tally. Display the fi                                                                                                    |                         |               |                  | Α | 3  | 1,2,3,      | 10    |
| 01-09-2021 Commence                                                                                                    | ed the business with c  | ash of ₹ 3,2: | 5,000            |   | Ū  | _,_,c,      | 10    |
| 03-09-2021 Purchase of                                                                                                    | of following items from | n Kiran Pro   | vision Stores,   |   |    | 4,5,6,      |       |
| Bharavathi.                                                                                                    | -                       |               |                  |   |    | 7           |       |
| Stock group I                                                                                                    | tem Name                | Qty           | Rate/Unit        |   |    |             |       |
| Food grains J                                                                                                    | ower                    | 5 Qtl         | 3500/-           |   |    |             |       |
| Food grains V                                                                                                    | Vheat                   | 10 Qtl        | 3250/-           |   |    |             |       |
| Food grains S                                                                                                    | ugar                    | 5 Qtl         | 2950/-           |   |    |             |       |
| Cosmetics I                                                                                                    | Ponds Talc Powder       | 55            | 280/-            |   |    |             |       |
| 15-09-2021 Sold the                                                                                                    | e following items to Ra | ajeshwari St  | ores, Hubbali    |   |    |             |       |
|                                                                                                    | em Name                 | Qty           | Rate/Unit        |   |    |             |       |
| Food grains Jow                                                                                                    |                         | 3 Qtl         | 5200/-           |   |    |             |       |
| Food grains Wh                                                                                                    |                         | 5 Qtl         | 5125/-           |   |    |             |       |
| Food grains Sug                                                                                                    |                         | 2 Qtl         | 4100/-           |   |    |             |       |
| 6                                                                                                    | nds Talc Powder         | 28            | 380/-            |   |    |             |       |
|                                                                                                    |                         |               |                  |   |    |             |       |
|                                                                                                    |                         |               |                  |   |    |             |       |